#### CSE328: Fundamentals of Computer Graphics

Hong Qin Department of Computer Science State University of New York at Stony Brook (Stony **Brook University)** Stony Brook, New York 11794-2424 Tel: (631)632-8450; Fax: (631)632-8334 [qin@cs.stonybrook.edu;](mailto:qin@cs.stonybrook.edu) or [qin@cs.sunysb.edu](mailto:qin@cs.sunysb.edu) http://www.cs.sunysb.edu/~qin

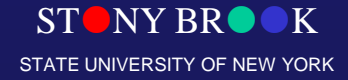

Department of Computer Science

## Transformation and Viewing

STONY BROOK STATE UNIVERSITY OF NEW YORK

Department of Computer Science

## Cartesian Coordinate System

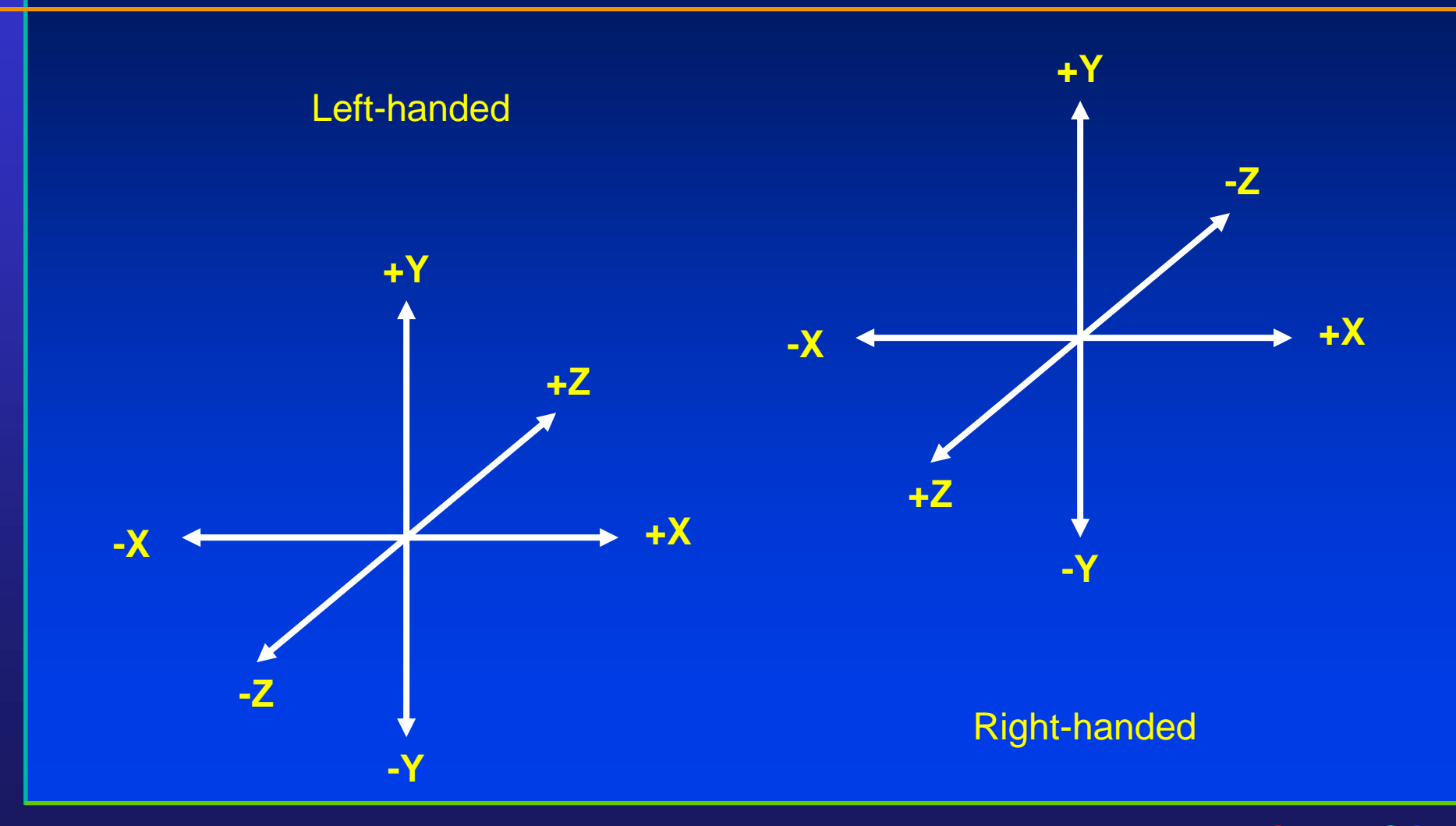

Department of Computer Science

Center for Visual Computing

STONY BROOK STATE UNIVERSITY OF NEW YORK

## 3D Graphics Concepts

- 3D coordinate system
	- $\overline{-}$  x, y, and z values
	- Depth information
- Geometric modeling of various 3D objects
	- Point, line, polygon (residing on a 3D plane)
	- Curve, surface, solid

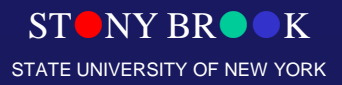

Department of Computer Science

## 3D Graphics Concepts

• Geometric transformation

#### • 3D viewing

- Parallel projection
- Perspective projection
- Display methods of 3D objects
	- Wireframe
	- Shaded objects
	- Visible object identification
	- Photo-realistic rendering techniques
	- 3D stereoscopic viewing

Department of Computer Science

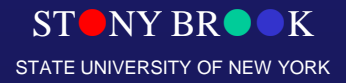

## Euclidean Space

- Scalar value
- **Points:**  $P = (x,y,z)$
- Vectors:  $V = [x, y, z]$ 
	- Magnitude or distance  $||V|| = \sqrt{(x^2+y^2+z^2)}$
	- Direction
	- No position
- Position vector
	- Think of as magnitude and distance relative to a point, usually the origin of the coordinate system

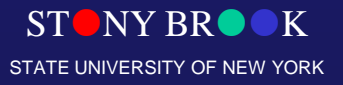

Department of Computer Science

# Review of Common Vector Operations in 3D

- **Addition of vectors** 
	- $V_1 + V_2 = [x_1, y_1, z_1] + [x_2, y_2, z_2] = [x_1 + x_2, y_1 + y_2, z_1 + z_2]$
- Multiply a scalar with a vector
	- $-$  s**V** = s[x,y,z] = [sx,sy,sz]
- Dot product
	- $V_1 \cdot V_2 = [x_1, y_1, z_1] \cdot [x_2, y_2, z_2] = [x_1x_2 + y_1y_2 + z_1z_2]$
	- $V_1 \bullet V_2 = ||V_1|| \, ||V_2|| \cos \beta$  where  $\beta$  is the angle between  $V_1$  and  $V_2$
- Cross product of two vectors
	- $V_1 \times V_2 = [x_1, y_1, z_1] \times [x_2, y_2, z_2] = [y_1 z_2 y_2 z_1, x_2 z_1 x_1 z_2, x_1 y_2 x_2 y_1]$  $=-\mathbf{V}_{2}\times\mathbf{V}_{1}$
	- Results in a vector that is orthogonal to the plane defined by  $V_1$  and  $V_2$

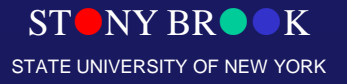

Department of Computer Science

#### Perspective Projection

#### Parallel lines converge

#### Distant objects appear smaller

#### Textured elements become smaller with distance

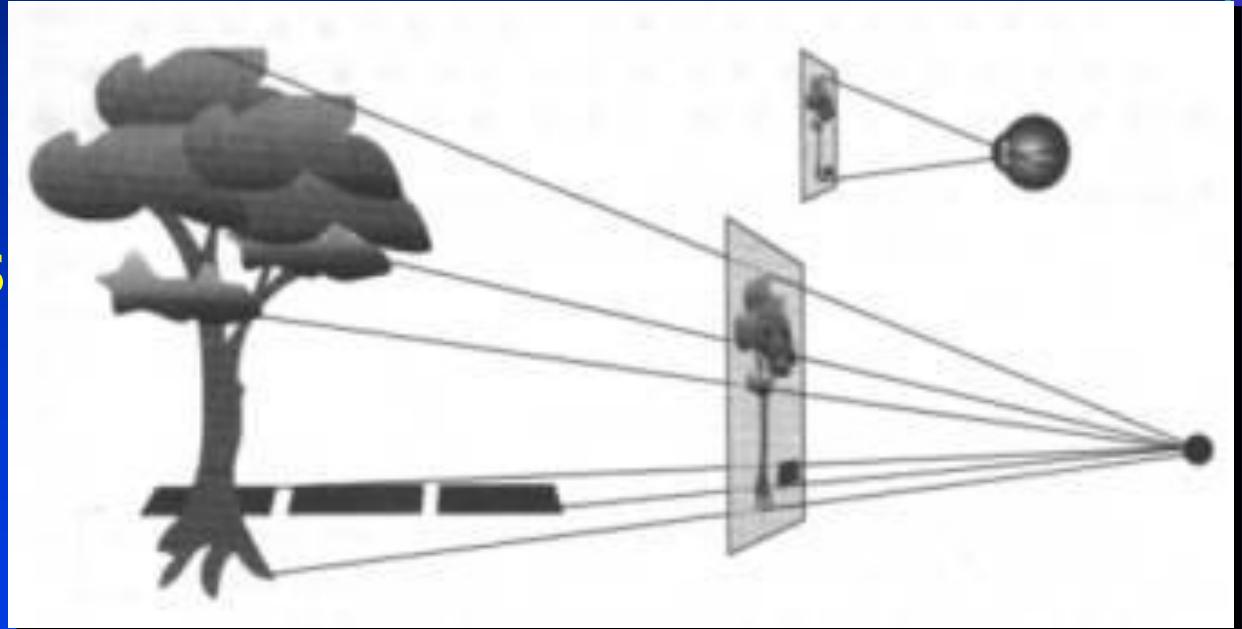

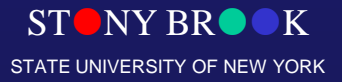

Department of Computer Science

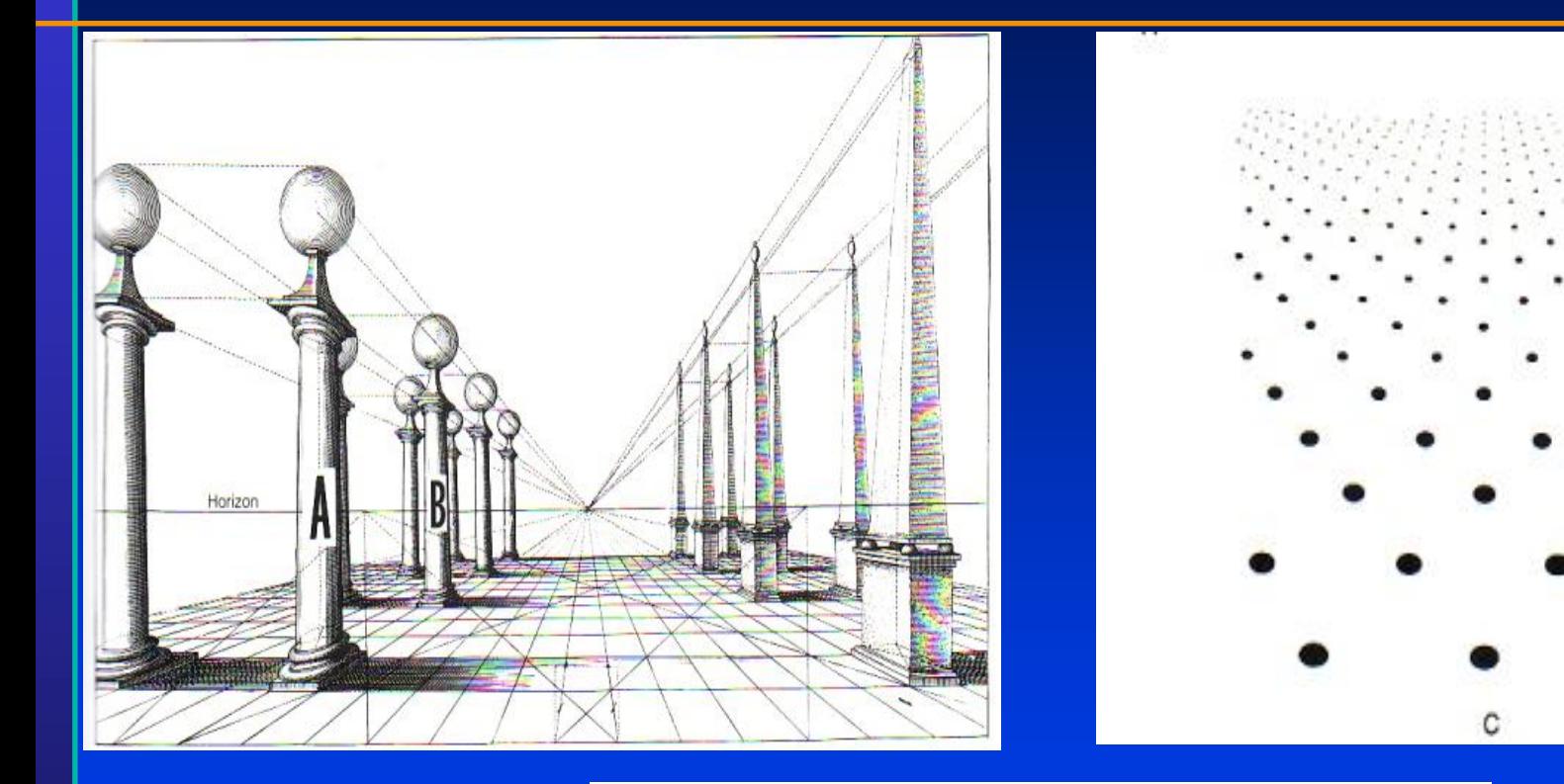

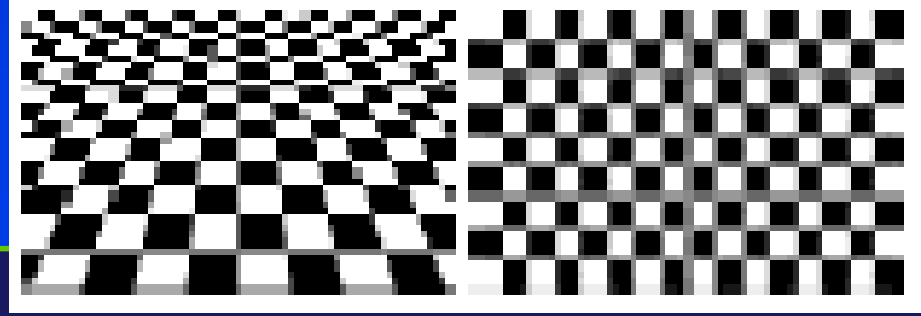

Department of Computer Science

Center for Visual Computing

STONY BROOK STATE UNIVERSITY OF NEW YORK

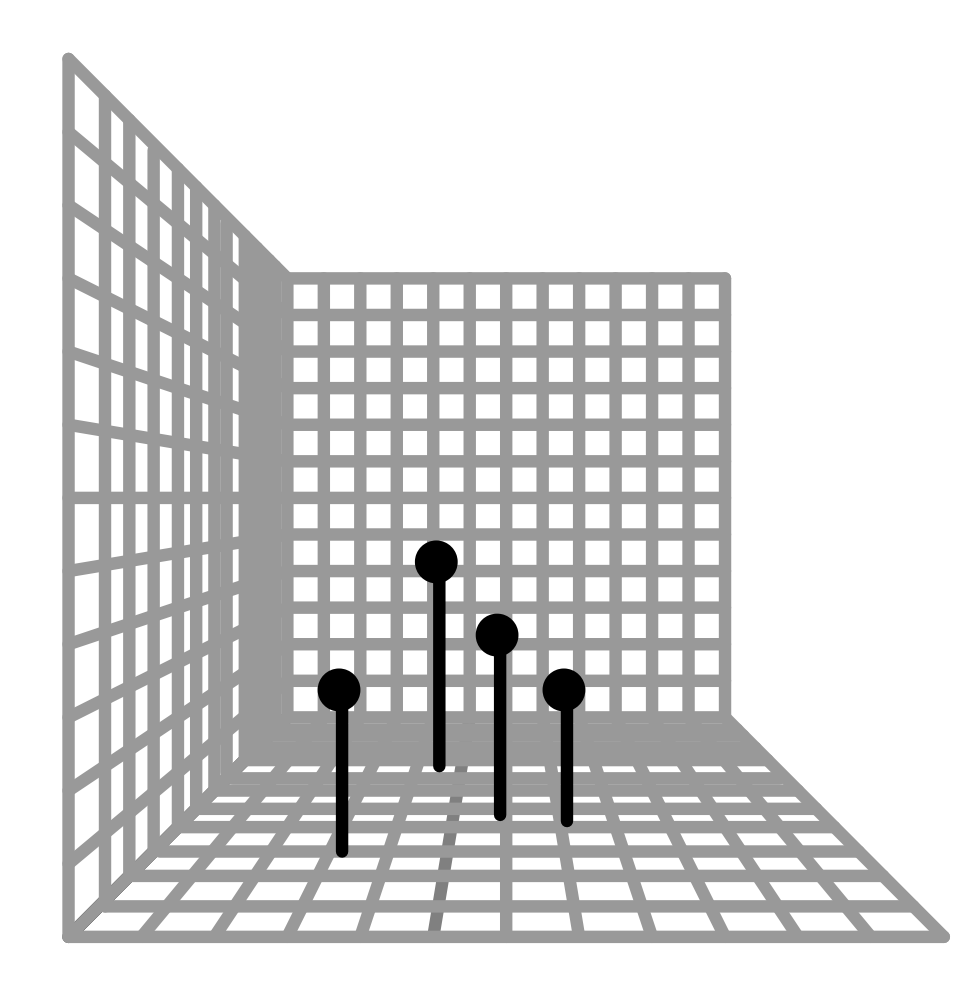

STONY BROOK STATE UNIVERSITY OF NEW YORK

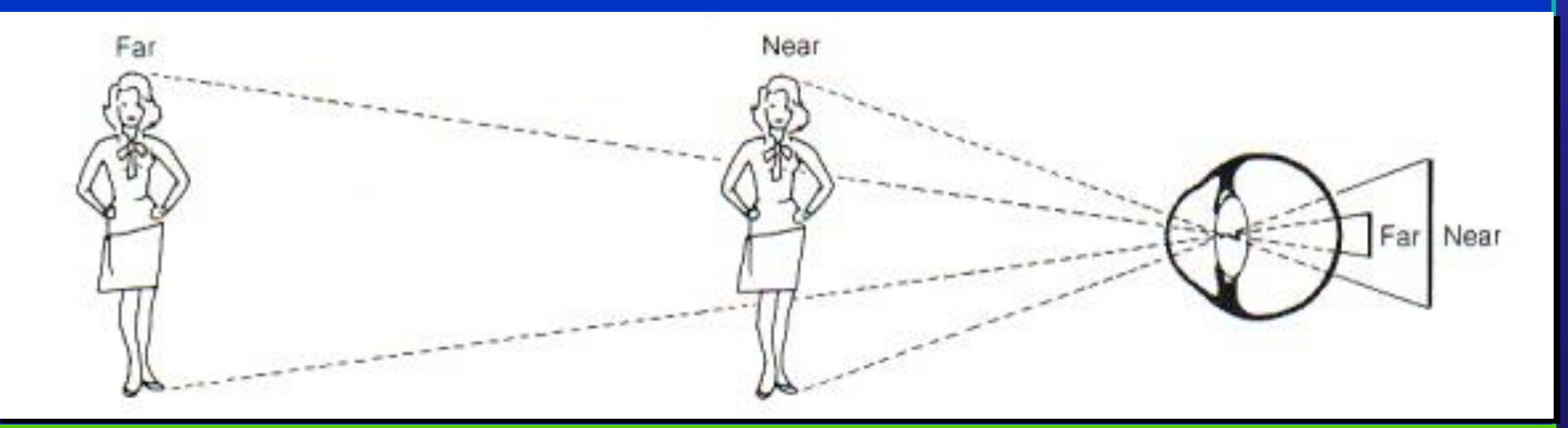

STONY BROOK STATE UNIVERSITY OF NEW YORK

Department of Computer Science

### Depth Cue via Occlusion

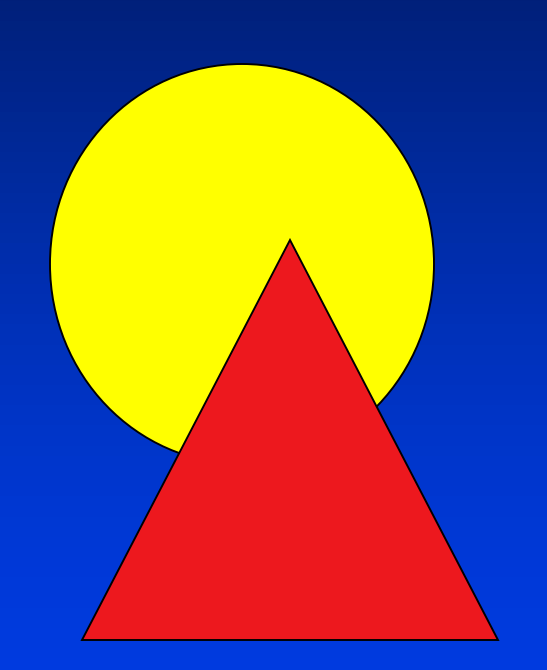

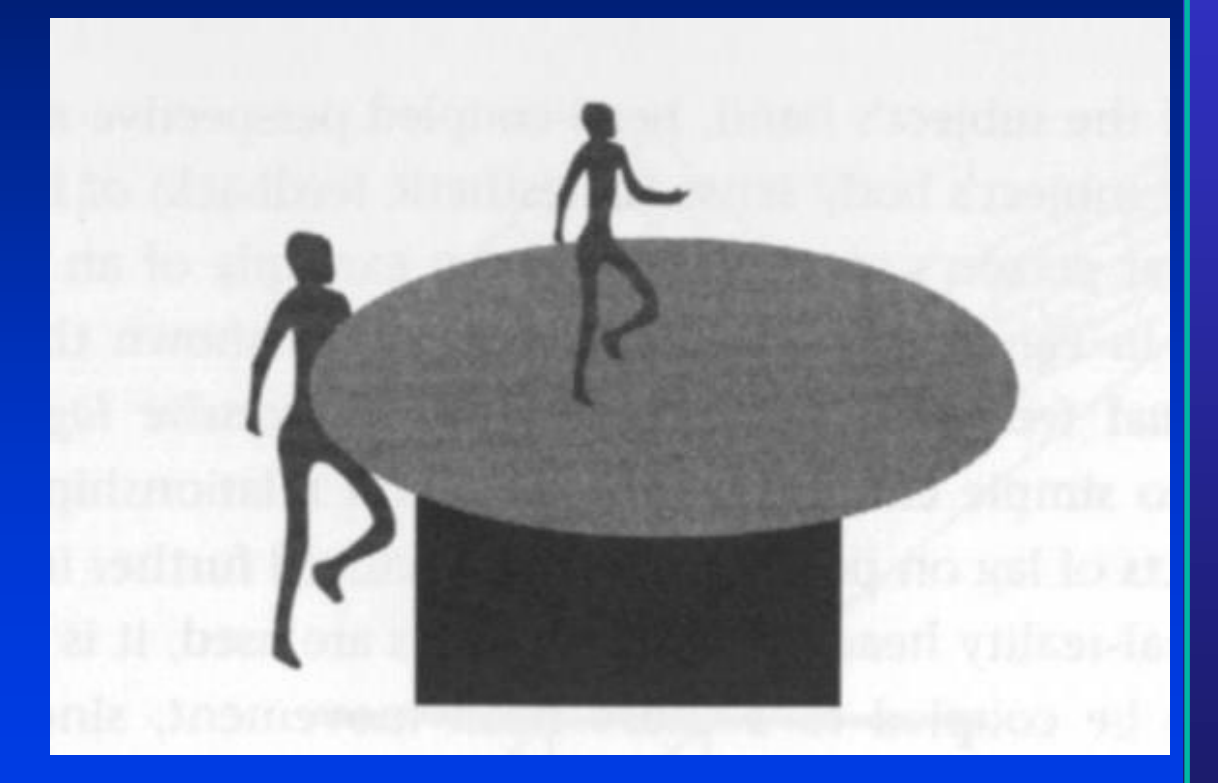

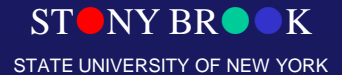

Department of Computer Science

## Depth Cue: Depth of Focus

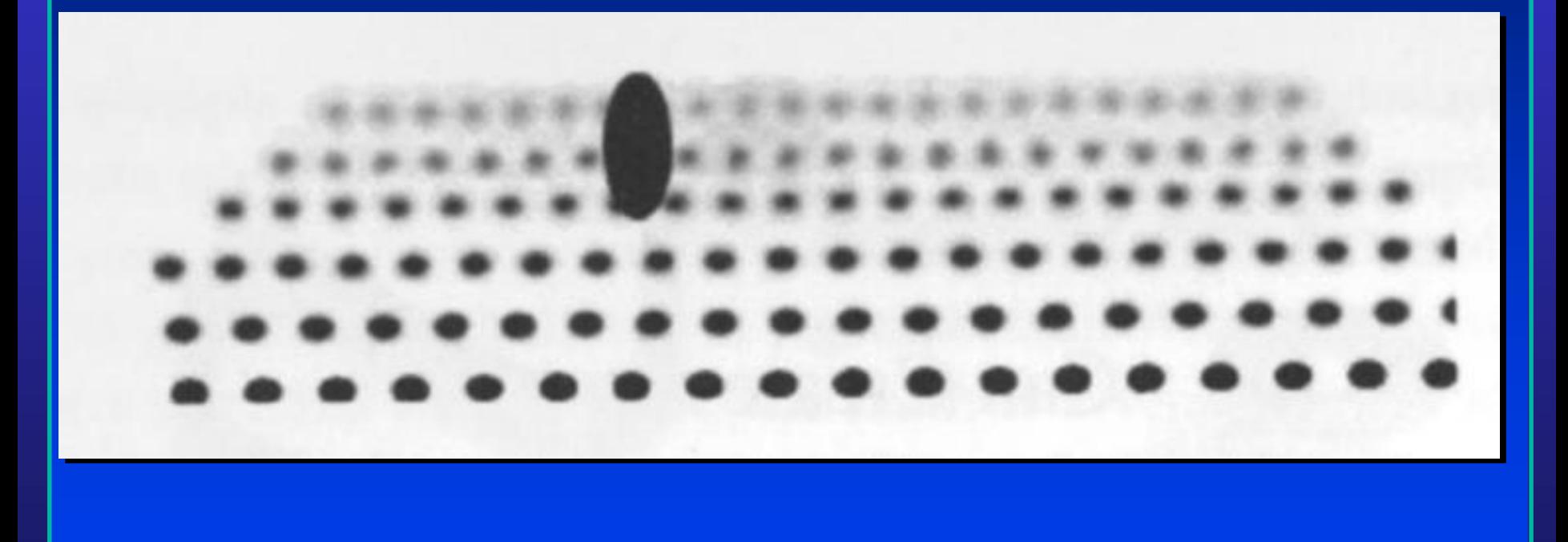

STONY BROOK STATE UNIVERSITY OF NEW YORK

Department of Computer Science

### Depth Cue: Cast Shadows

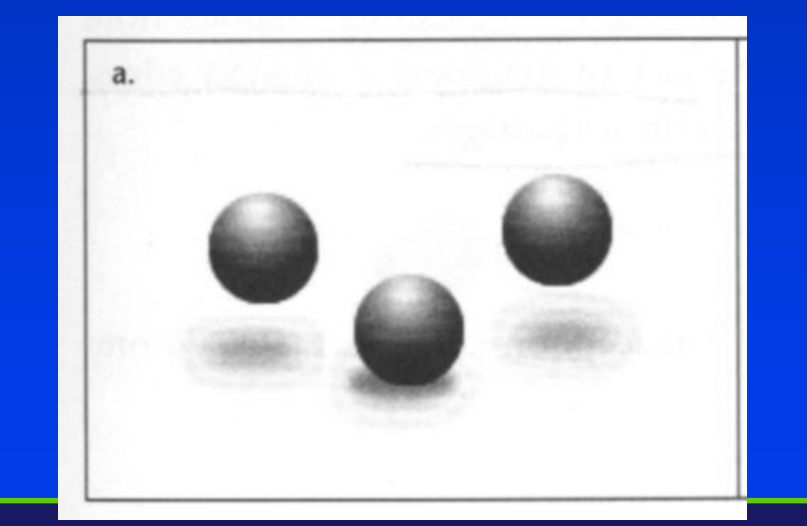

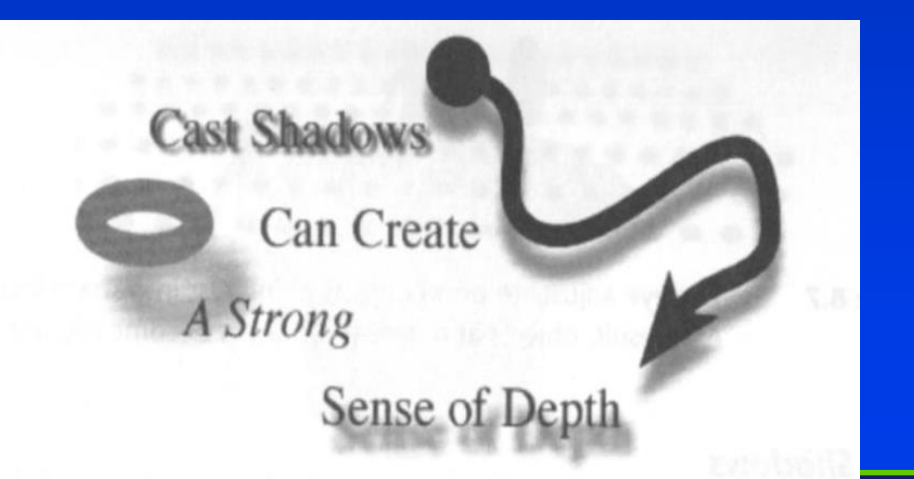

STONY BROOK STATE UNIVERSITY OF NEW YORK

Department of Computer Science

## Atmospheric Depth

#### Reduction in contrast of distant objects

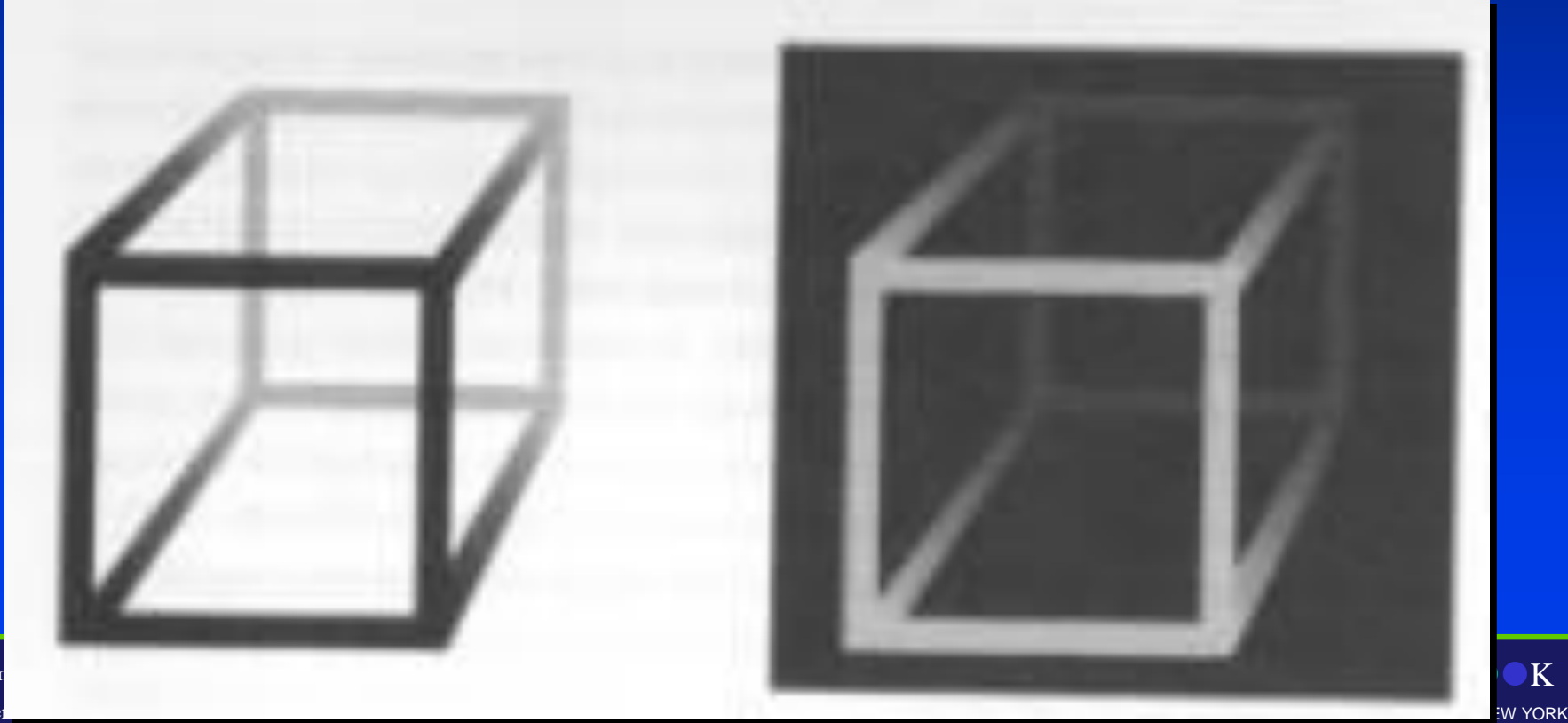

Depart<sub>r</sub>

## Shape from Shading

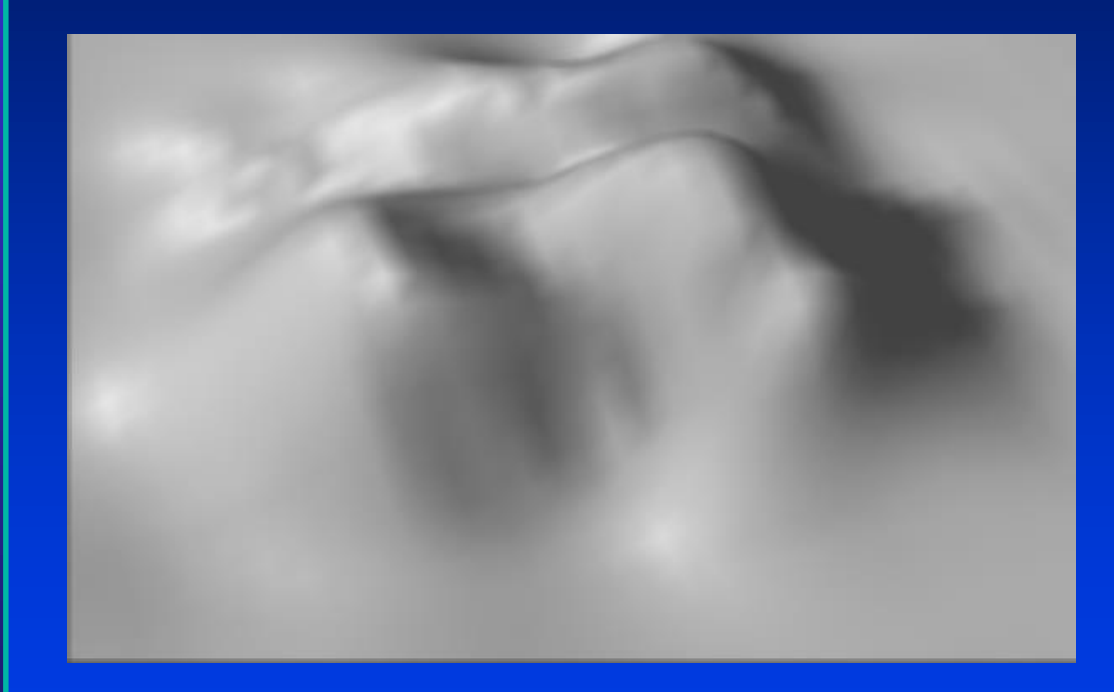

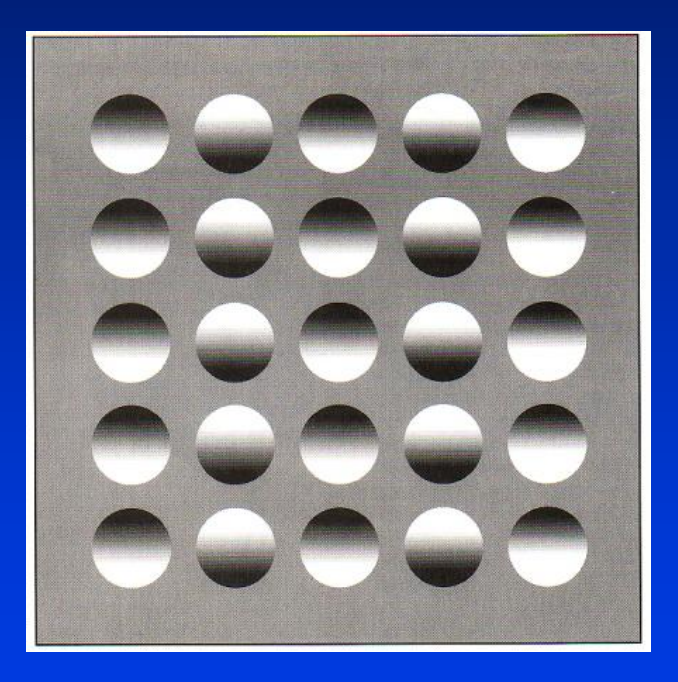

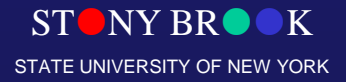

Department of Computer Science

## Structure from Motion

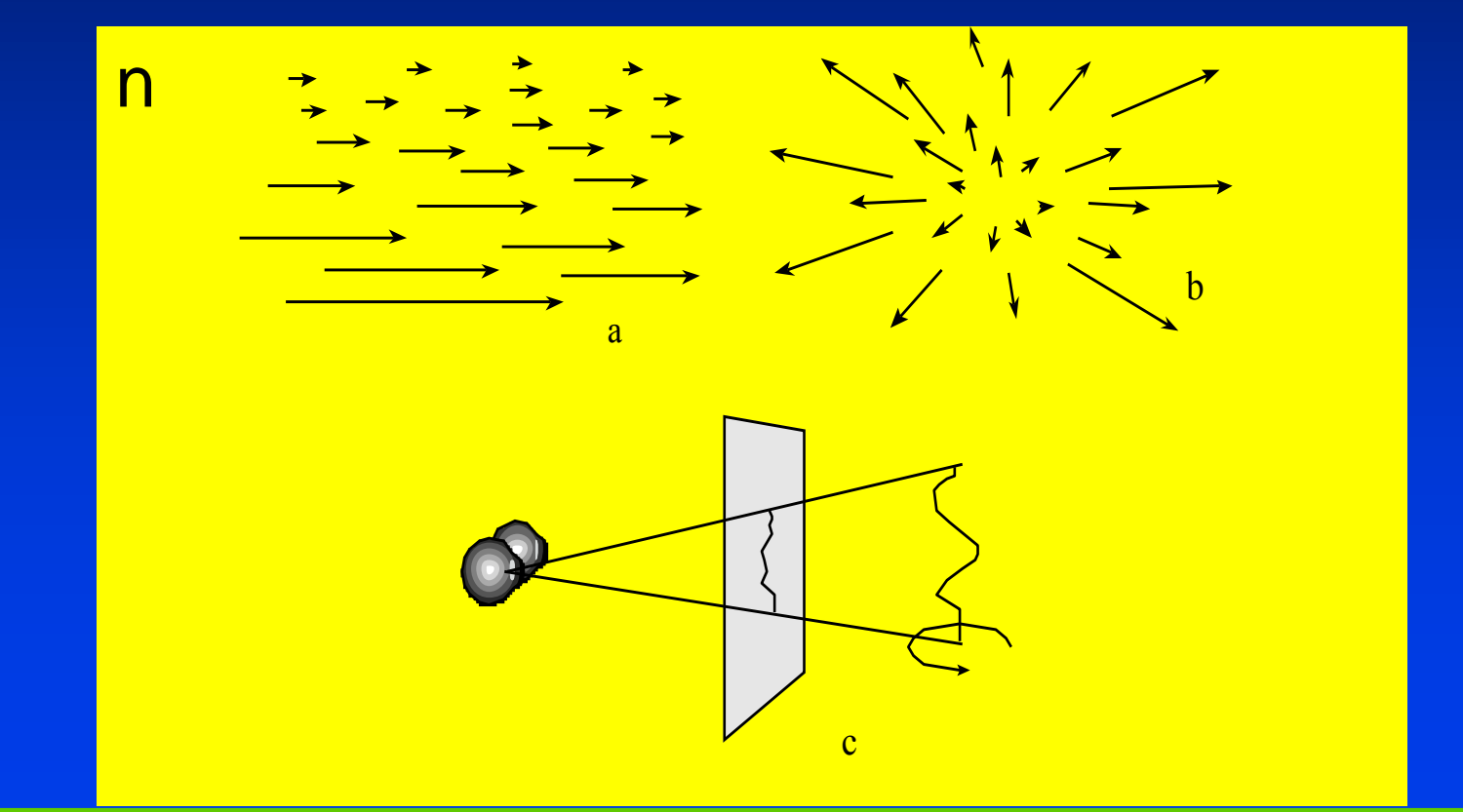

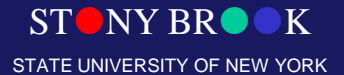

Department of Computer Science

#### **Placement of virtual hand or object Need for head-coupled perspective**

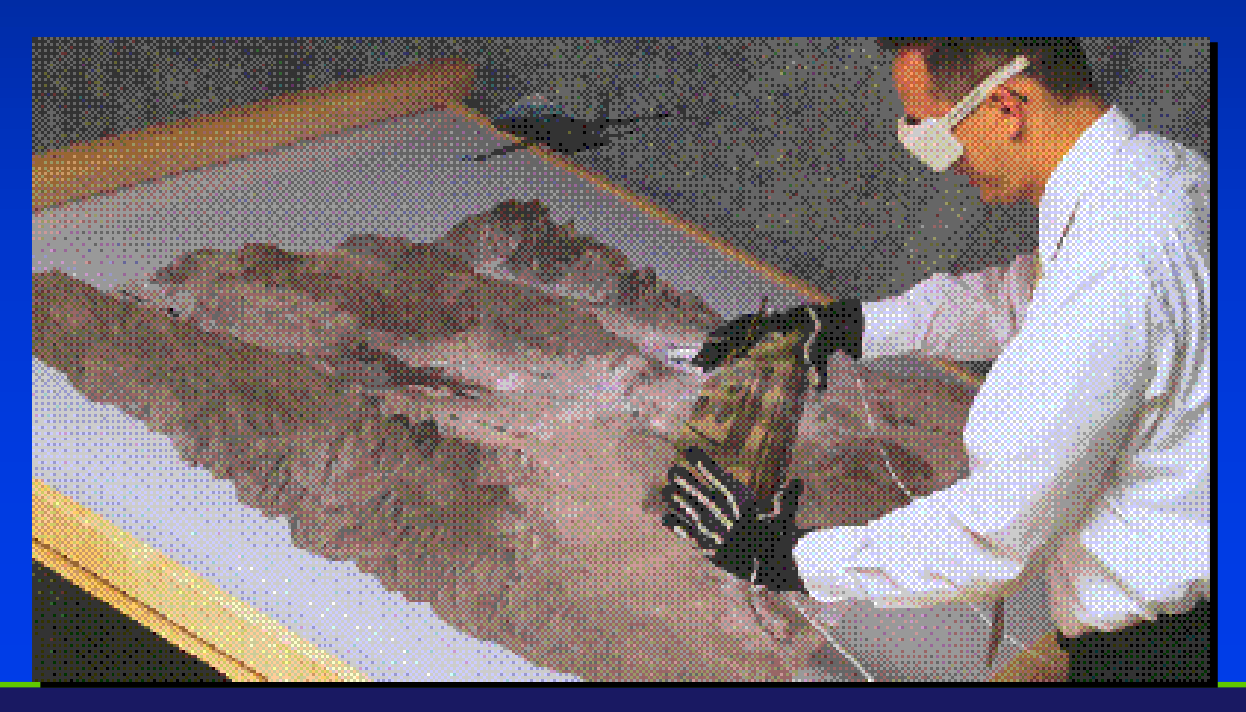

**STONY BR** STATE UNIVERSITY OF NEW YORK

## Eye Convergence

#### Better for relative depth than for absolute depth

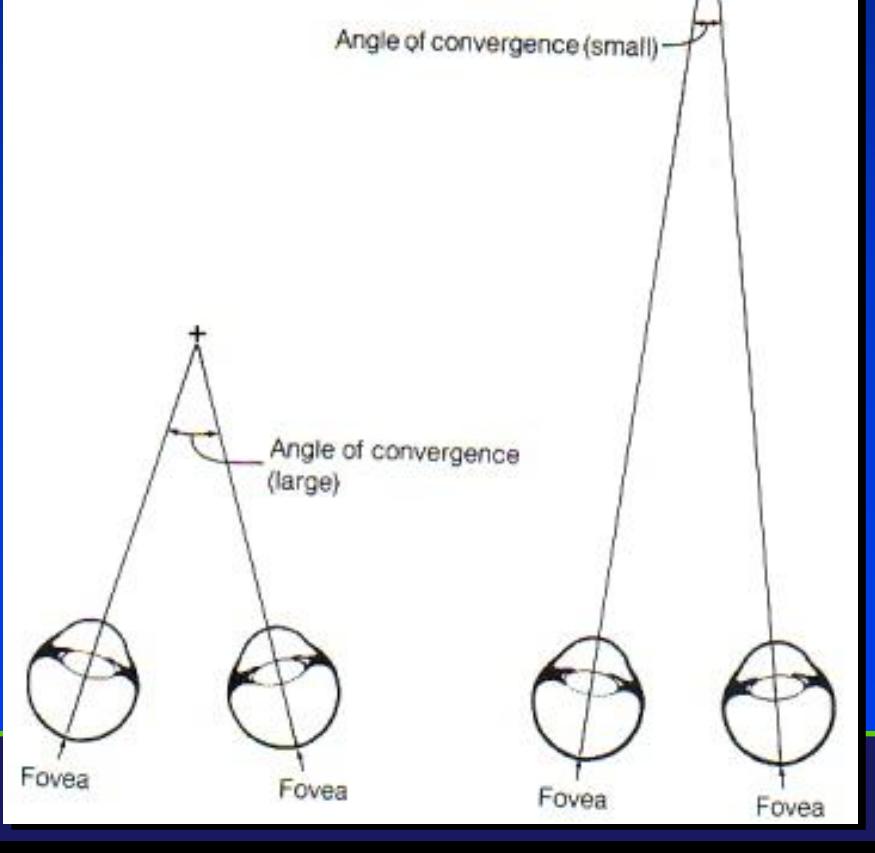

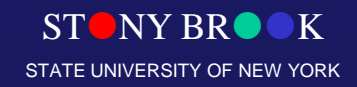

## Stereoscopic Depth

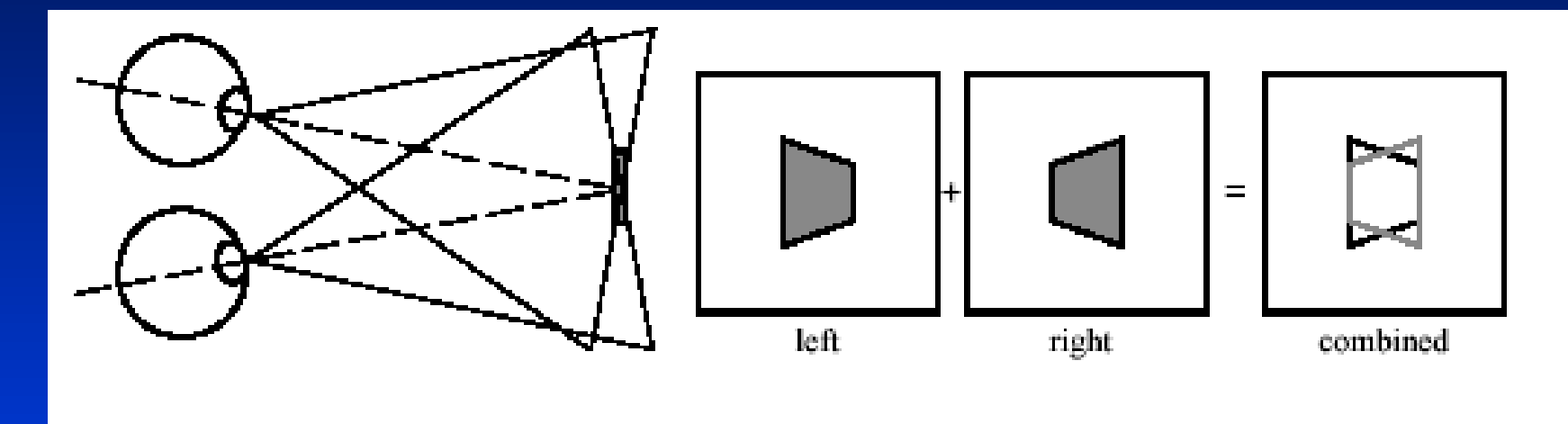

Parallel Lines of Sight

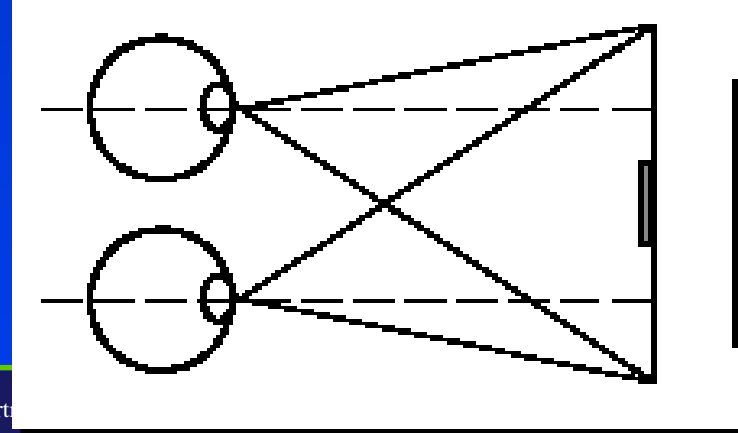

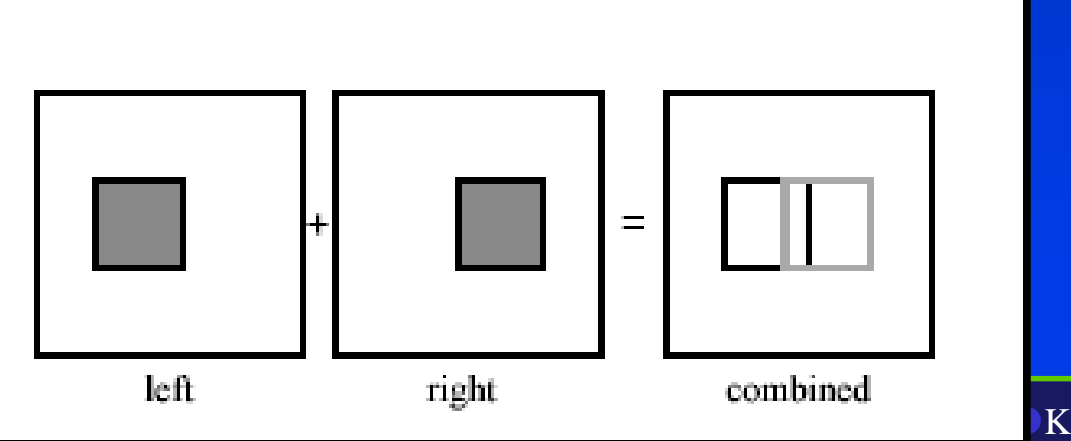

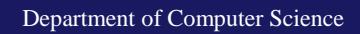

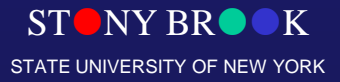

## Texture Mapping

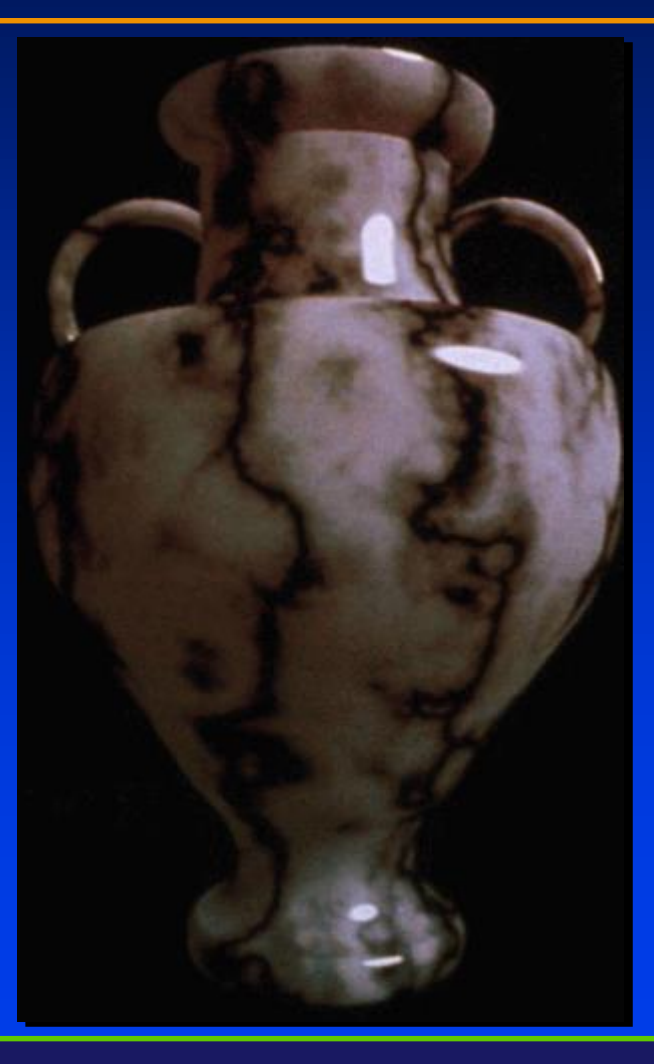

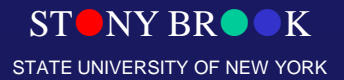

Department of Computer Science

### Environment Mapping

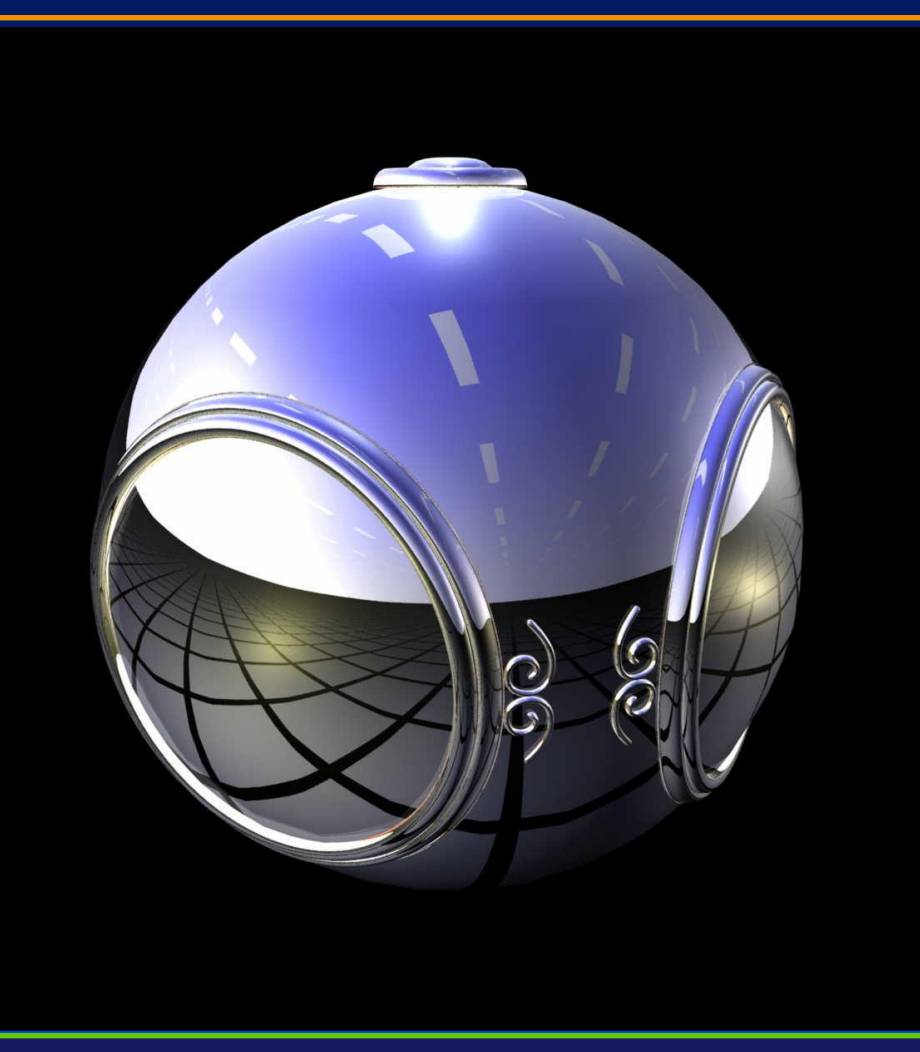

STONY BROOK STATE UNIVERSITY OF NEW YORK

Department of Computer Science

## Interaction with Light

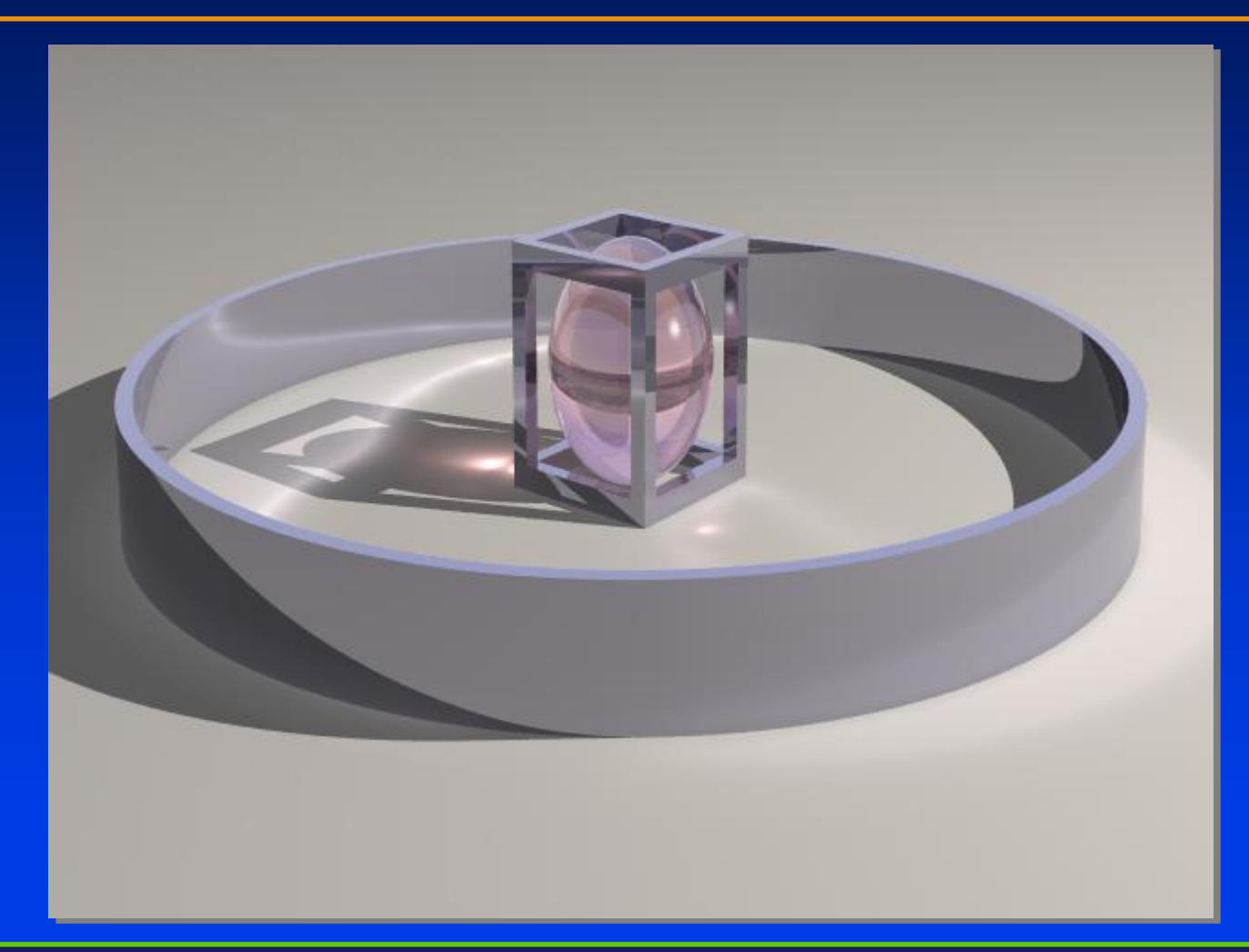

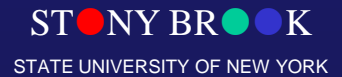

Department of Computer Science

## Shadowing Effects

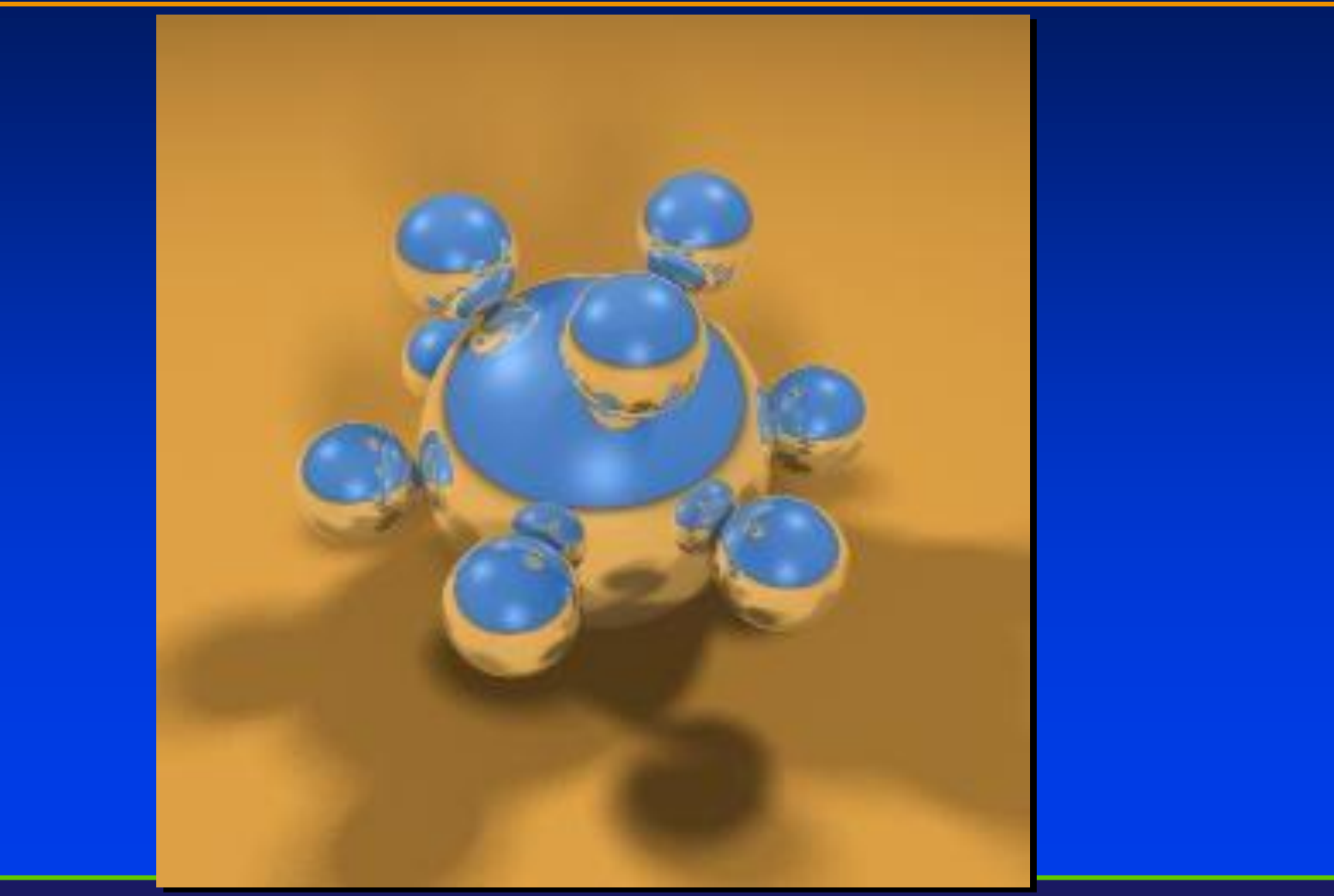

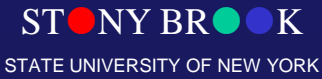

## **Transparency**

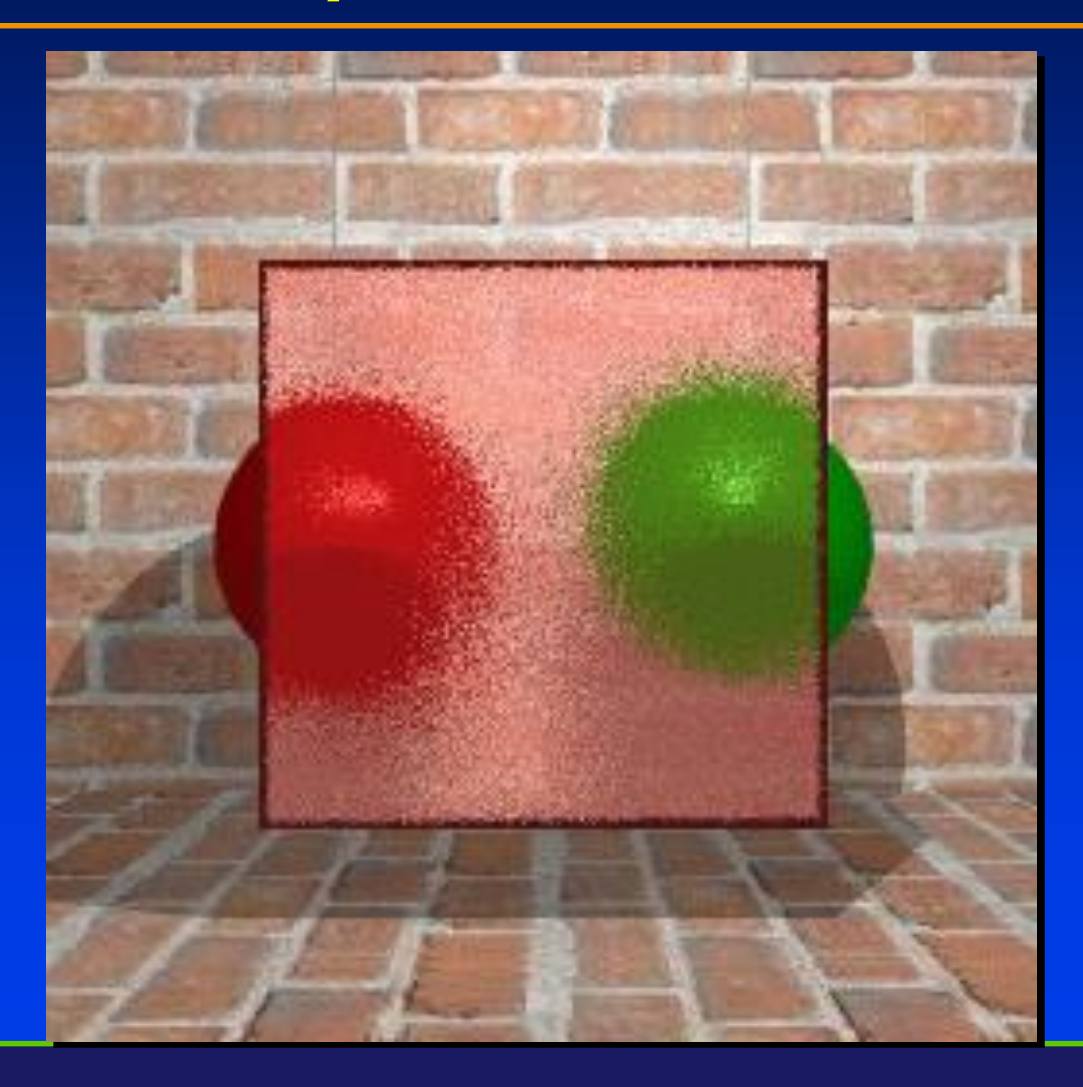

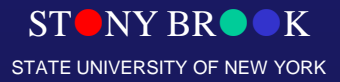

## Surface Graphics

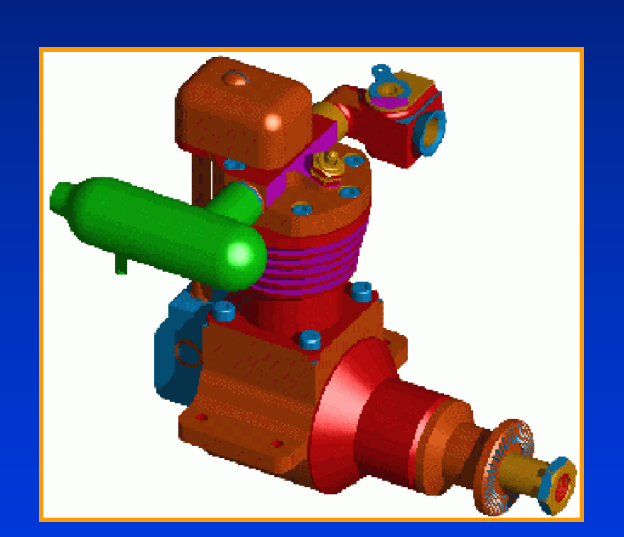

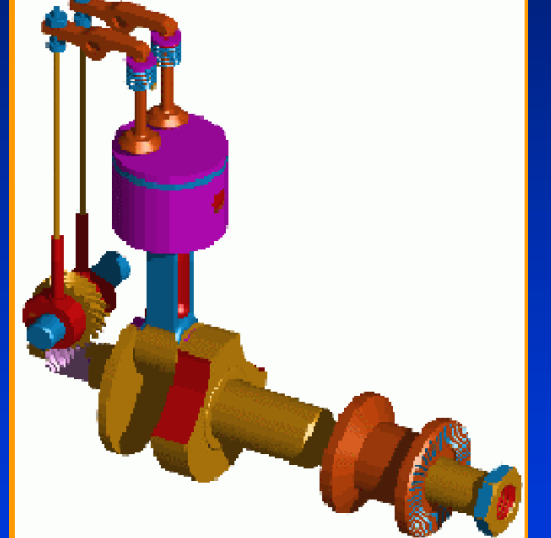

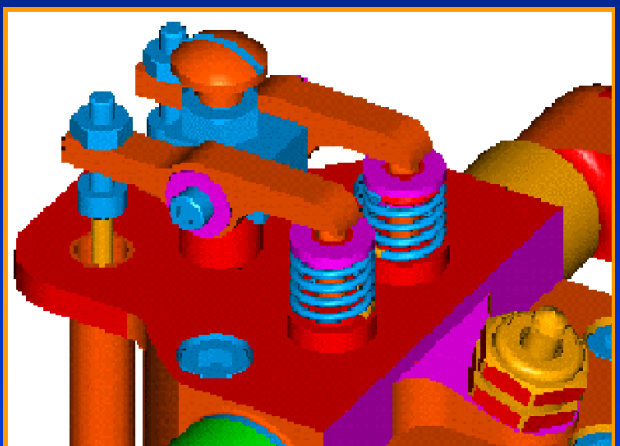

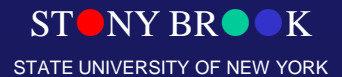

Department of Computer Science

## Surface Graphics

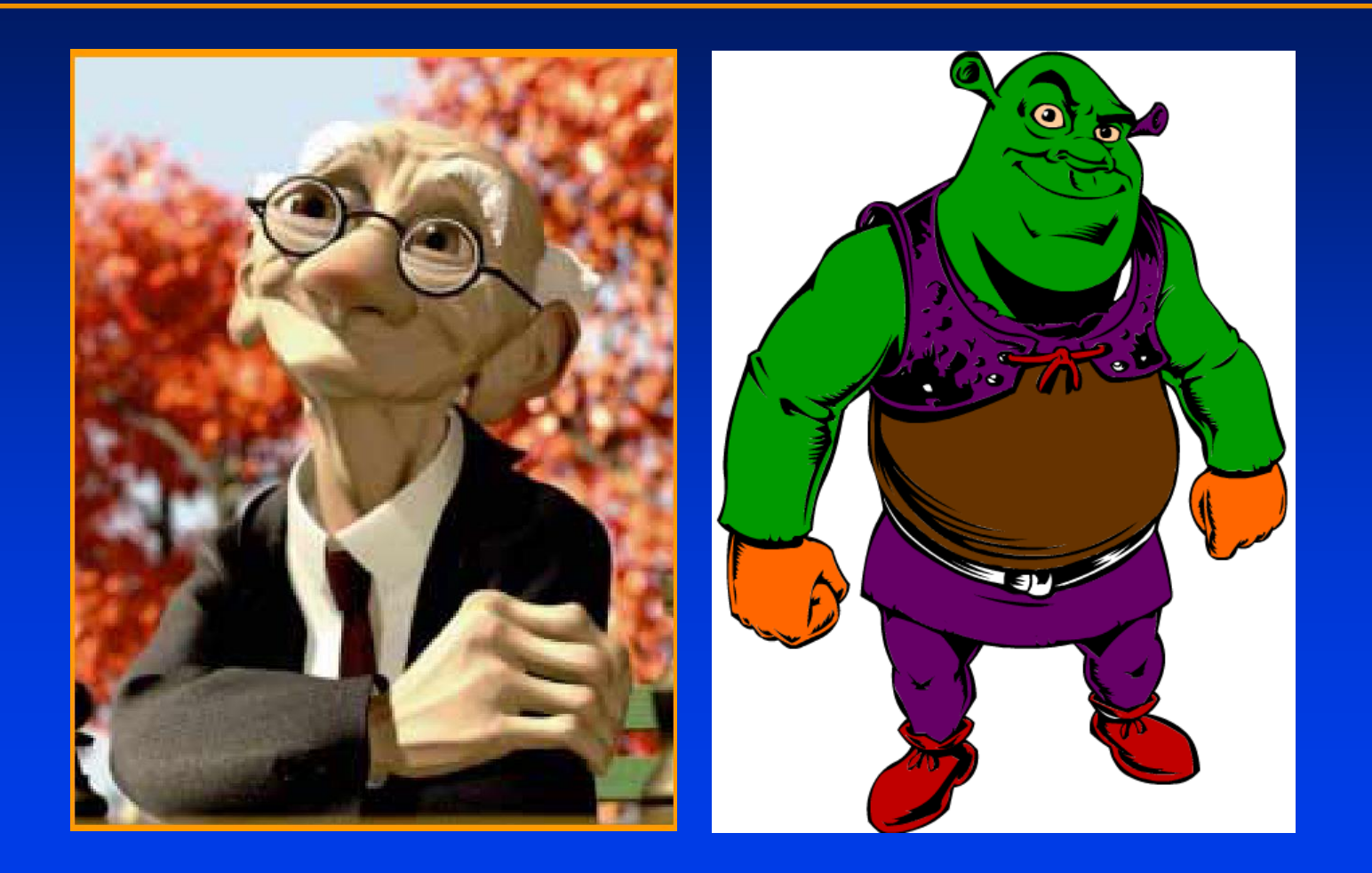

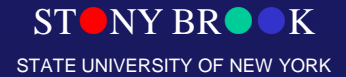

## Surface Graphics

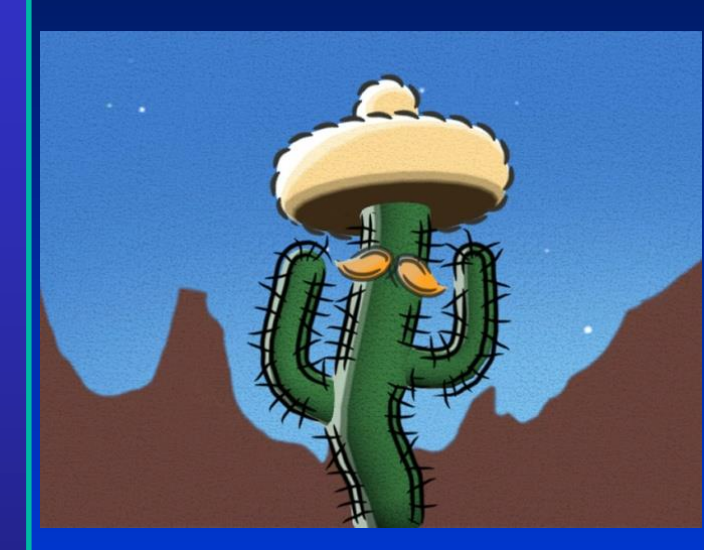

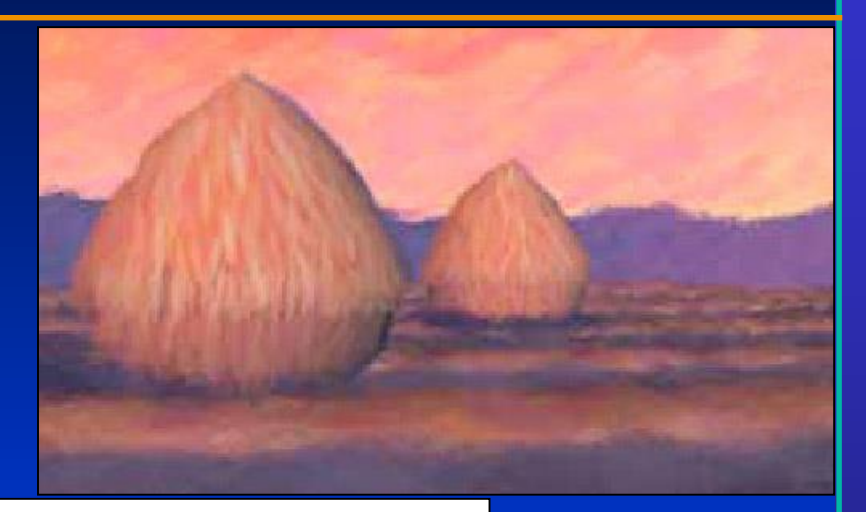

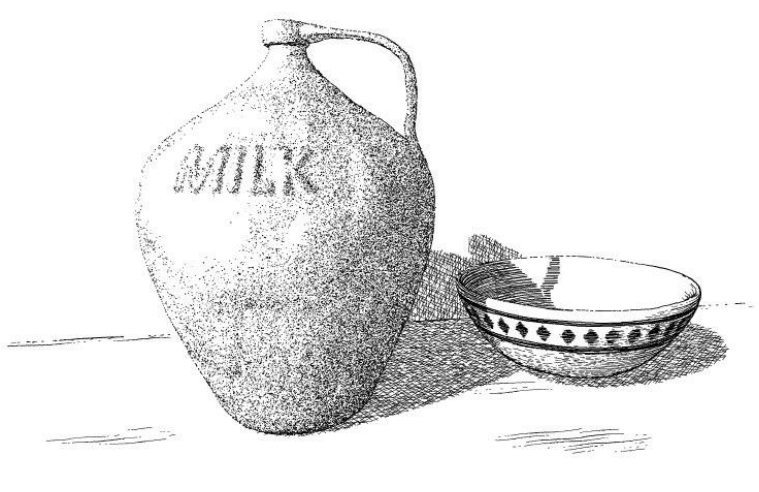

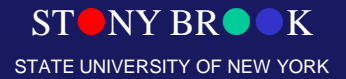

Department of Computer Science

## Volume Graphics

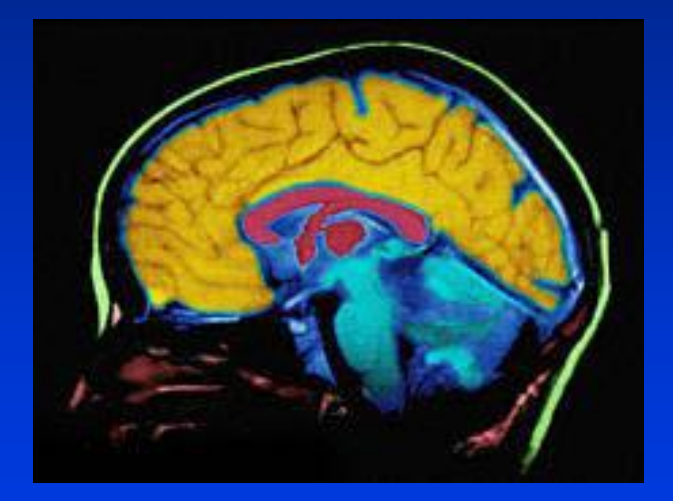

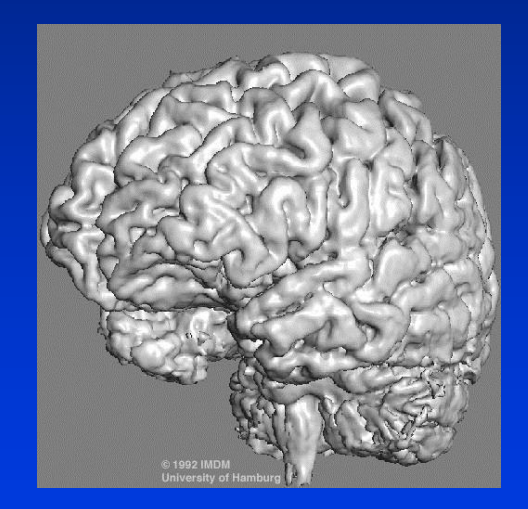

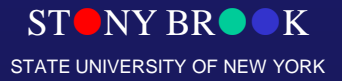

Department of Computer Science

## Visualization (Isosurfaces)

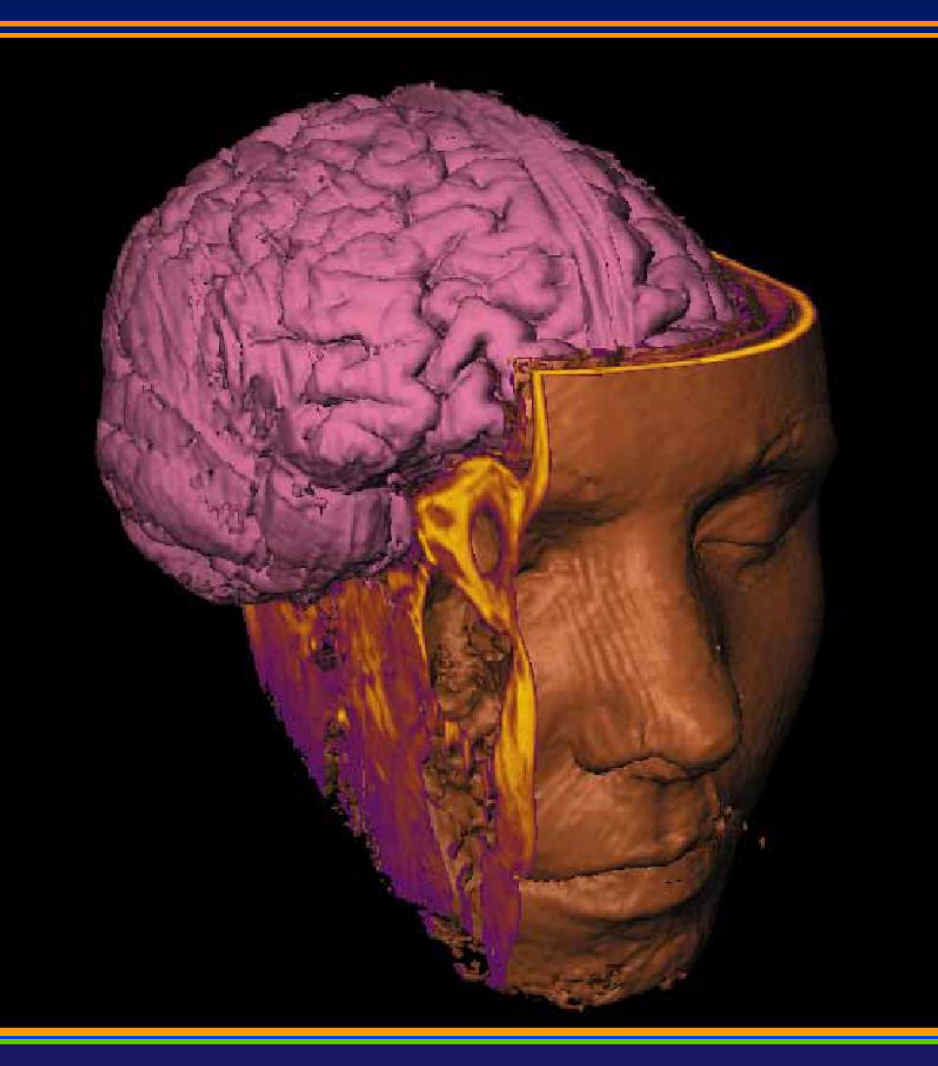

STONY BROOK STATE UNIVERSITY OF NEW YORK

## Visualization (Volume Rendering)

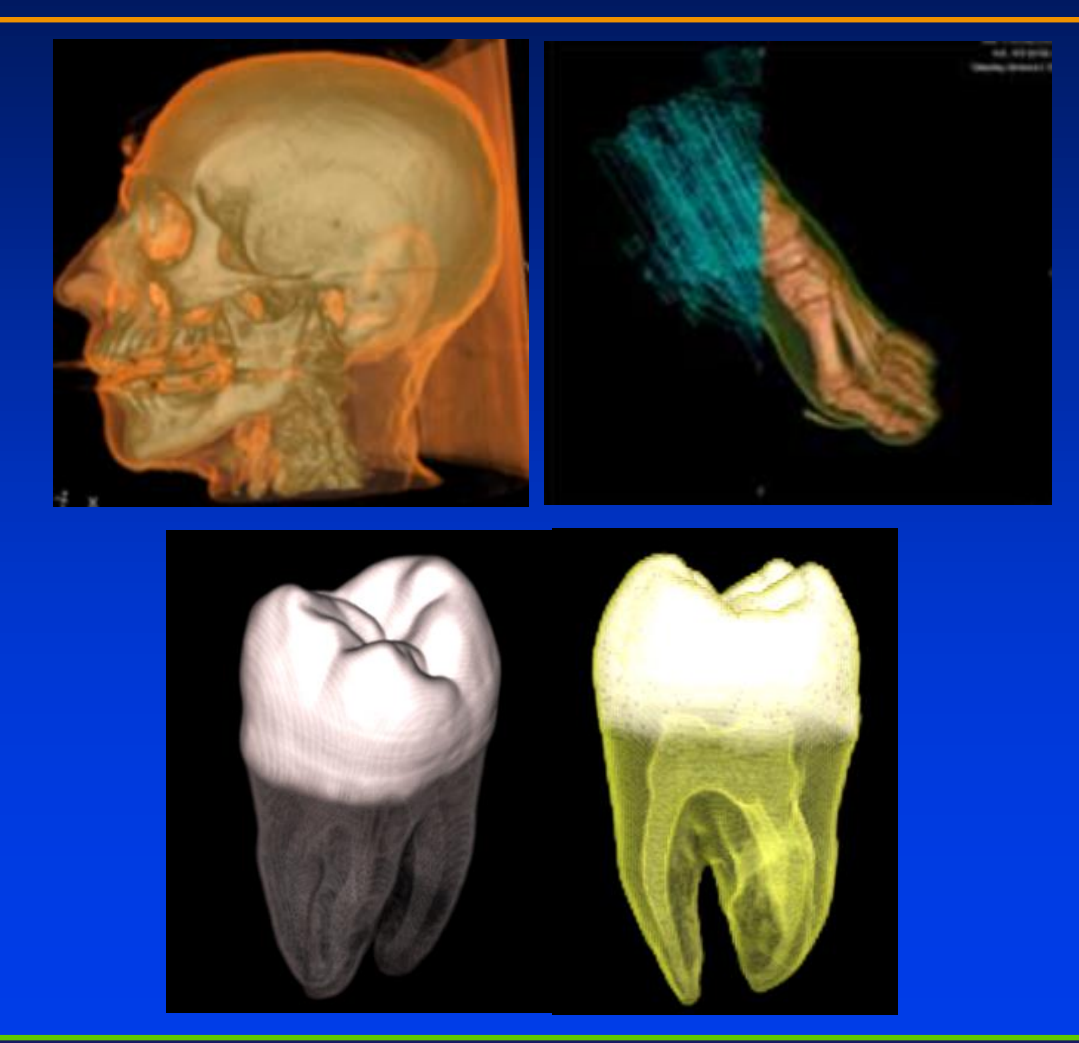

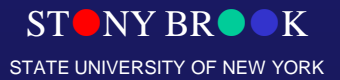

Department of Computer Science

## Volume Graphics

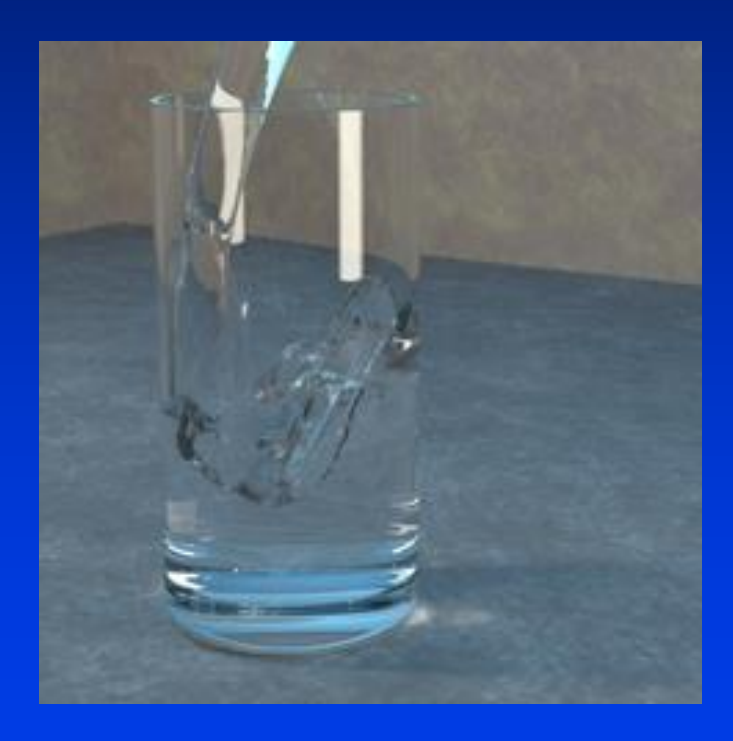

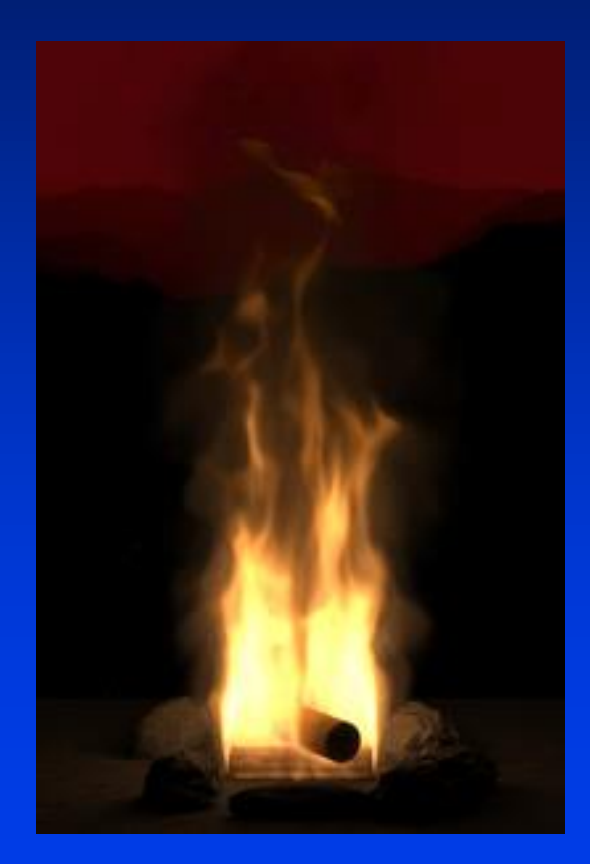

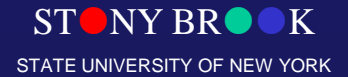

#### Graphics Hardware

STONY BROOK STATE UNIVERSITY OF NEW YORK

Department of Computer Science

# Virtual Reality Systems

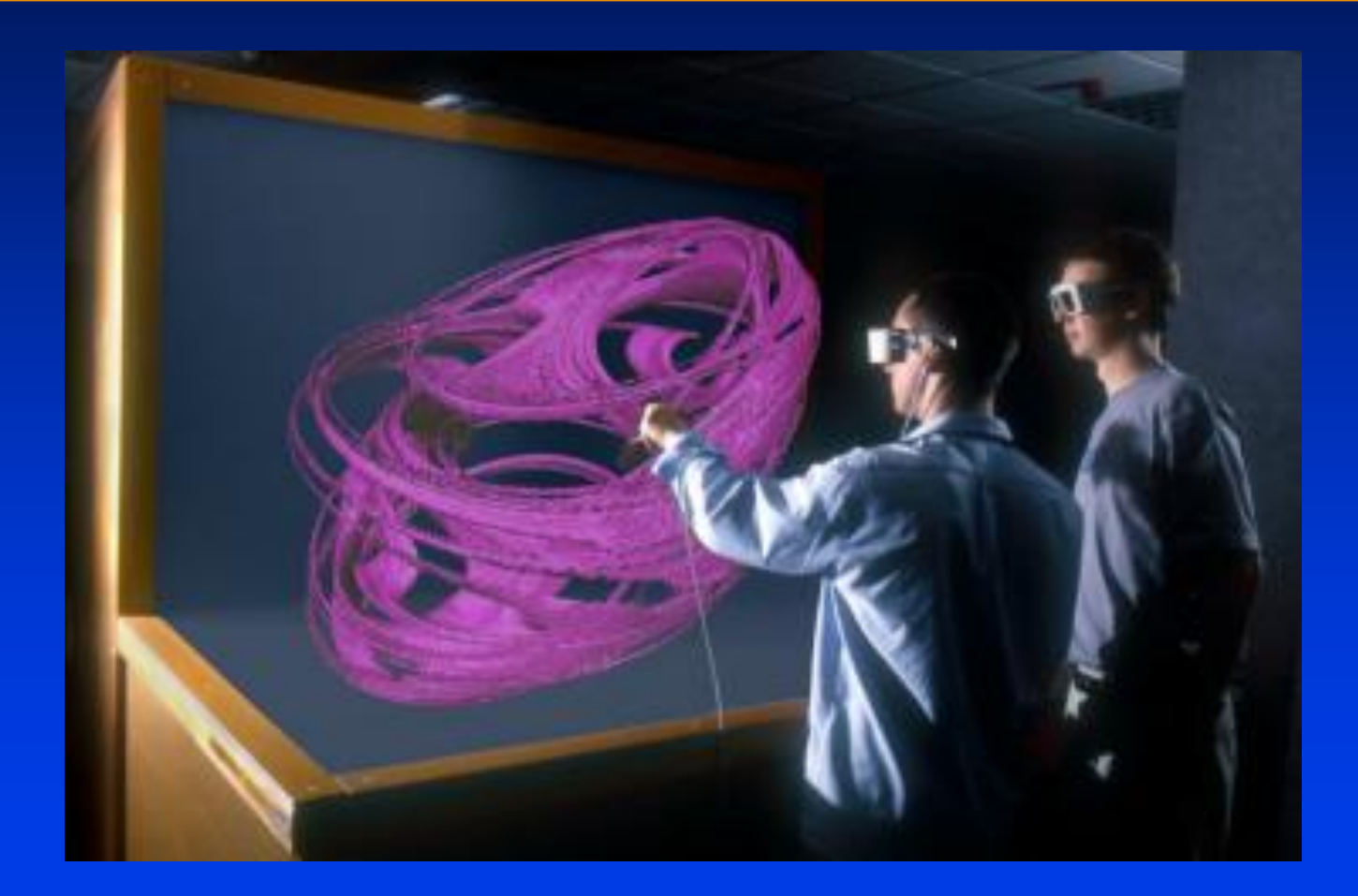

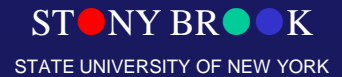

# Virtual Reality Systems

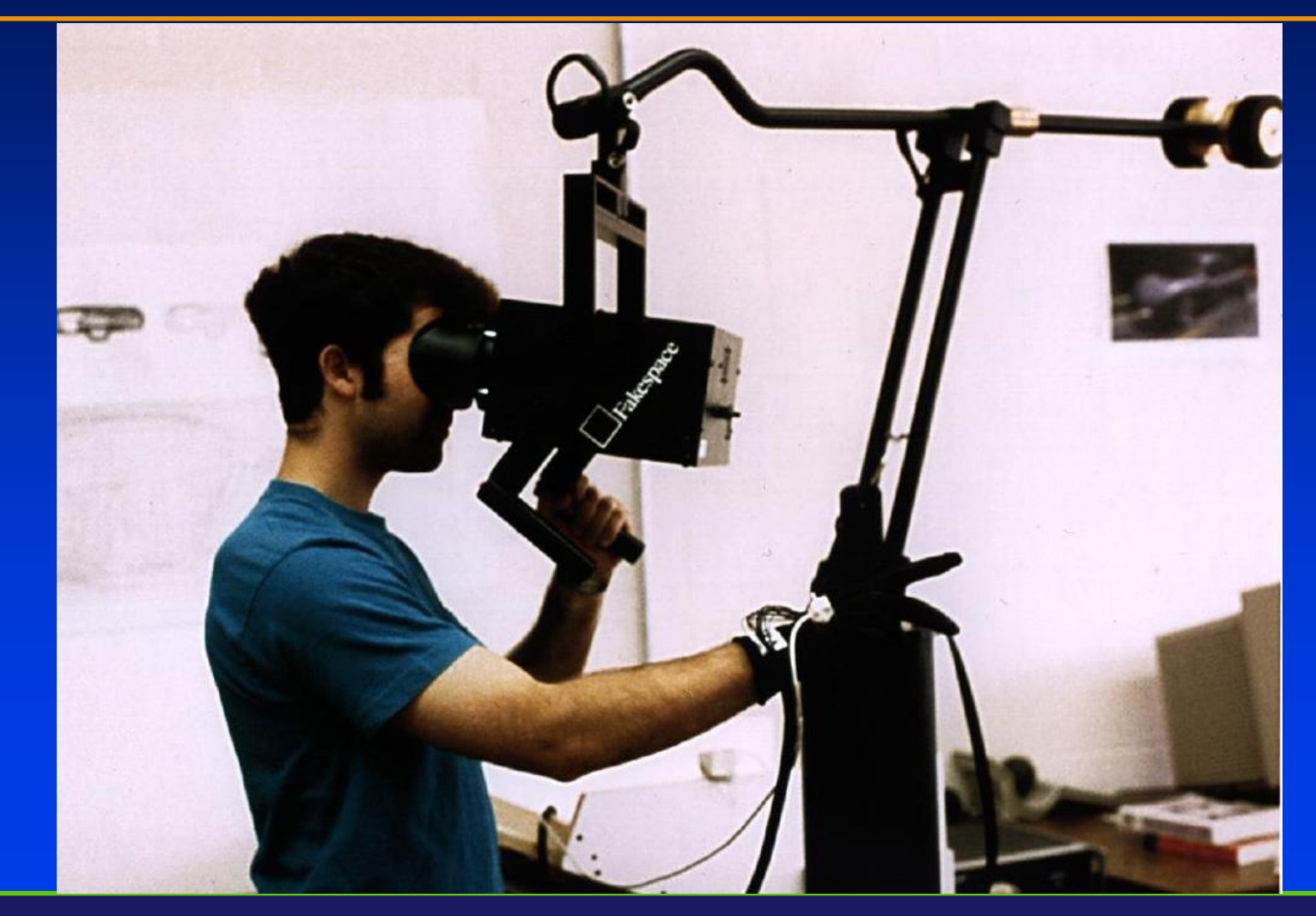

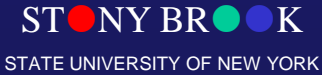
# Virtual Reality Systems

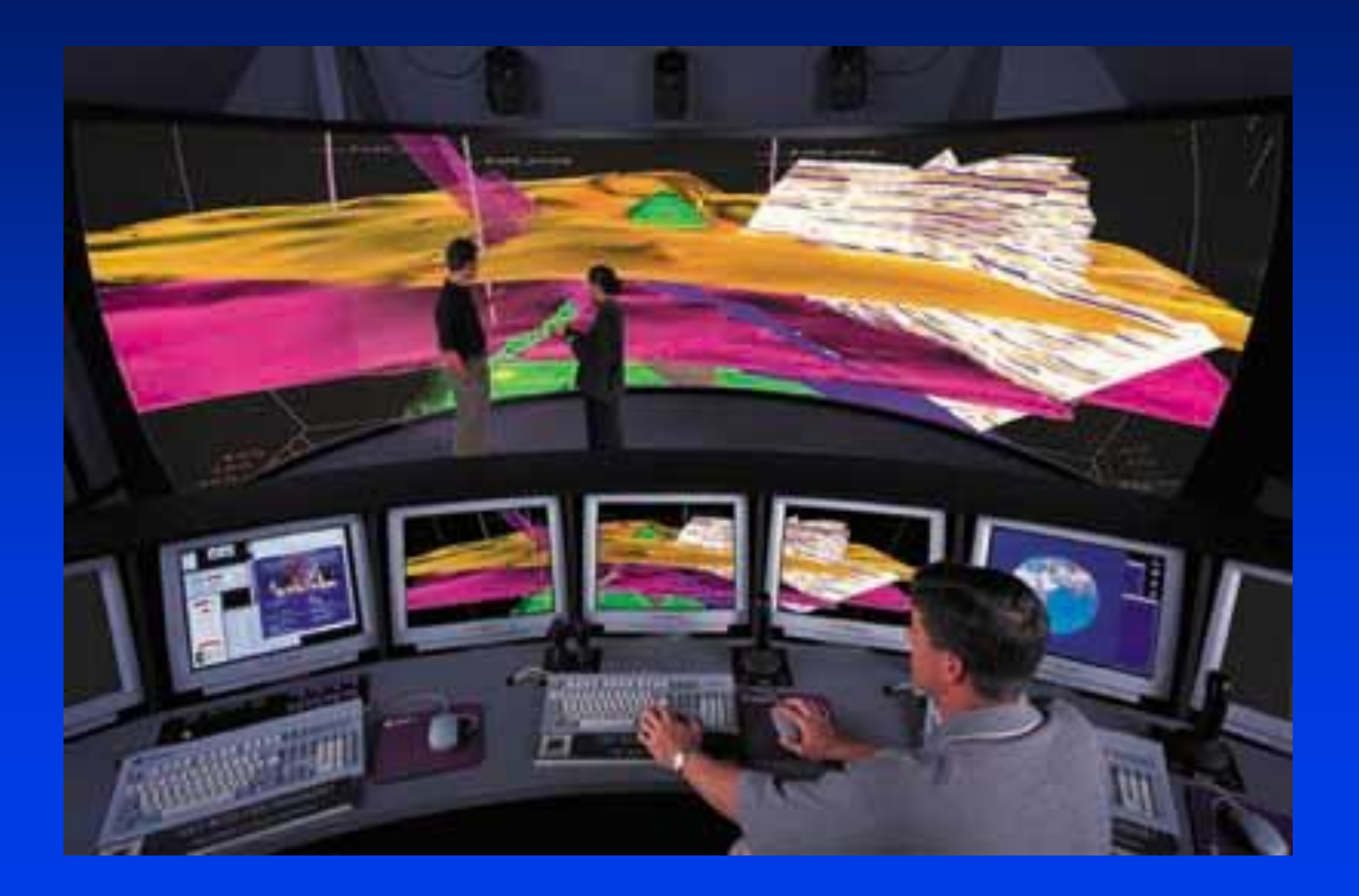

Department of Computer Science Center for Visual Computing

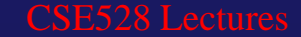

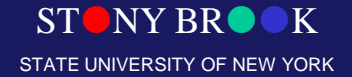

# Trackball, Joystick, Touch Pad

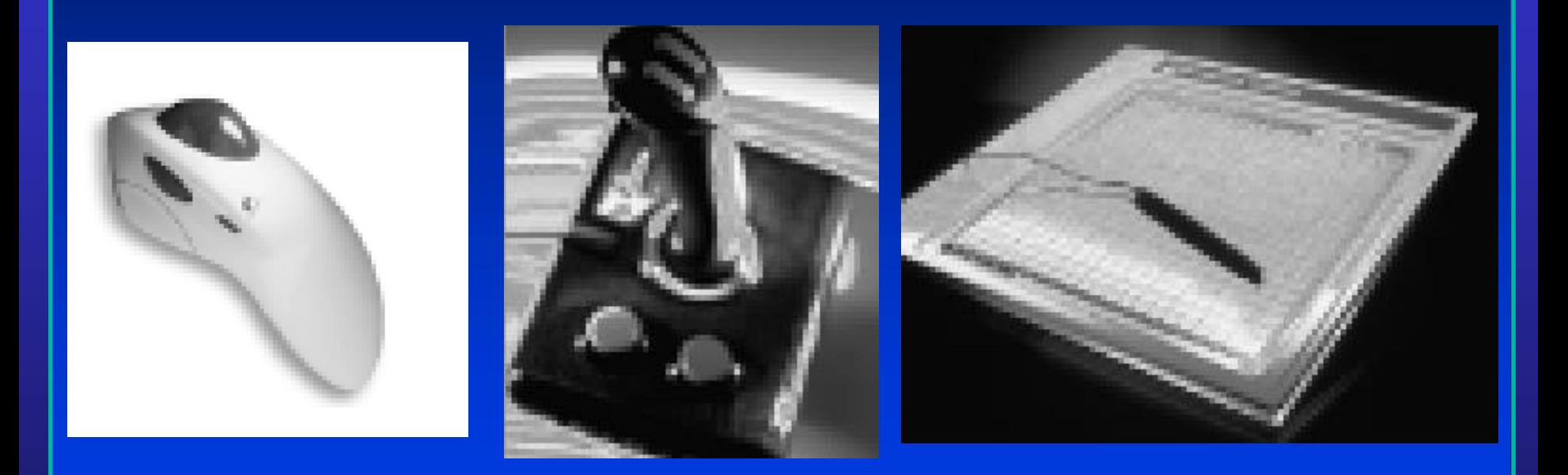

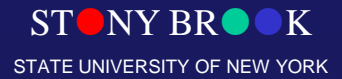

Department of Computer Science

# Haptics Device (Phantom 1.0)

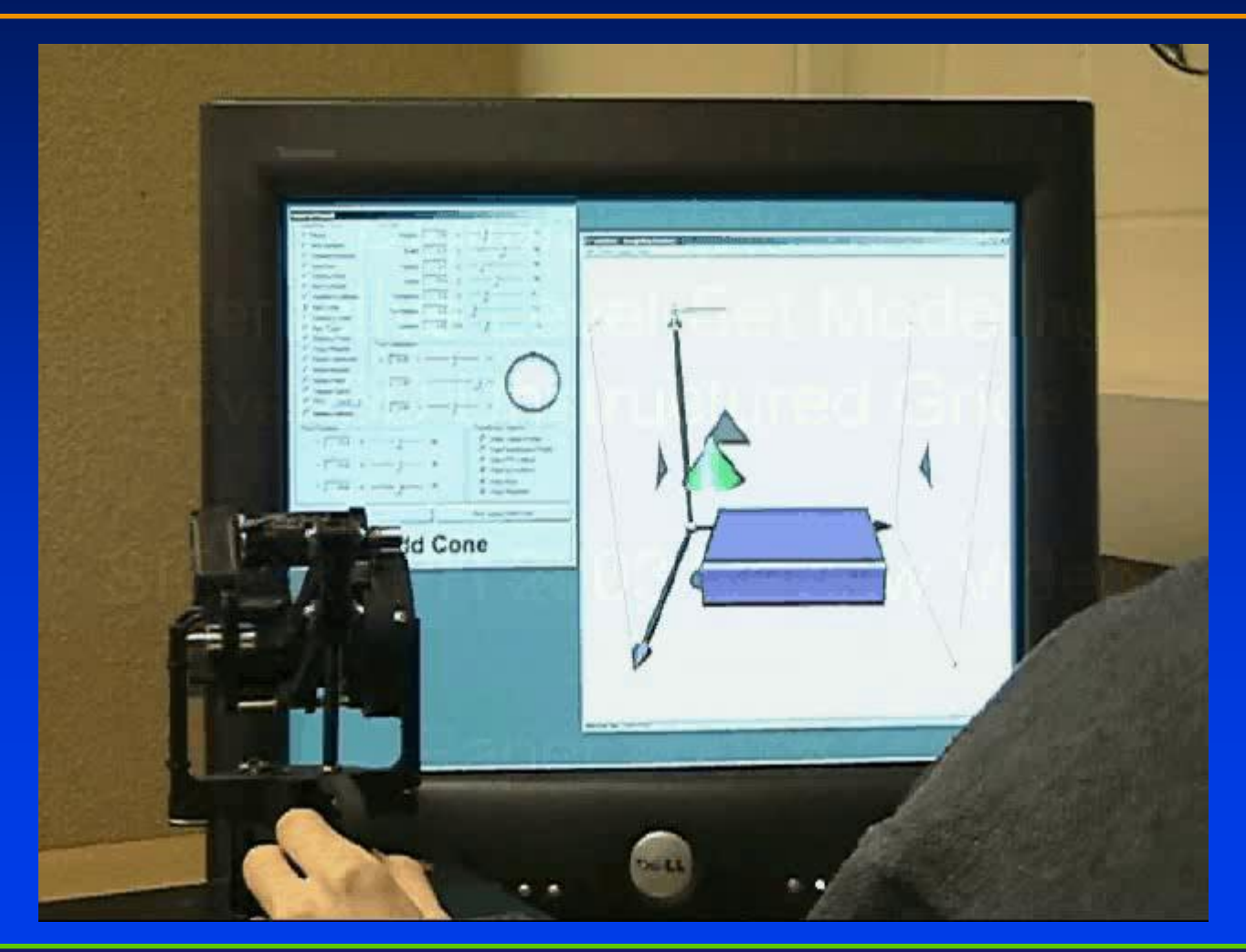

Department of Computer Science Center for Visual Computing

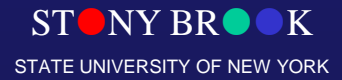

## 3D Laser Range Scanner

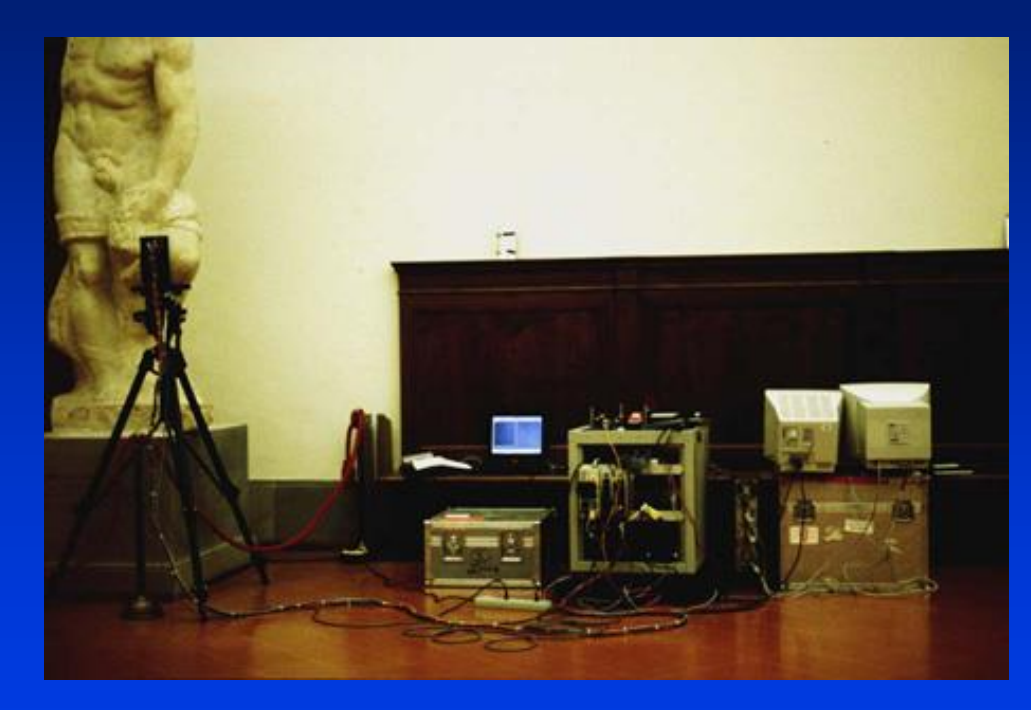

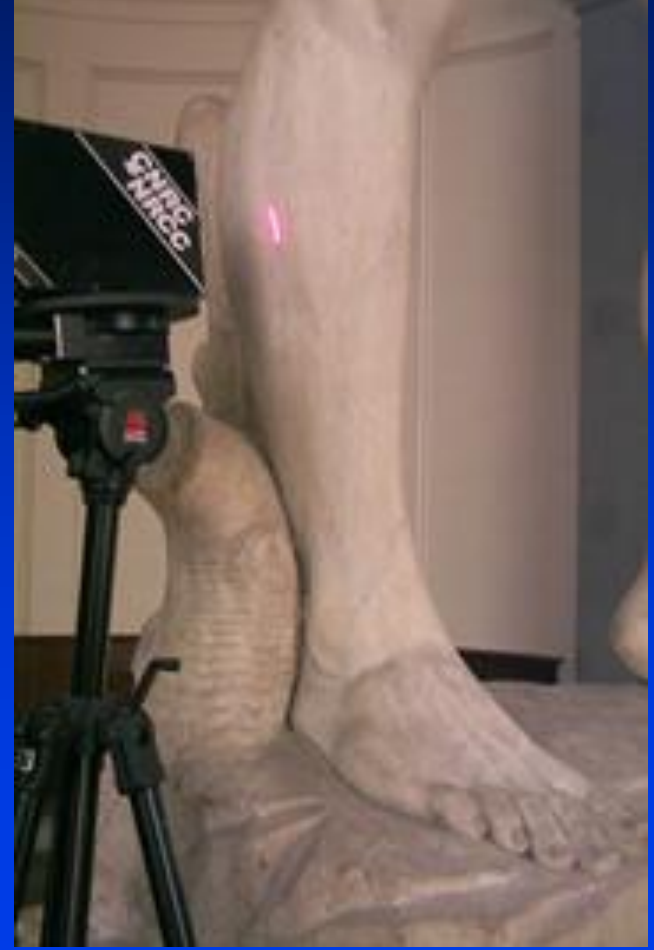

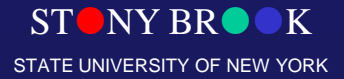

Department of Computer Science

## 3D Laser Range Scanner

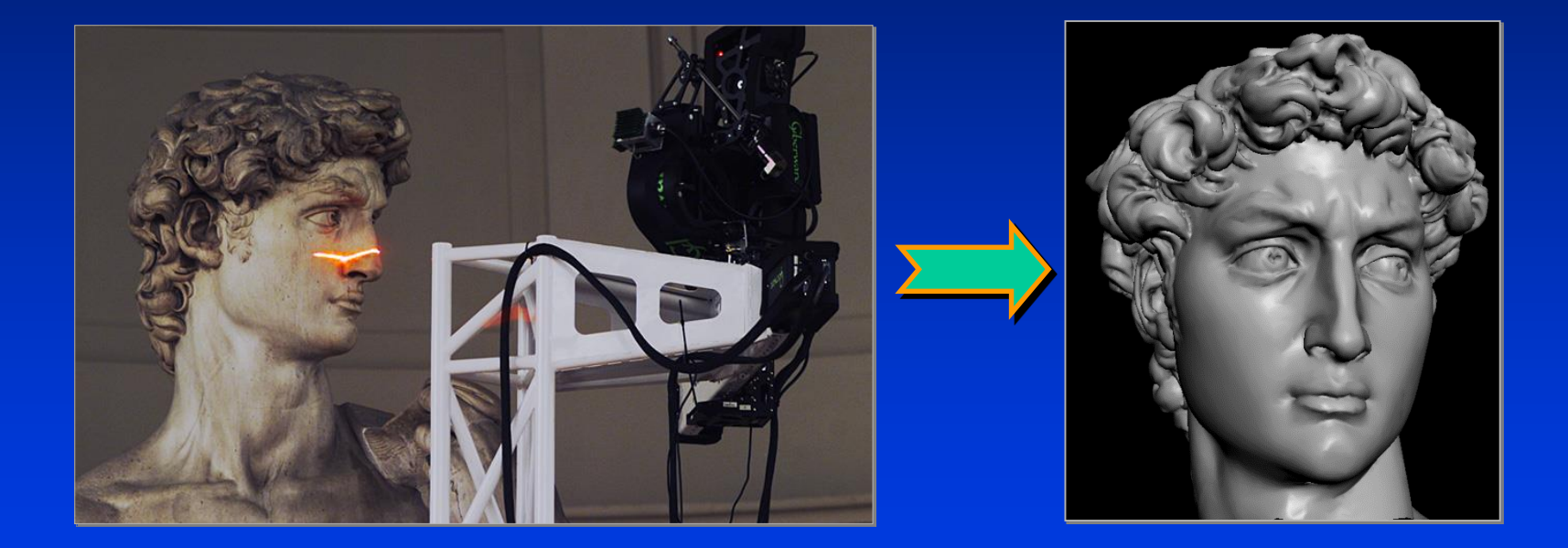

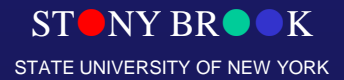

Department of Computer Science

## 3D Camera

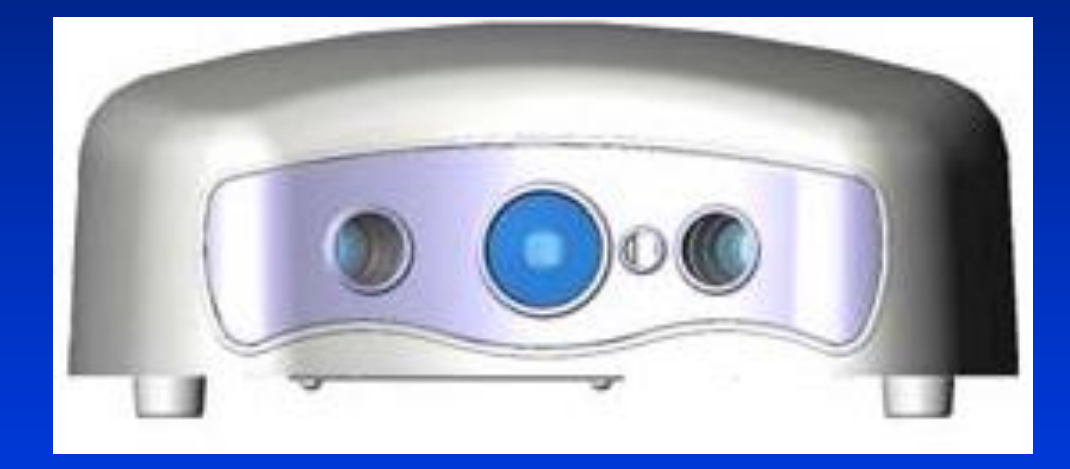

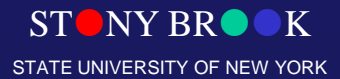

Department of Computer Science

# Plane Equation

STONY BROOK STATE UNIVERSITY OF NEW YORK

Department of Computer Science

## 2D Geometric Transformations (A Quick Review)

- Translation
- Rotation
- Scaling
- Shear
- Homogenous Coordinates
- Matrix Representations
- Composite Transformations

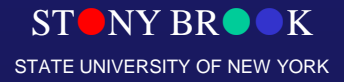

Department of Computer Science

## **Translation**

- $\bullet x^3 = x + t_x$
- $\bullet$

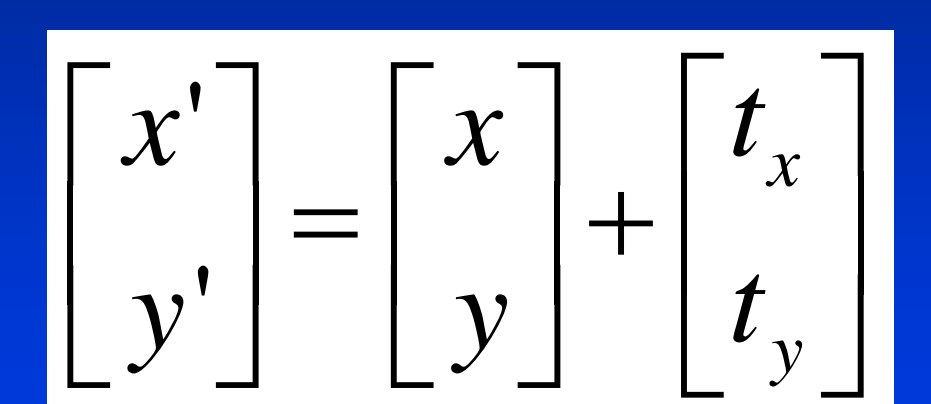

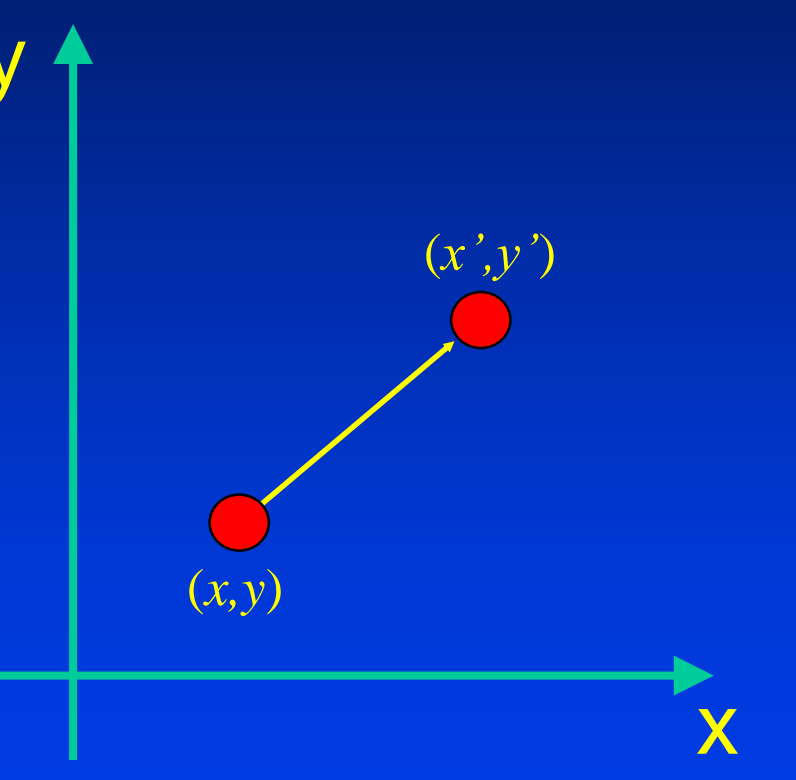

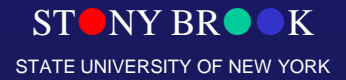

Department of Computer Science

## Rotation

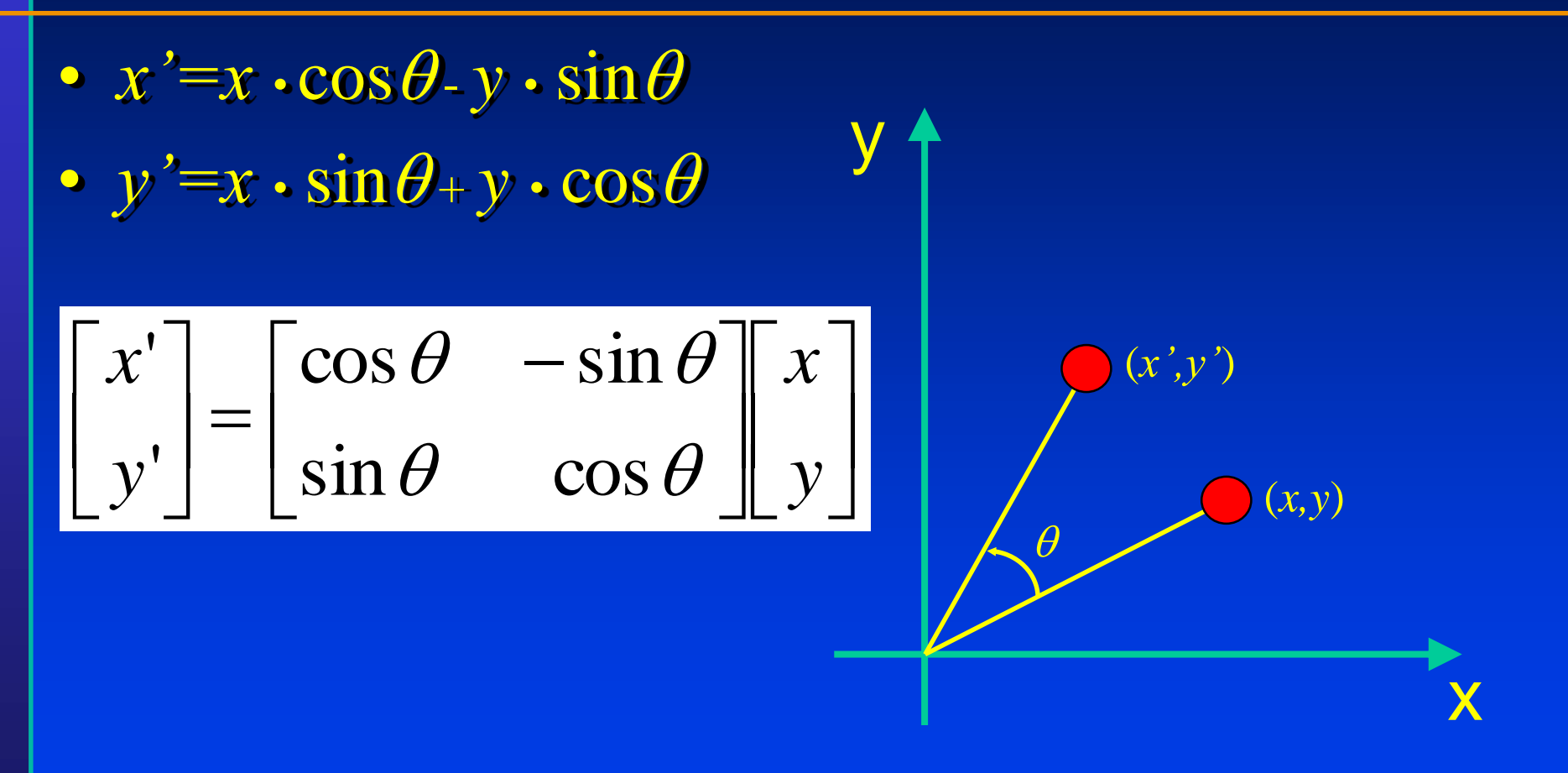

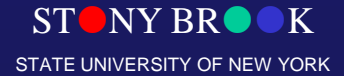

Department of Computer Science

# Scaling

•  $x' = S_x \cdot x$ 

$$
\bullet \ y' = S_y \bullet y
$$

$$
\begin{bmatrix} x' \\ y' \end{bmatrix} = \begin{bmatrix} S_x & 0 \\ 0 & S_y \end{bmatrix} \begin{bmatrix} x \\ y \end{bmatrix}
$$

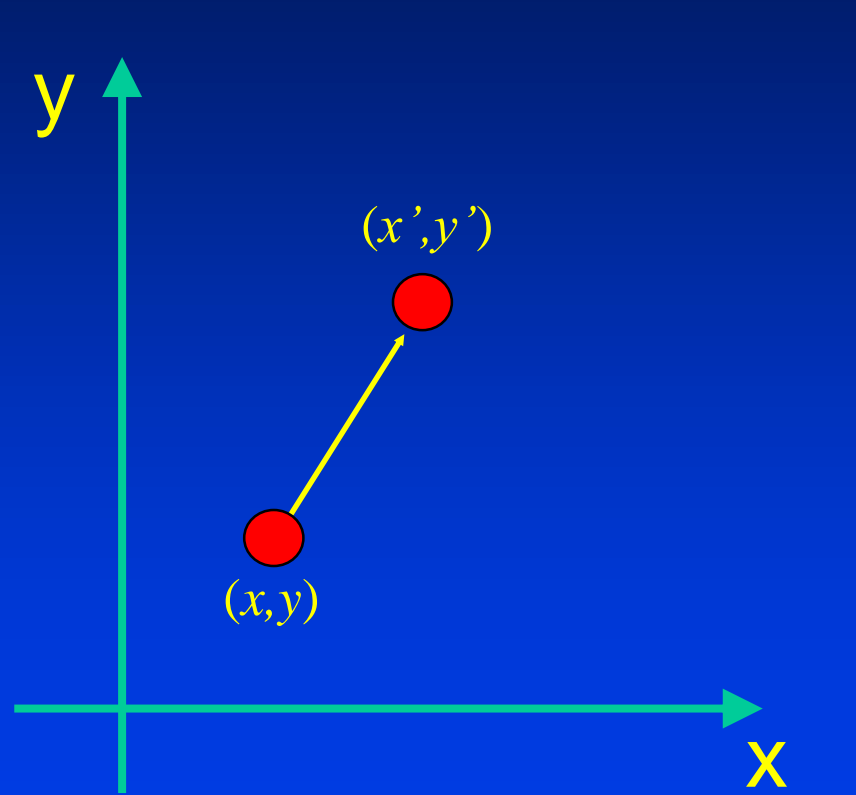

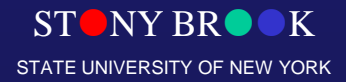

Department of Computer Science

# Shear

- $\bullet x' = x + h_x \bullet y$
- $\bullet$

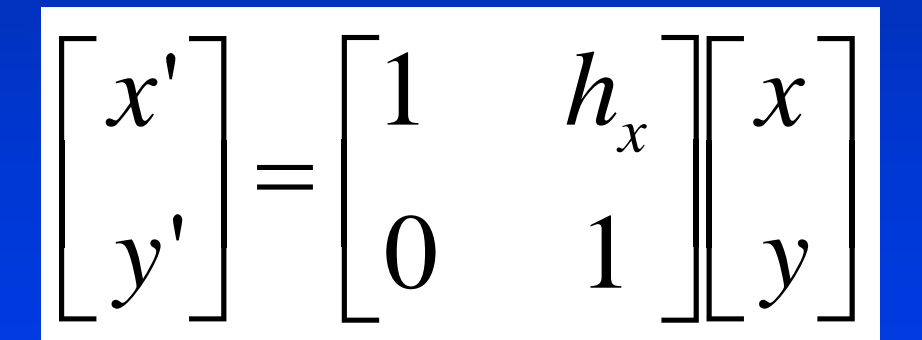

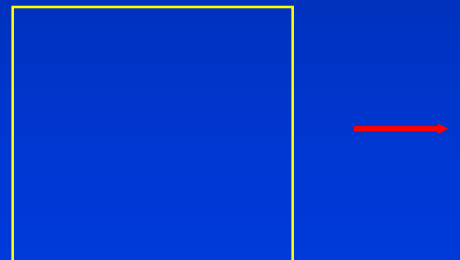

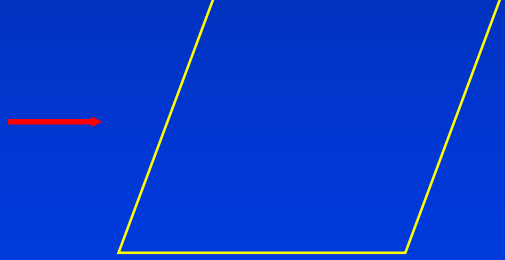

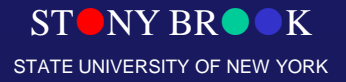

Department of Computer Science

# Homogenous Coordinates: Geometric Intuition

• Each position (*x, y*) is represented as (*x, y,* 1)*.*

• All transformations can be represented as matrix multiplication.

• Composite transformation becomes easier.

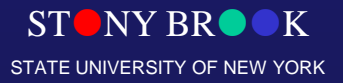

Department of Computer Science

### **Translation** in Homogenous Coordinates

- $x' = x + t$ <sup>*x*</sup>
- $y' = y + t_y$

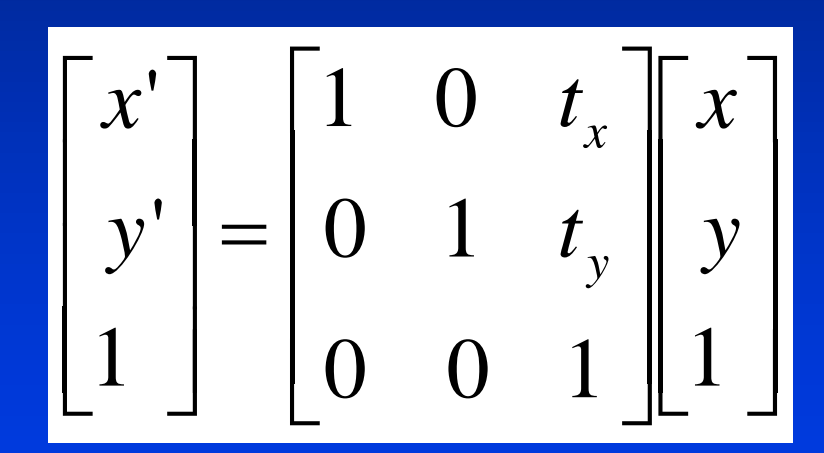

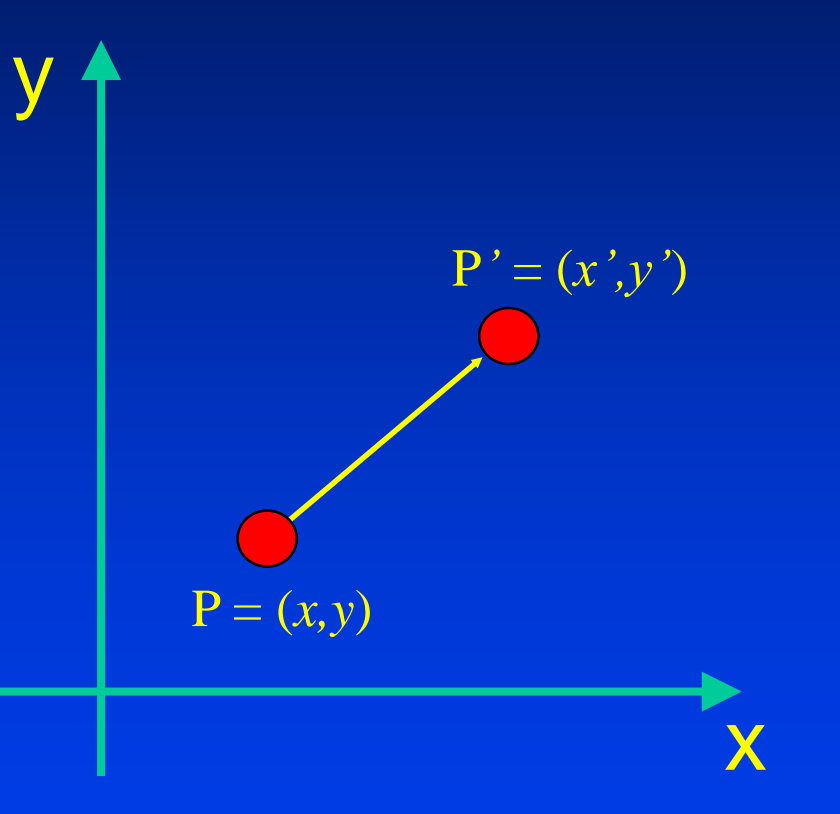

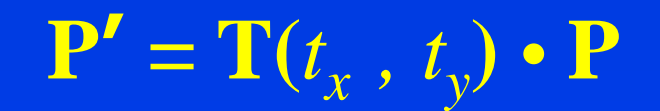

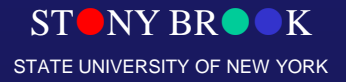

Department of Computer Science

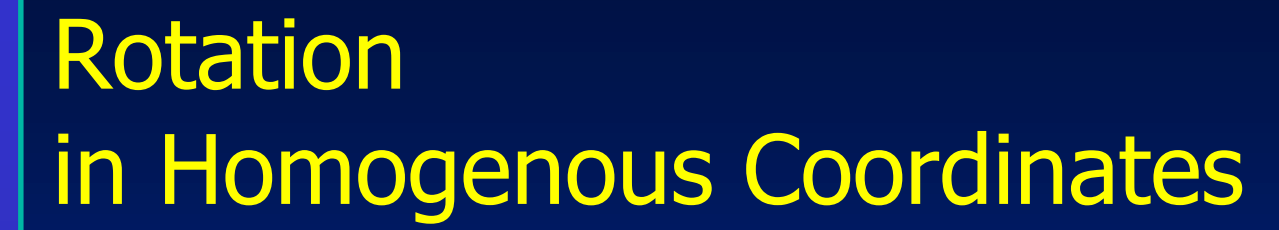

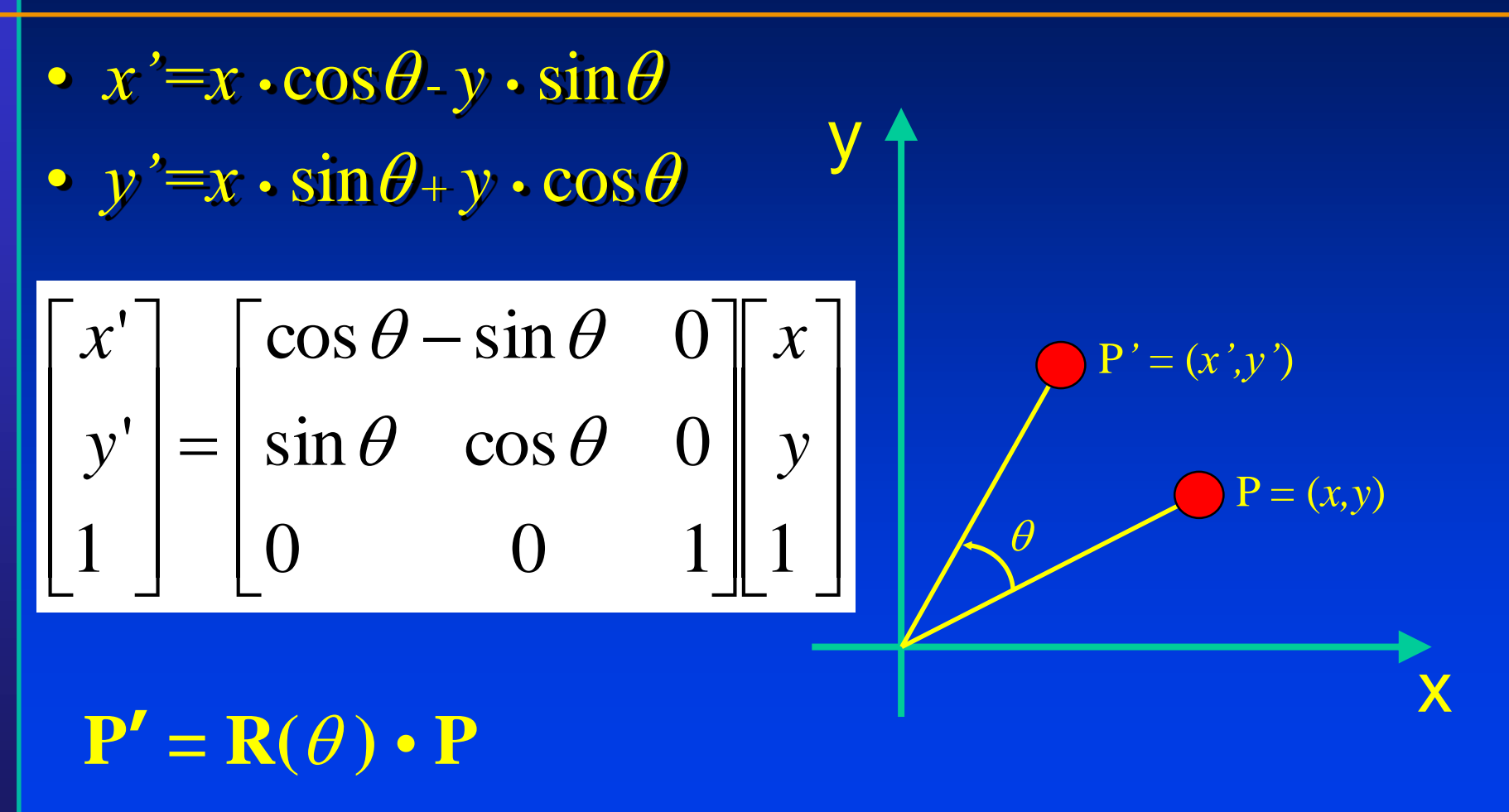

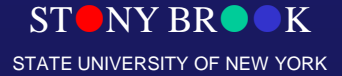

Department of Computer Science

### **Scaling** in Homogenous Coordinates

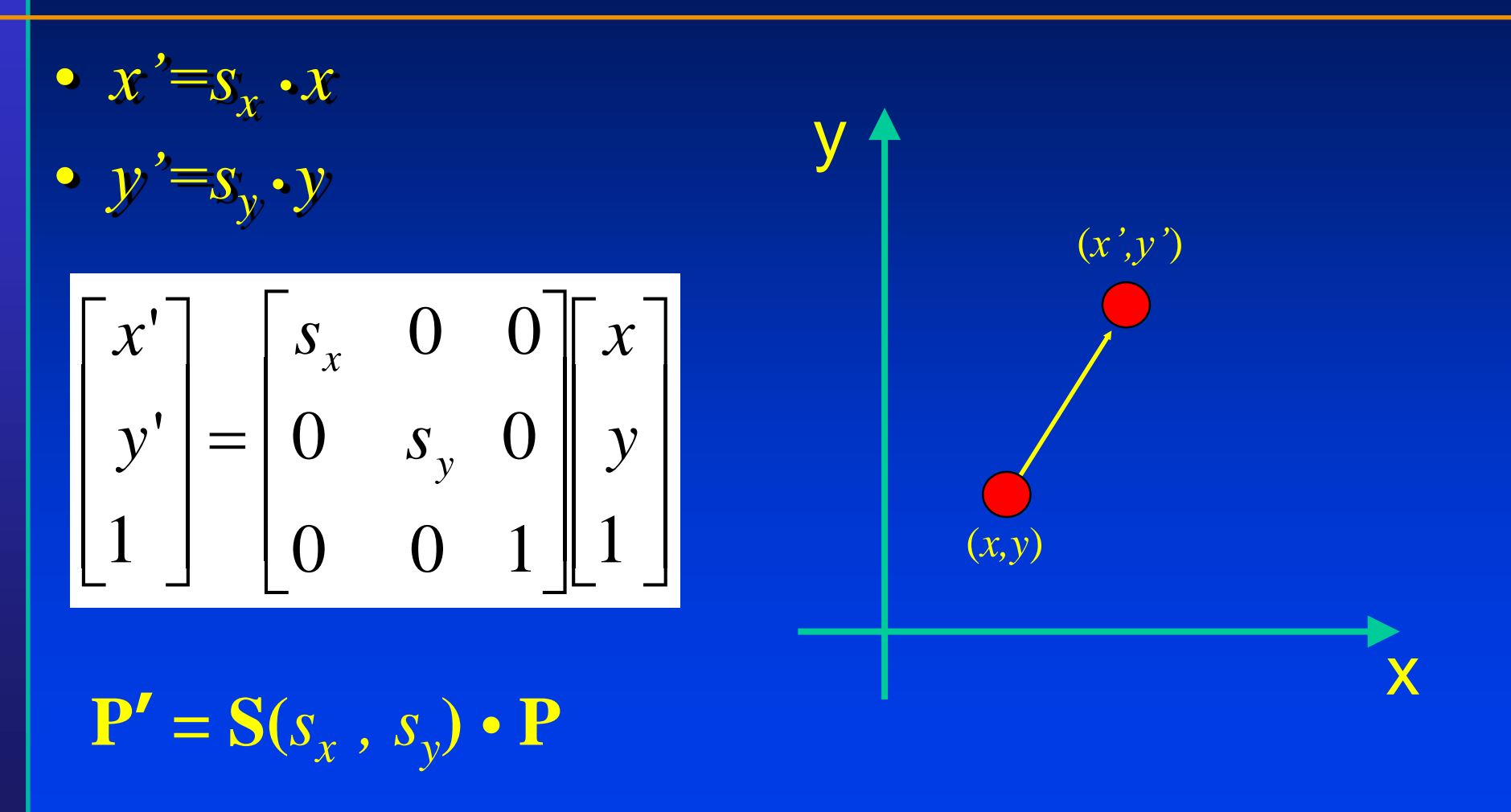

STONY BROOK STATE UNIVERSITY OF NEW YORK

Department of Computer Science

### **Shear** in Homogenous Coordinates

- $x' = x + h_x \cdot y$
- 

 $y' = \begin{bmatrix} 1 & h_x & 0 \\ 0 & 1 & 0 \\ 0 & 0 & 1 \end{bmatrix}$ 

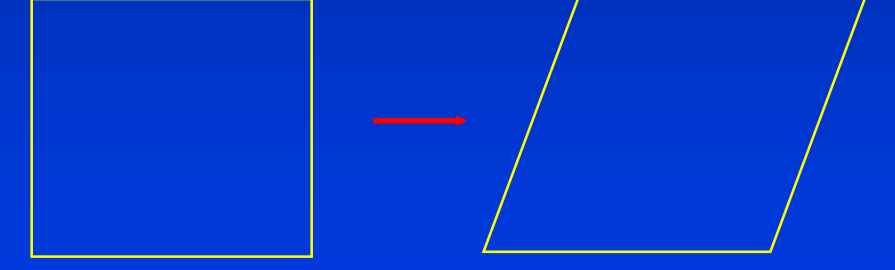

#### $P' = SH_x \cdot P$

Department of Computer Science

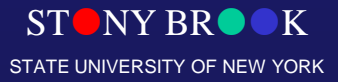

### 2D Geometric Transformations

- Translation
- Rotation
- Scaling
- Shear
- Homogenous Coordinates
- Composite Transformations

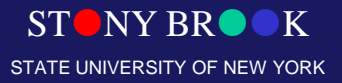

Department of Computer Science

### 2D Geometric Transformations

- Translation
- Rotation
- Scaling
- Shear
- Homogenous Coordinates
- Composite Transformations – Rotation about a fixed point

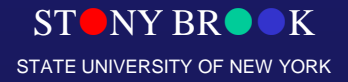

Department of Computer Science

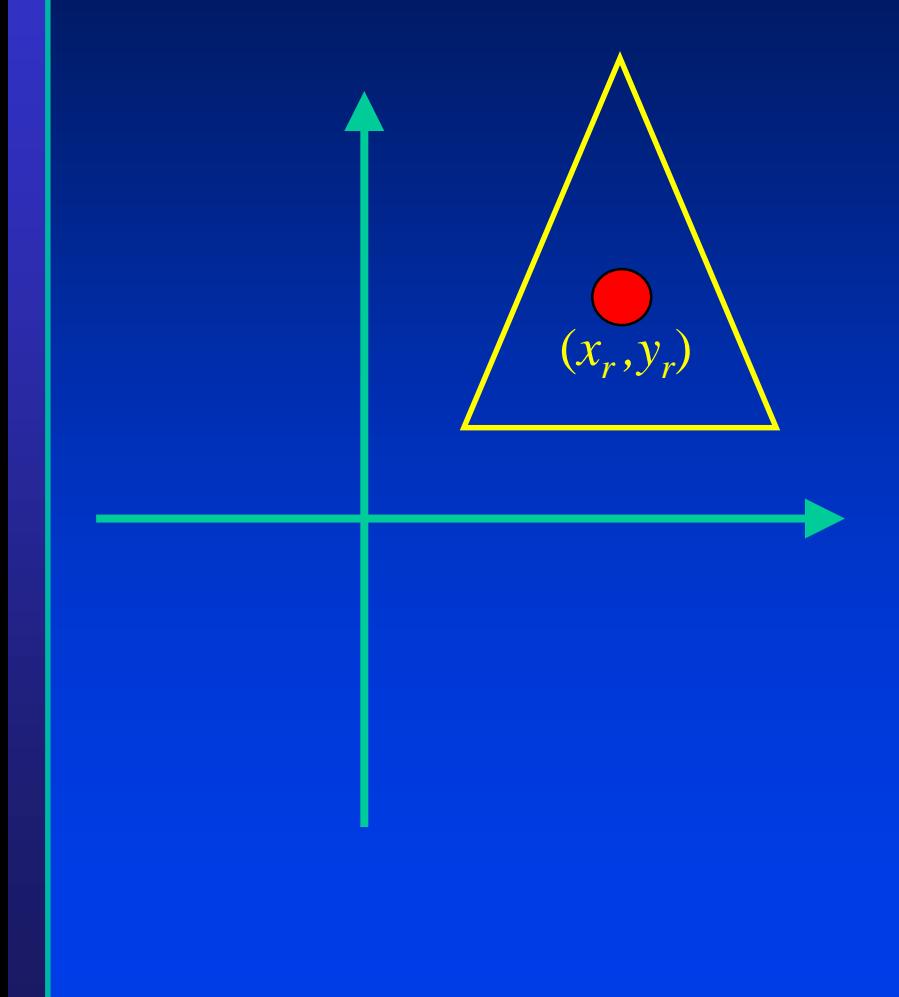

- **1. Translate the object to the origin.**
- **2. Rotate around the origin.**
- **3. Translate the object back.**

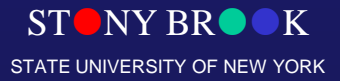

Department of Computer Science

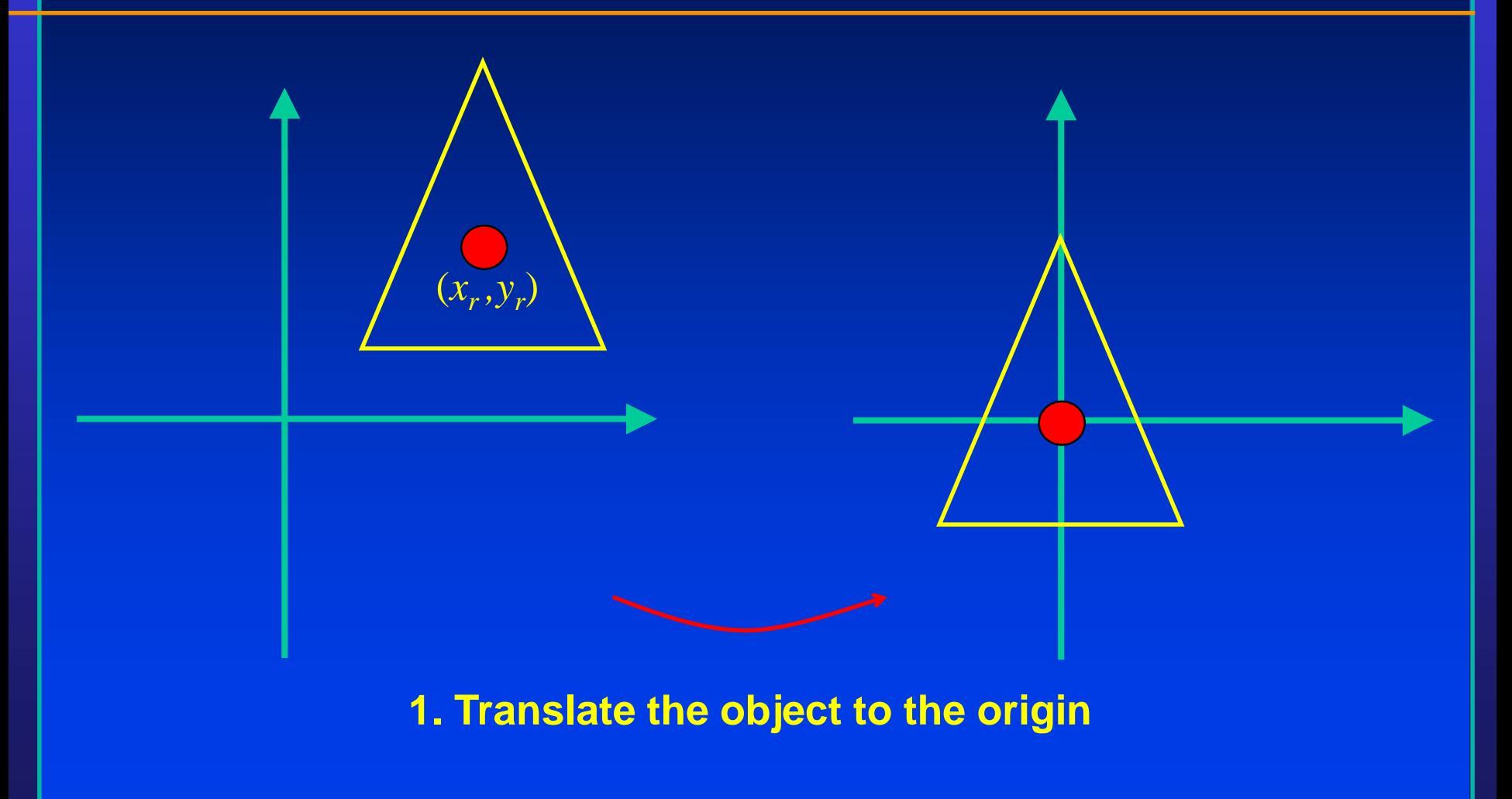

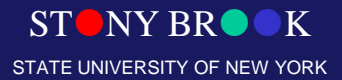

Department of Computer Science

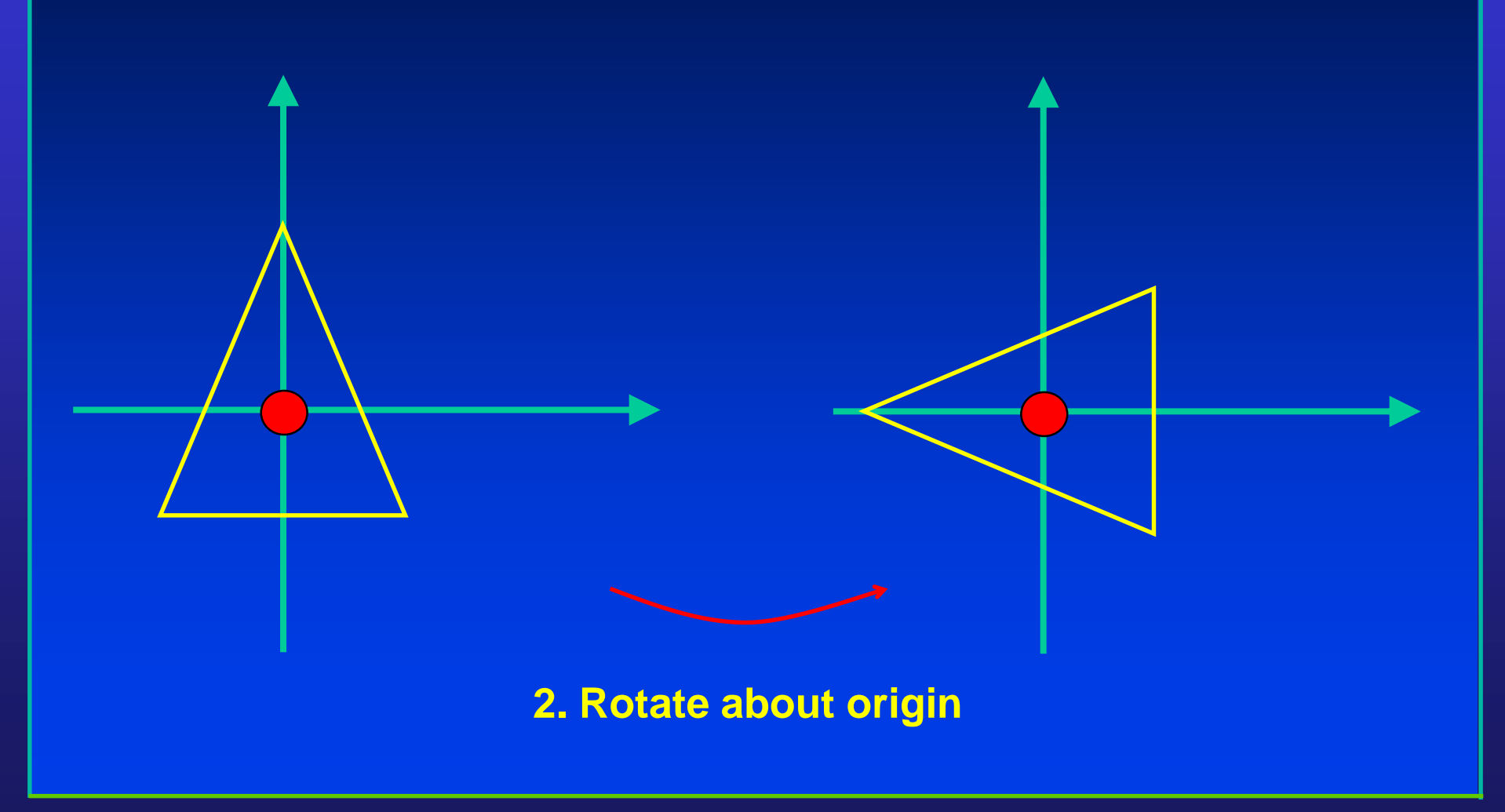

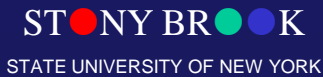

Department of Computer Science

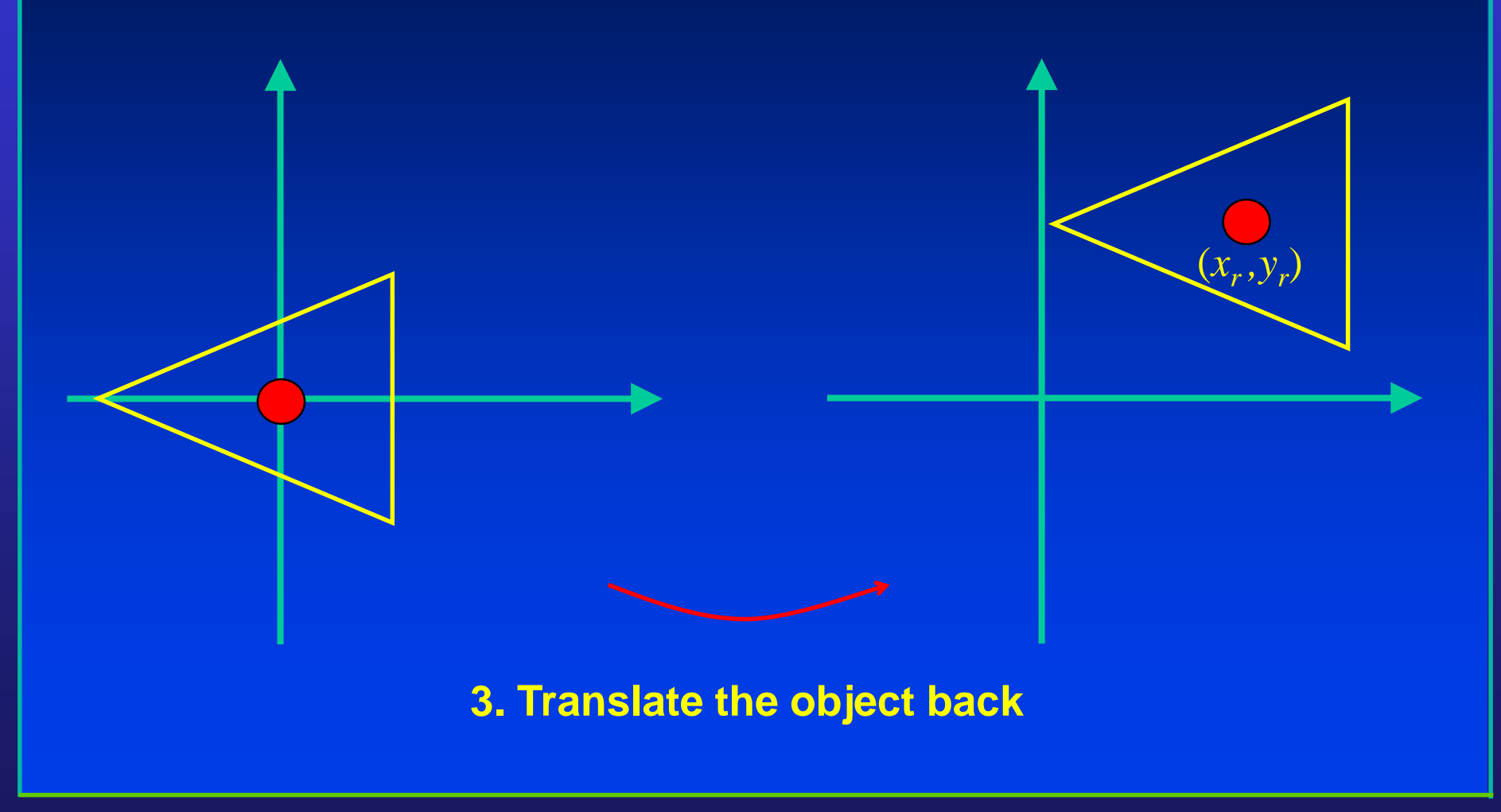

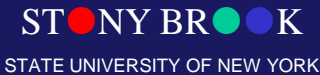

Department of Computer Science

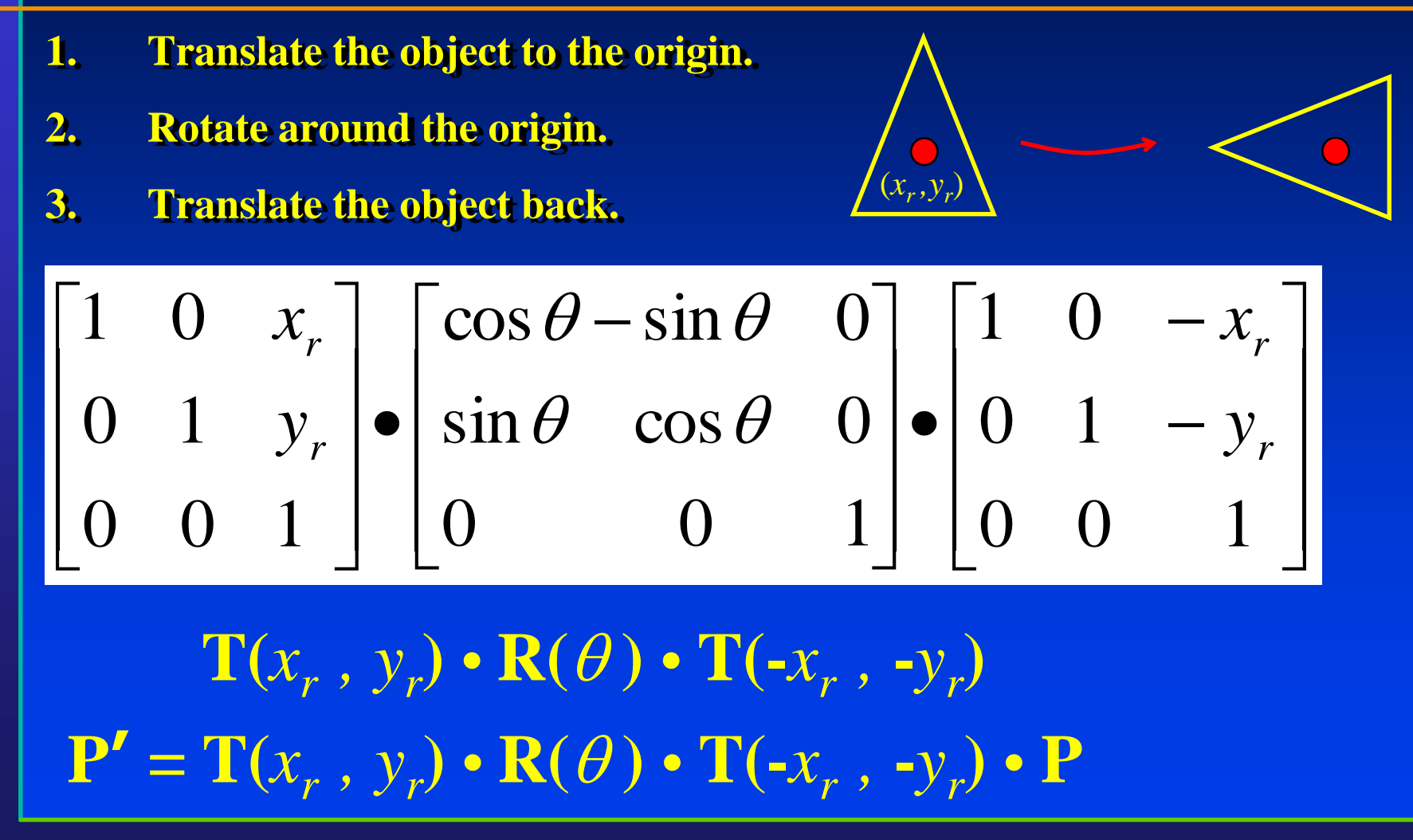

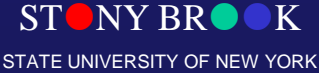

Department of Computer Science

### 3D Geometric Transformations

- Basic 3D Transformations
	- Translation
	- Rotation
	- Scaling
	- Shear
- Composite 3D Transformations
- Change of Coordinate systems

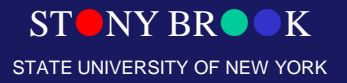

Department of Computer Science

### **Translation**

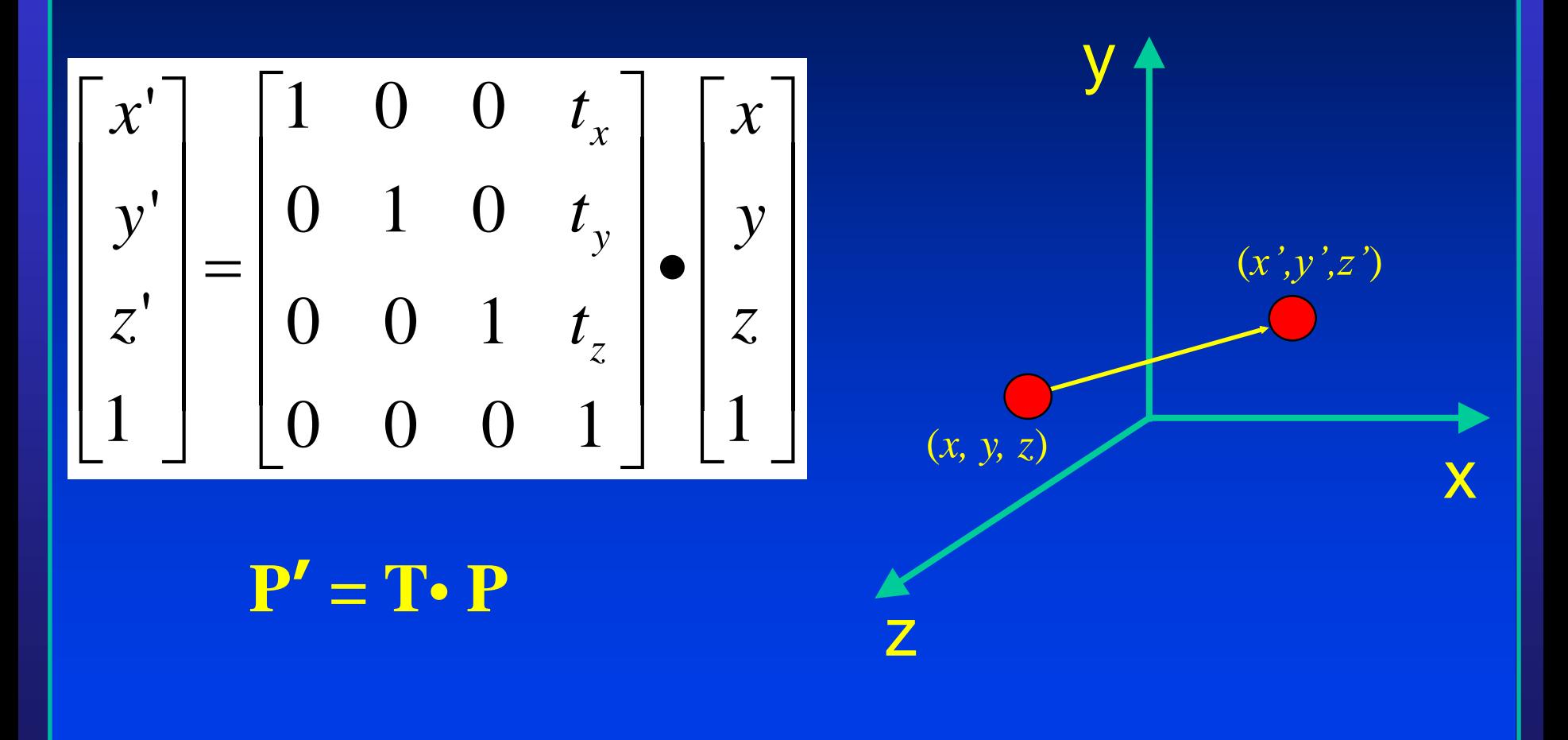

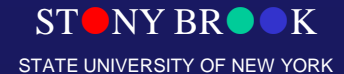

Department of Computer Science

### Rotation about z-axis

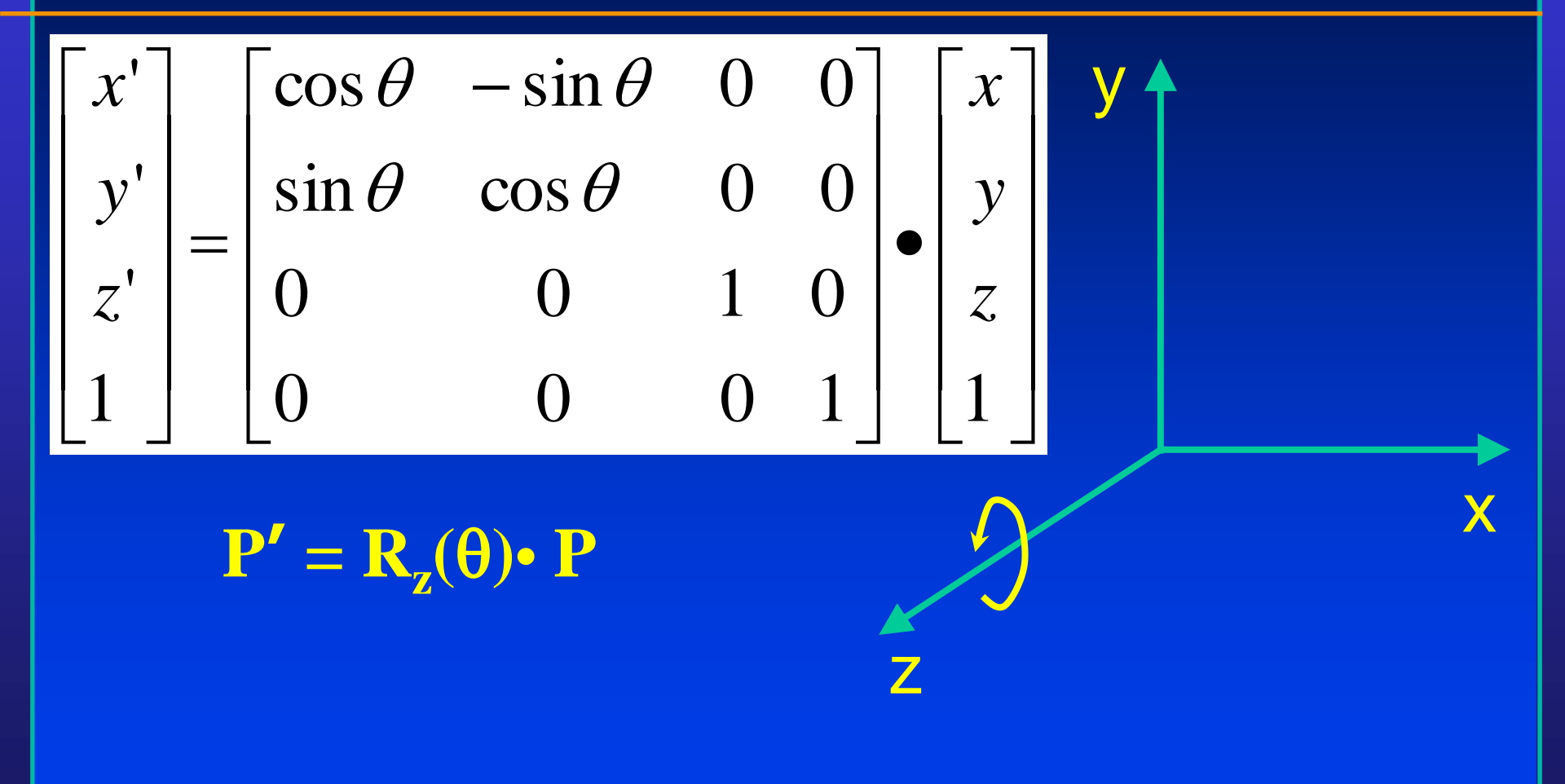

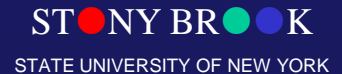

Department of Computer Science

### **Rotation about x-axis**

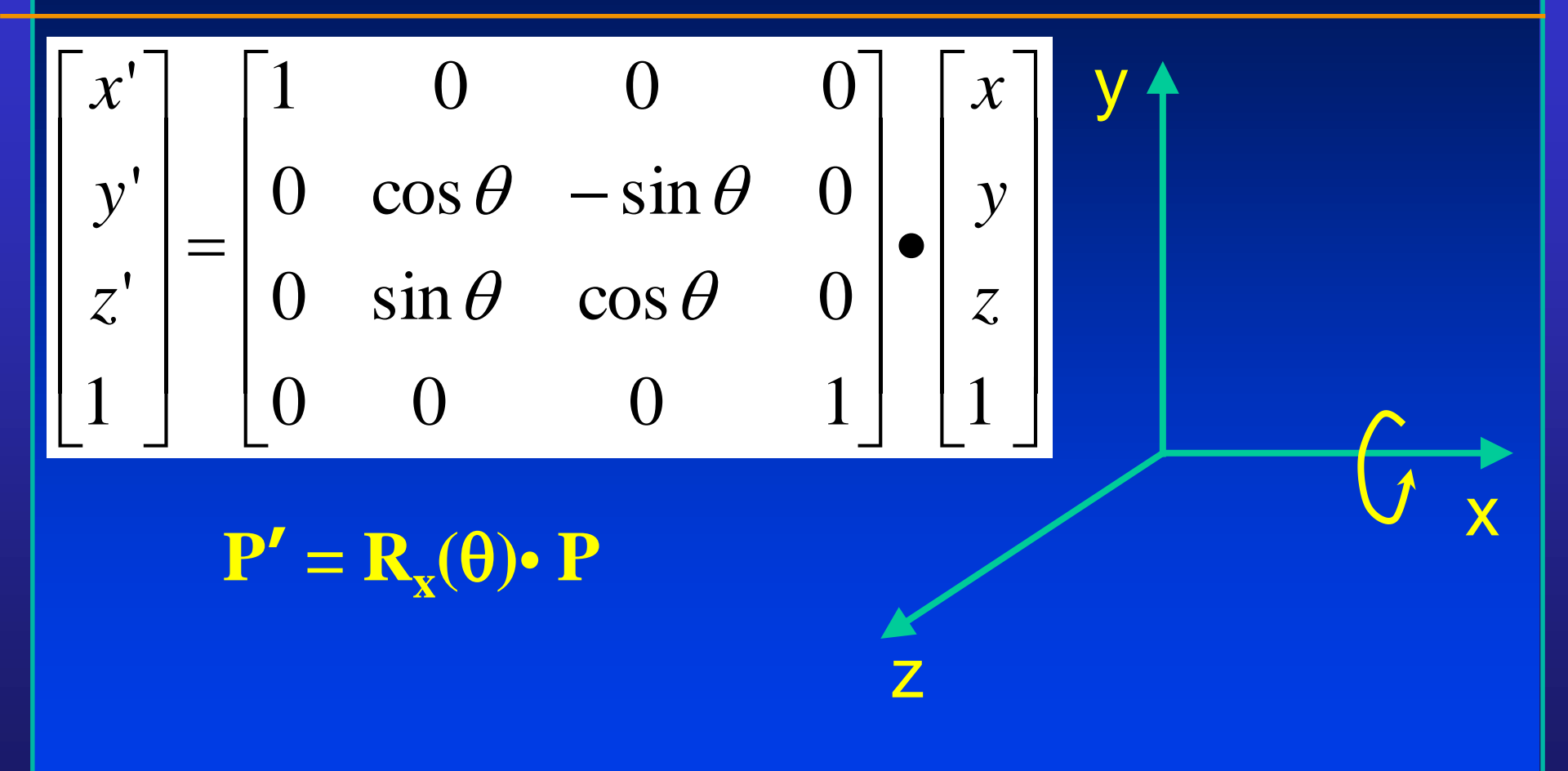

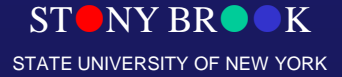

Department of Computer Science

### **Rotation about y-axis**

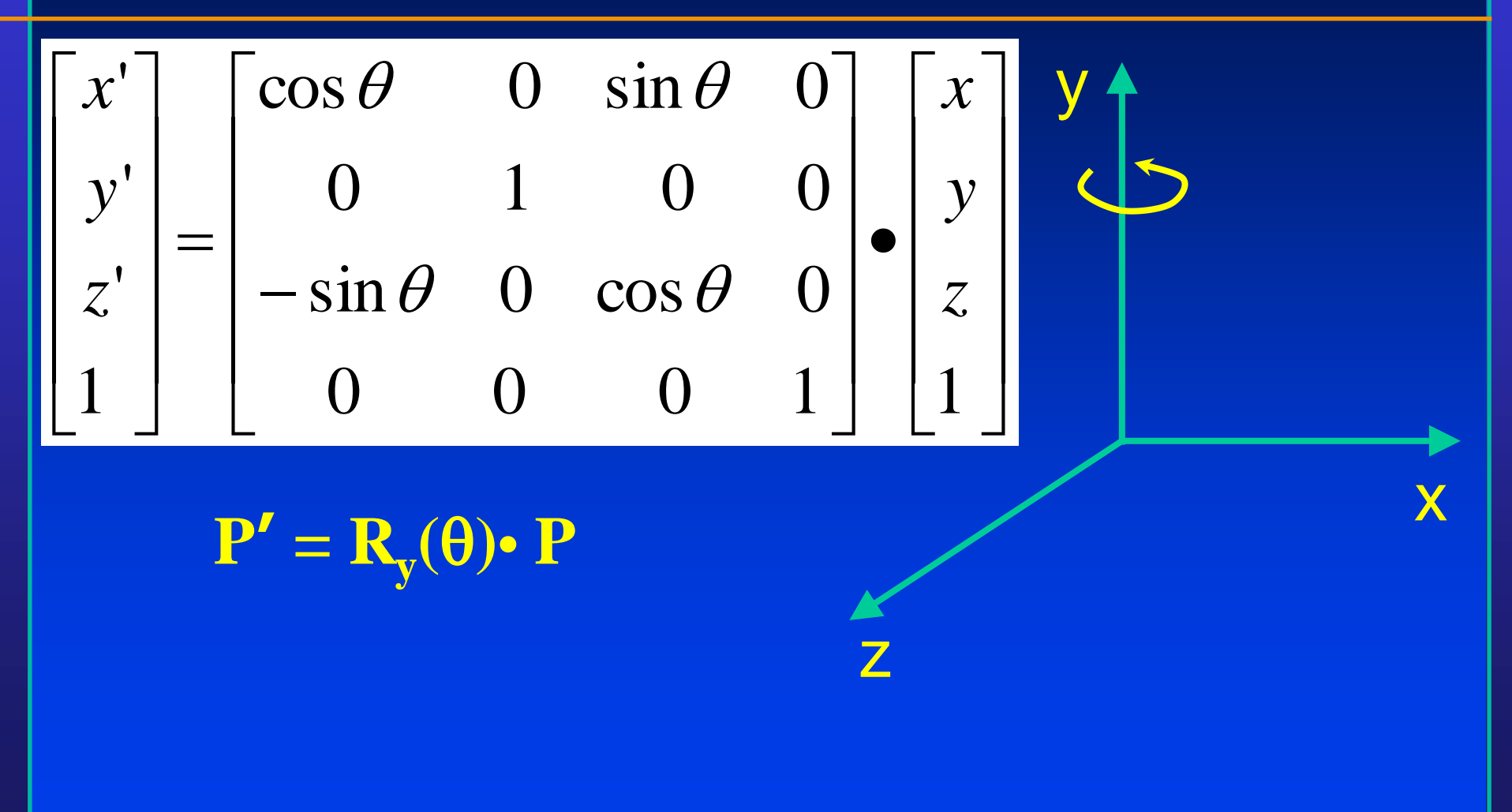

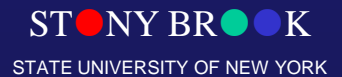

Department of Computer Science

- **1. Translate the object to the origin.**
- **2. Rotate about the three axis, respectively.**
- **3. Translate the object back.**

 $\mathbf{P'} = \mathbf{T}(x_r, y_r, z_r) \cdot \mathbf{R1} * \mathbf{R2} * \mathbf{R3} \cdot \mathbf{T}(-x_r, -y_r, -z_r) \cdot \mathbf{P}$ 

 $\mathbf{R}_i = \mathbf{R}_x(\theta_{x,i}) \cdot \mathbf{R}_y(\theta_{y,i}) \cdot \mathbf{R}_z(\theta_{z,i})$ 

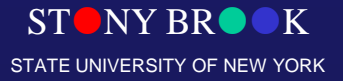

Department of Computer Science

# Rotation with Arbitrary Direction

- 1. We will have to translate an arbitrary vector so that its starting point starts from the origin
- 2. We will have to rotate w.r.t. x-axis so that this vector stays on x-z plane
- 3. We will then rotate w.r.t. y-axis so that this vector aligns with z-axis
- 4. We will then rotate w.r.t. z-axis
- 5. Reverse (3), (2), and (1)

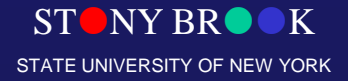

Department of Computer Science

## **Scaling**

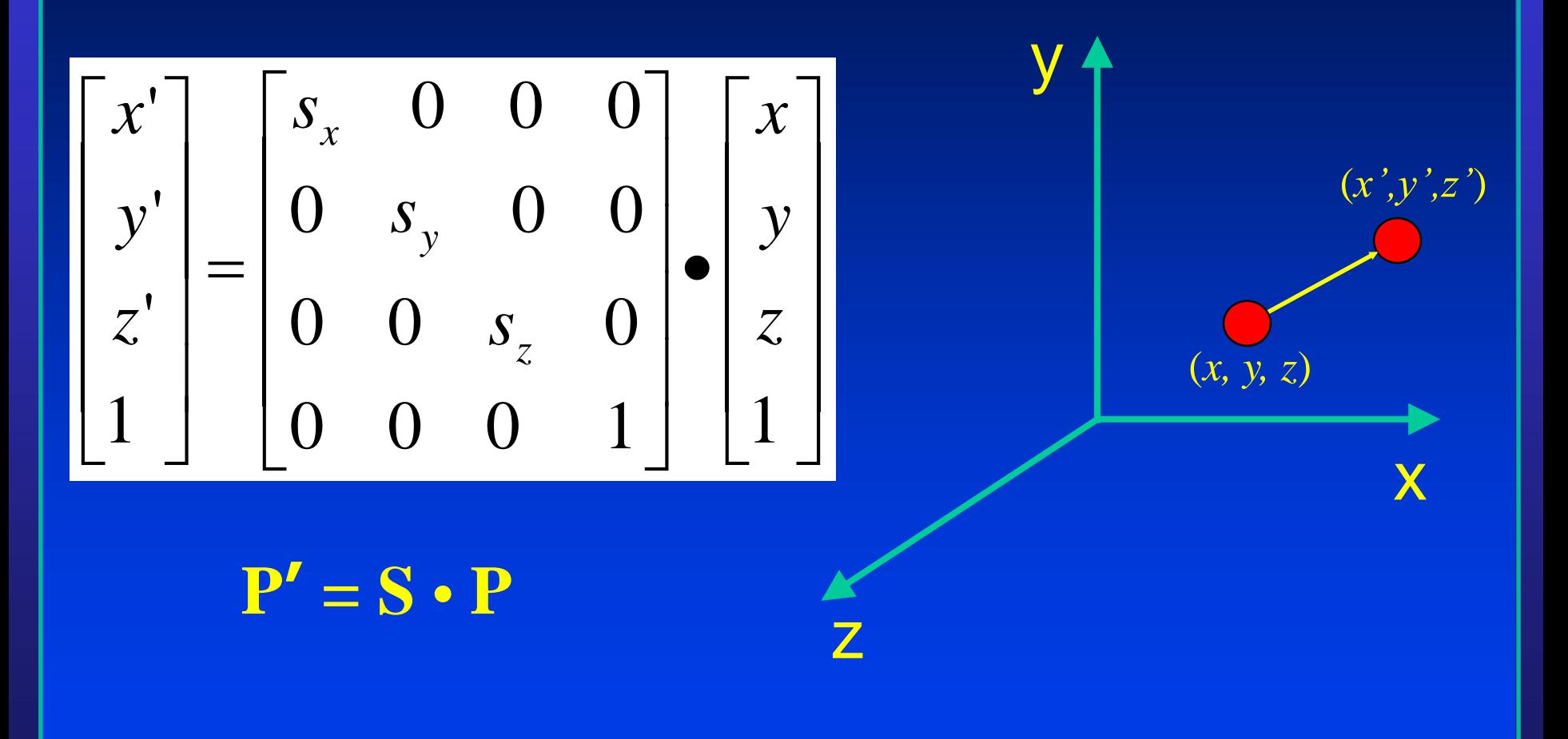

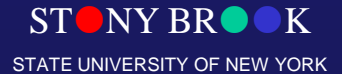

Department of Computer Science

### Shear

$$
\begin{bmatrix} x' \\ y' \\ z' \\ 1 \end{bmatrix} = \begin{bmatrix} 1 & 0 & h_x & 0 \\ 0 & 1 & h_y & 0 \\ 0 & 0 & 1 & 0 \\ 0 & 0 & 0 & 1 \end{bmatrix} \begin{bmatrix} x \\ y \\ z \\ 1 \end{bmatrix}
$$

STONY BROOK STATE UNIVERSITY OF NEW YORK

Department of Computer Science

### Change in Coordinate Systems

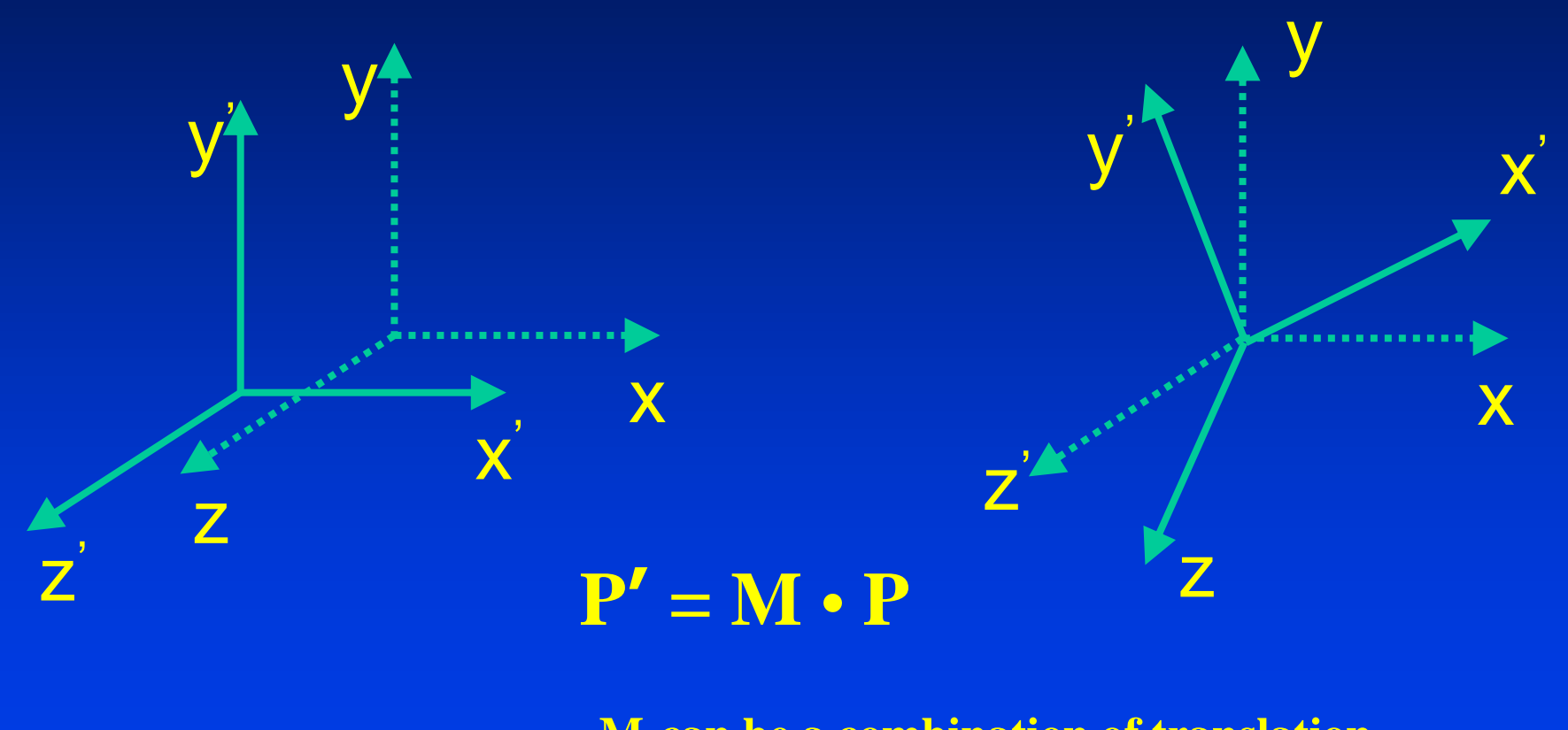

**M can be a combination of translation, rotation and scaling.**

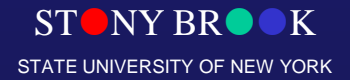

Department of Computer Science

# Taking a Picture with a Camera

- Geometric Coordinate Systems: Local, World, **Viewing**
- Graphics Rendering Pipeline
- ModelView
	- Matrix operations on models
- World coordinates to Viewing coordinates – Matrix operations (models or cameras)
- Projection with a camera

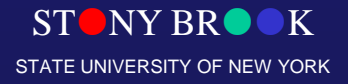

Department of Computer Science Center for Visual Computing

# Viewing in 3D

- Planar Geometric Projections
- Parallel Orthographic Projections
- Perspective Projections
- Projections in OpenGL
- Clipping

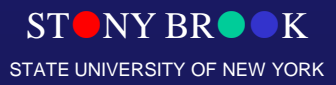

Department of Computer Science
# Planar Geometric Projections

• Maps points from camera coordinate system to the screen (image plane of the virtual camera).

**Planar Geometric Projections**

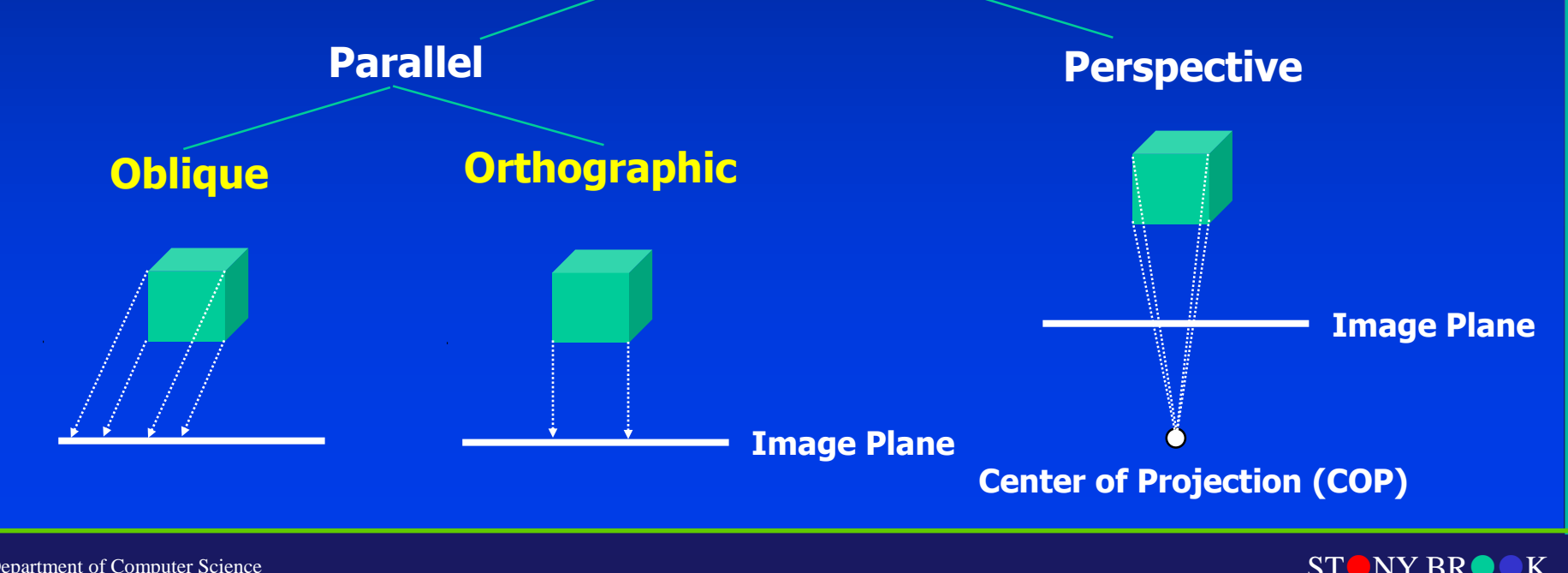

STATE UNIVERSITY OF NEW YORK

Department of Computer Science

## Parallel Orthographic Projection

- Preserves X and Y coordinates.
- Preserves both distances and angles.

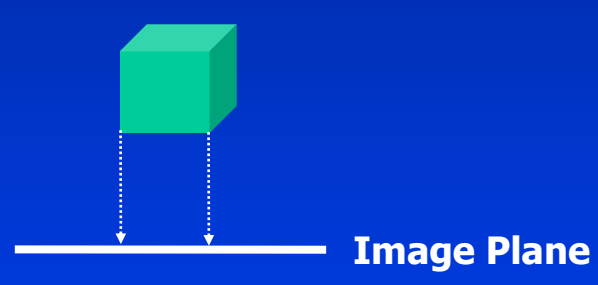

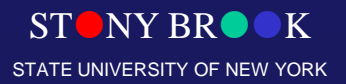

Department of Computer Science

### Parallel Orthographic Projection

- $x_p = x_p$
- $y_p = y$
- $\bullet$   $z_p = 0$

$$
\begin{bmatrix} x_p \\ y_p \\ z_p \\ 1 \end{bmatrix} = \begin{bmatrix} 1 & 0 & 0 & 0 \\ 0 & 1 & 0 & 0 \\ 0 & 0 & 0 & 0 \\ 0 & 0 & 0 & 1 \end{bmatrix} \cdot \begin{bmatrix} x \\ y \\ z \\ 1 \end{bmatrix}
$$

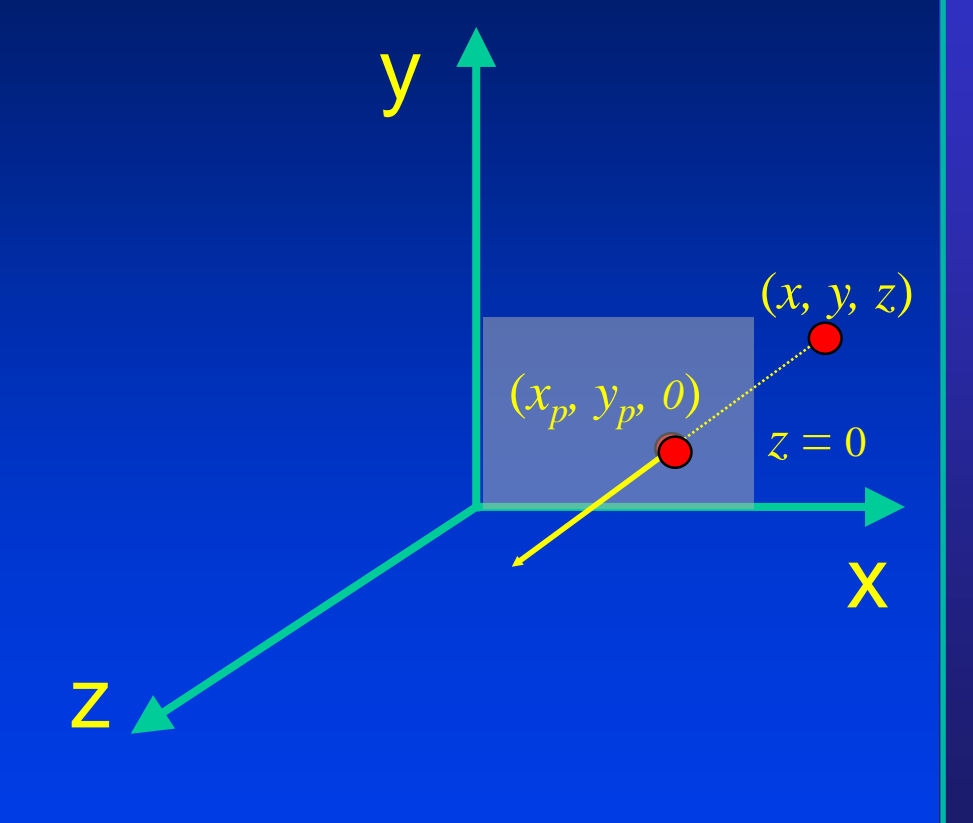

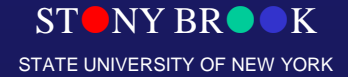

Department of Computer Science

- Only preserves parallel lines that are parallel to the image plane.
- Line segments are shorten by distance.

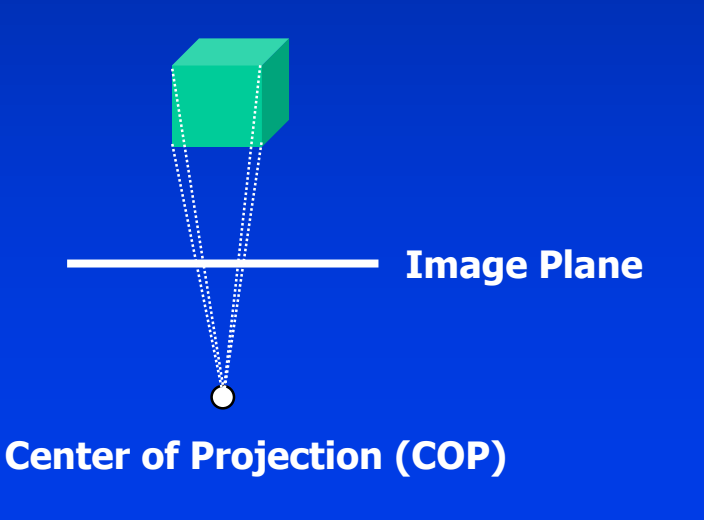

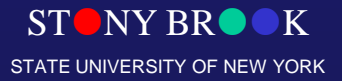

Department of Computer Science

#### Parallel lines converge

#### Distant objects appear smaller

#### Textured elements become smaller with distance

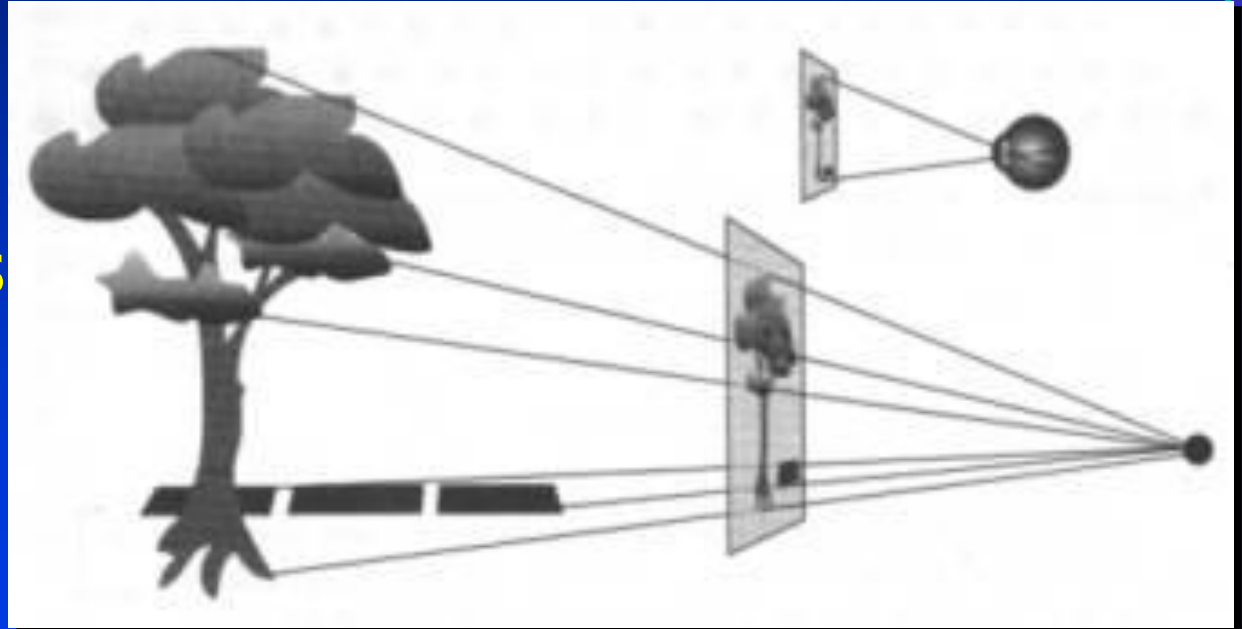

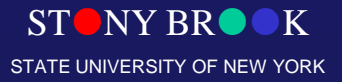

Department of Computer Science

# Perspective Cues

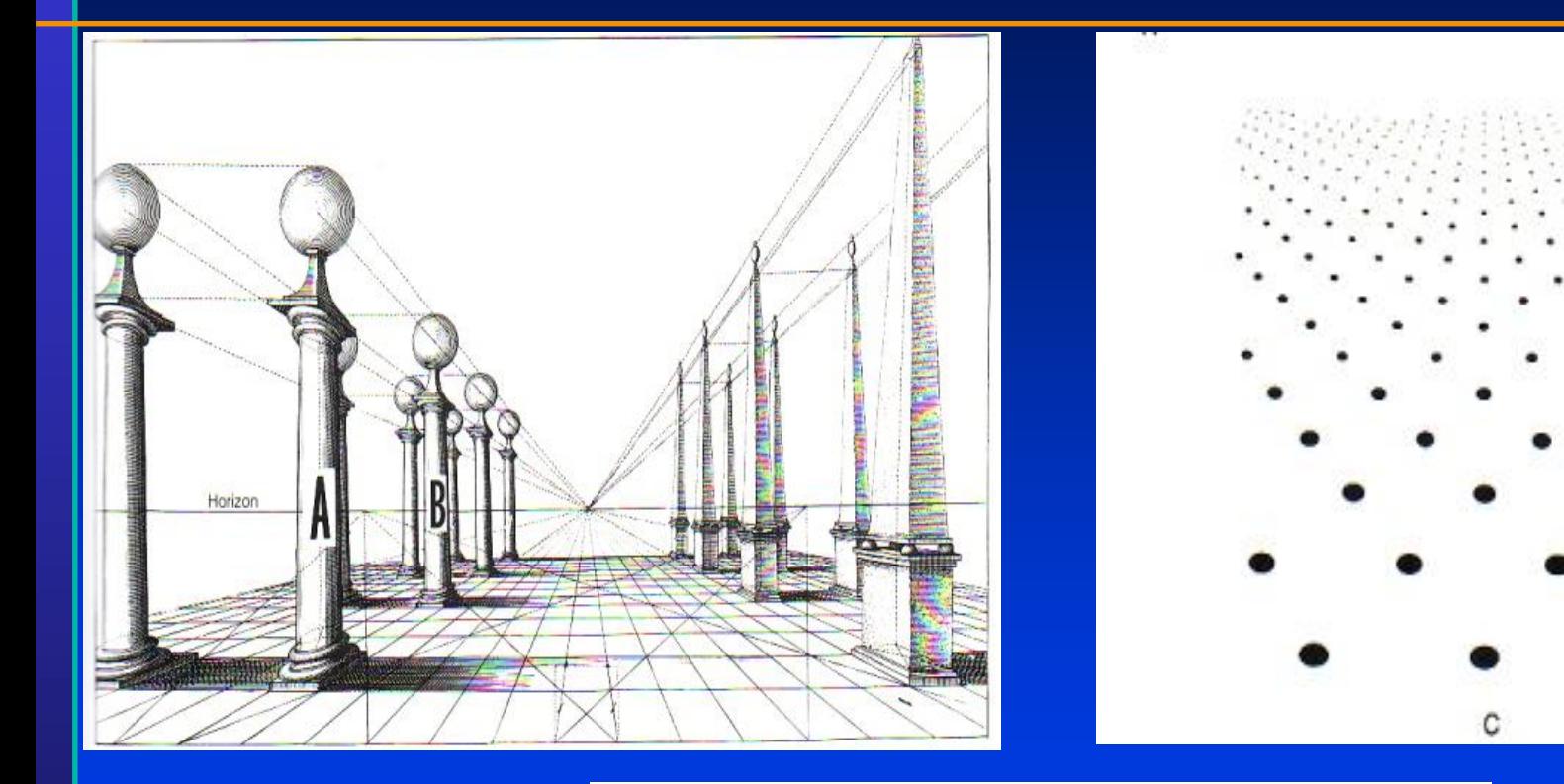

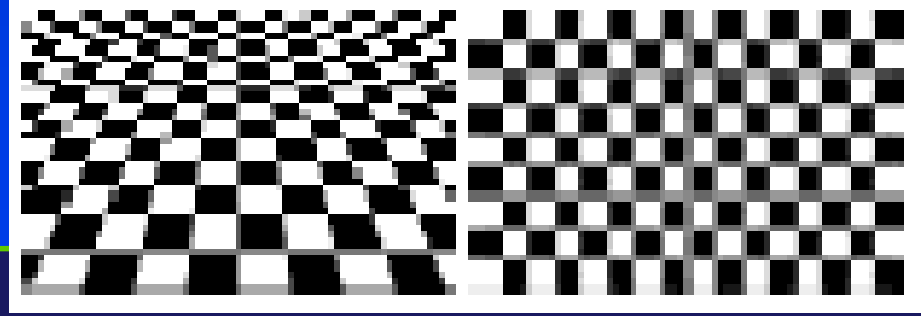

Department of Computer Science

Center for Visual Computing

STONY BROOK STATE UNIVERSITY OF NEW YORK

# Perspective Cues

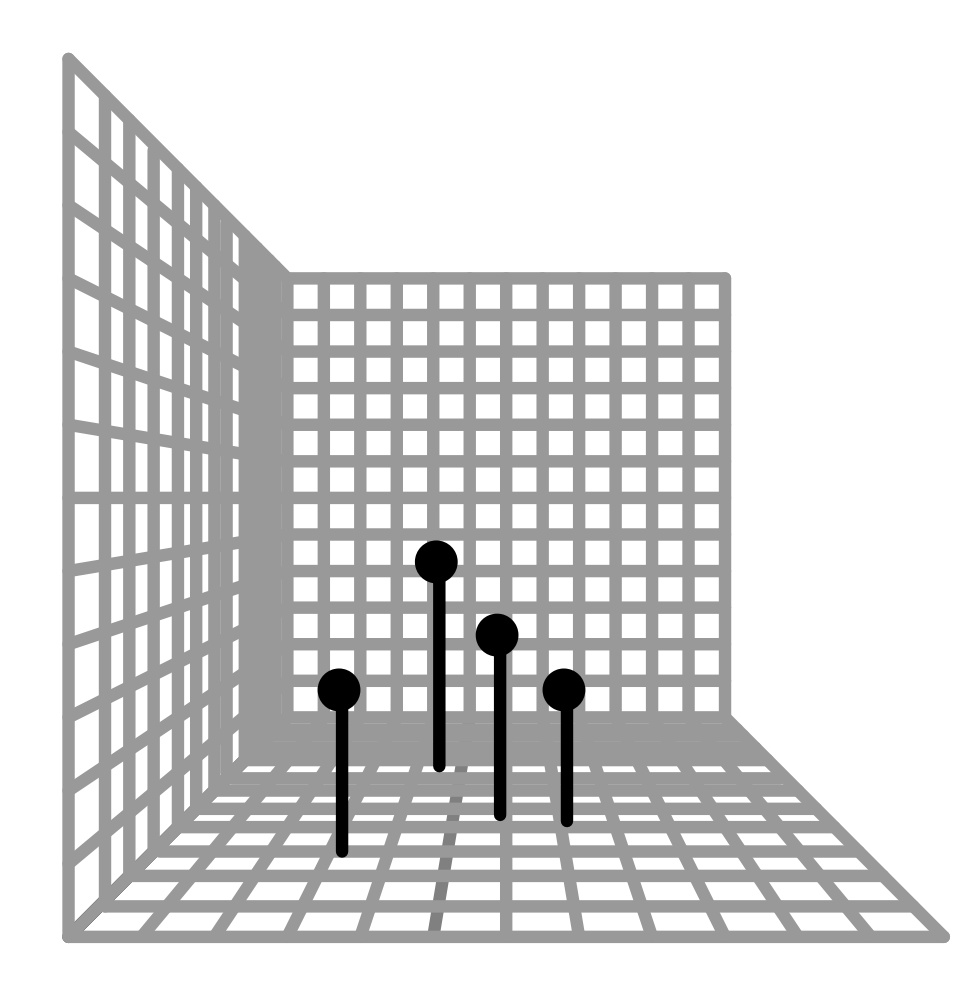

STONY BROOK STATE UNIVERSITY OF NEW YORK

Department of Computer Science Center for Visual Computing

# Perspective Cues

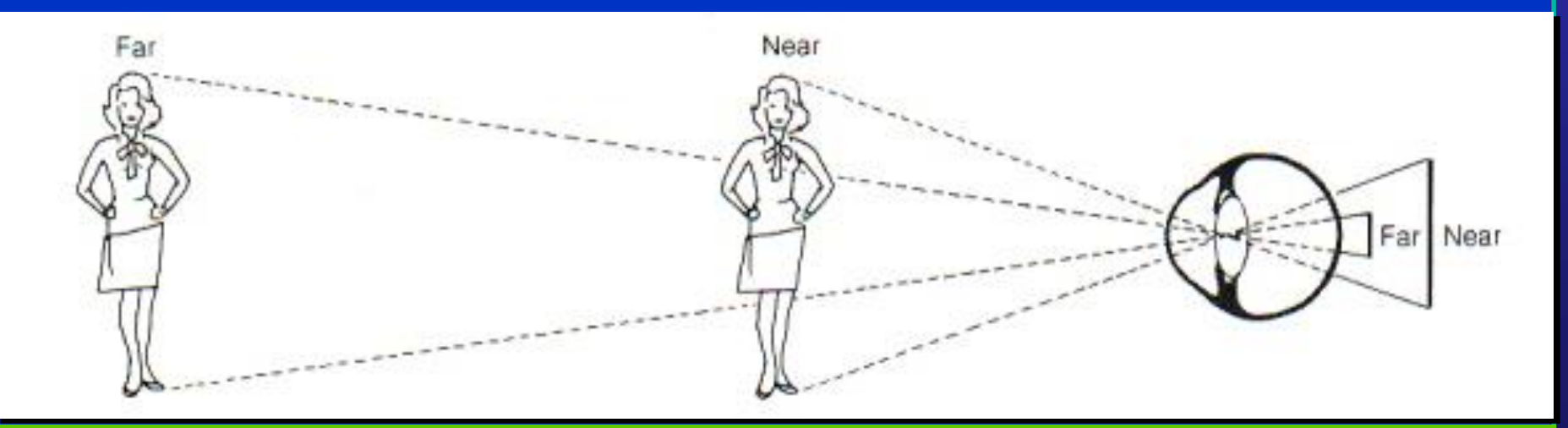

STONY BROOK STATE UNIVERSITY OF NEW YORK

Department of Computer Science

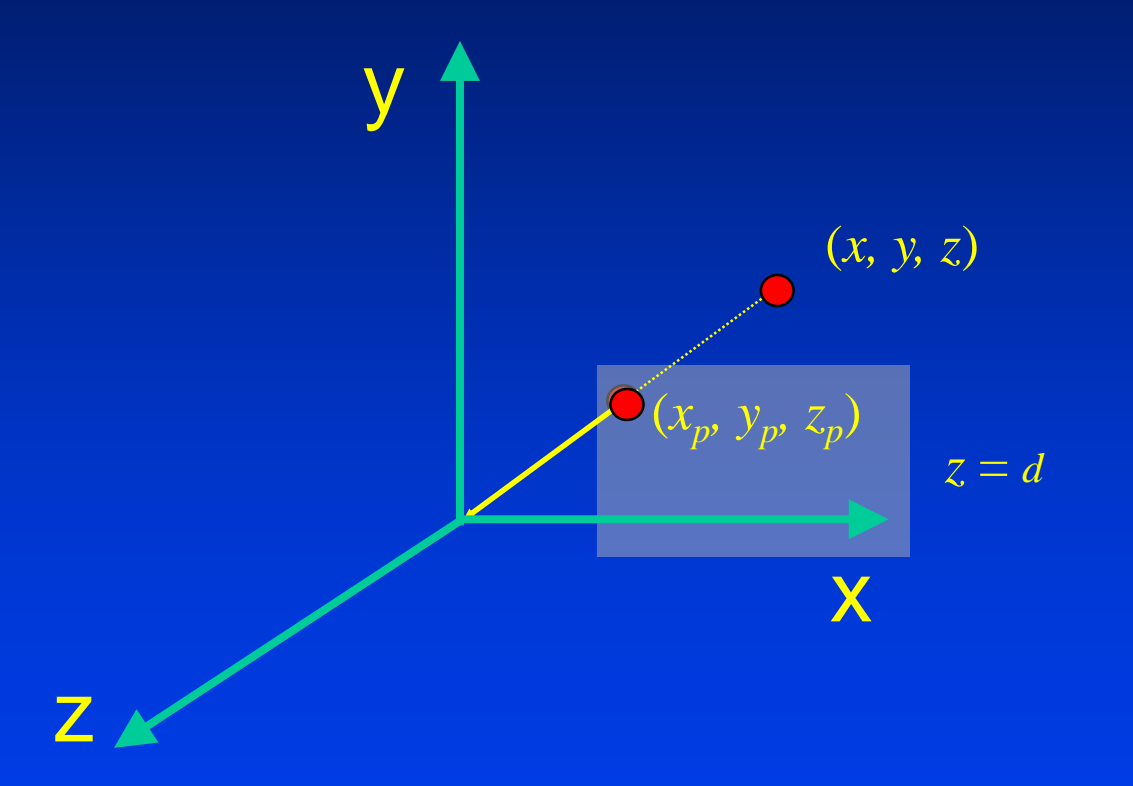

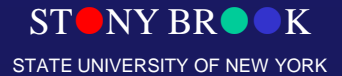

Department of Computer Science

- $z_p = d$
- $x_p = (x \cdot d)/z$

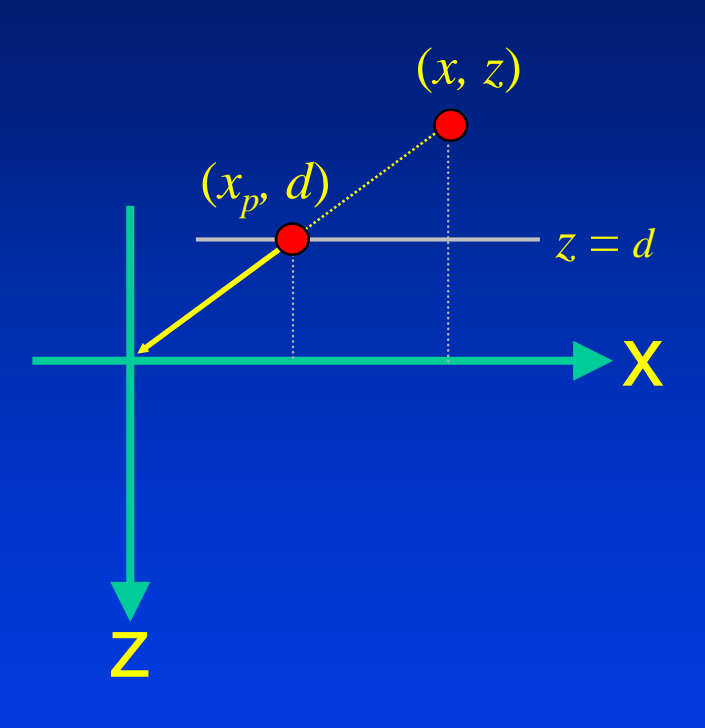

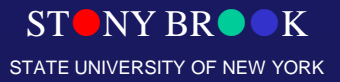

Department of Computer Science

- $z_p = d$
- $y_p = (y \cdot d)/z$

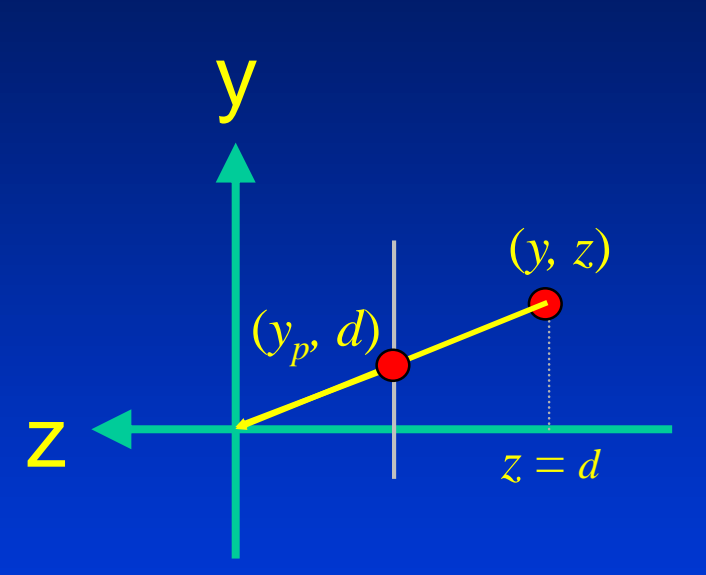

STONY BROOK STATE UNIVERSITY OF NEW YORK

Department of Computer Science

- $x_p = (x \cdot d) / z = x / (z / d)$
- $y_p = (y \cdot d) / z = y/(z/d)$  $z_p = d$   $= z/(z/d)$

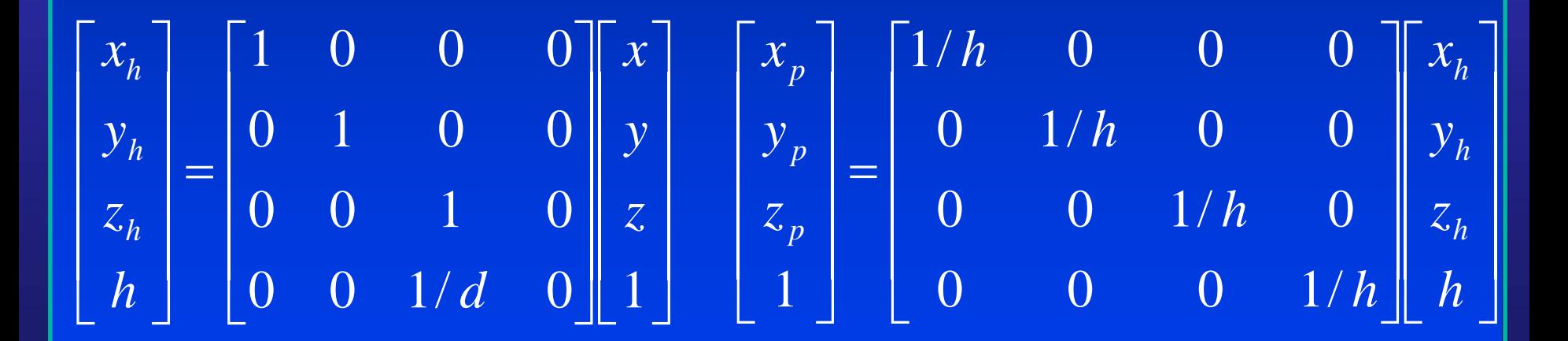

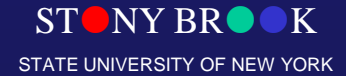

Department of Computer Science

# Viewing in 3D

- **Planar Geometric Projections**
- Parallel Orthographic Projections
- **Perspective Projections**
- Projections in OpenGL

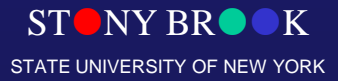

Department of Computer Science

# Viewing in 3D

- Planar Geometric Projections
- **Parallel Orthographic Projections**
- Perspective Projections
- Projections in OpenGL
	- Positioning of the Camera
	- Define the view volume

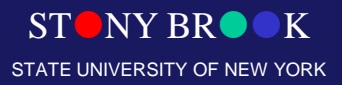

Department of Computer Science

# Positioning the Camera

z

• By default, the camera is placed at the origin pointing towards the negative z-axis. y

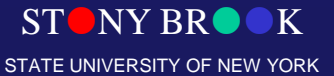

x

Department of Computer Science

# Positioning the Camera

- OpenGL Look-At Function gluLookAt(eyex, eyey, eyez, atx, aty, atz, upx, upy, upz)
- View-reference point (VRP)
- View-plane normal (VPN)
- View-up vector (VUP)

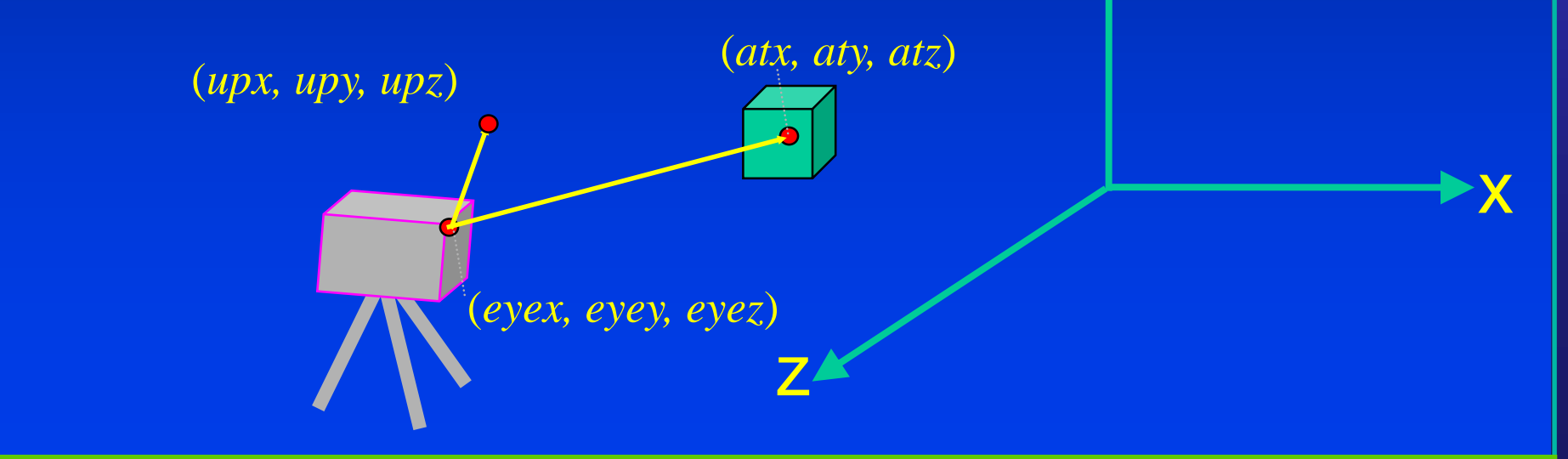

y

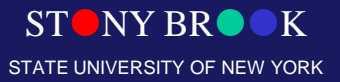

Department of Computer Science

#### Defining the Parallel View Volume

glOrtho(xmin, xmax, ymin, ymax, near, far)

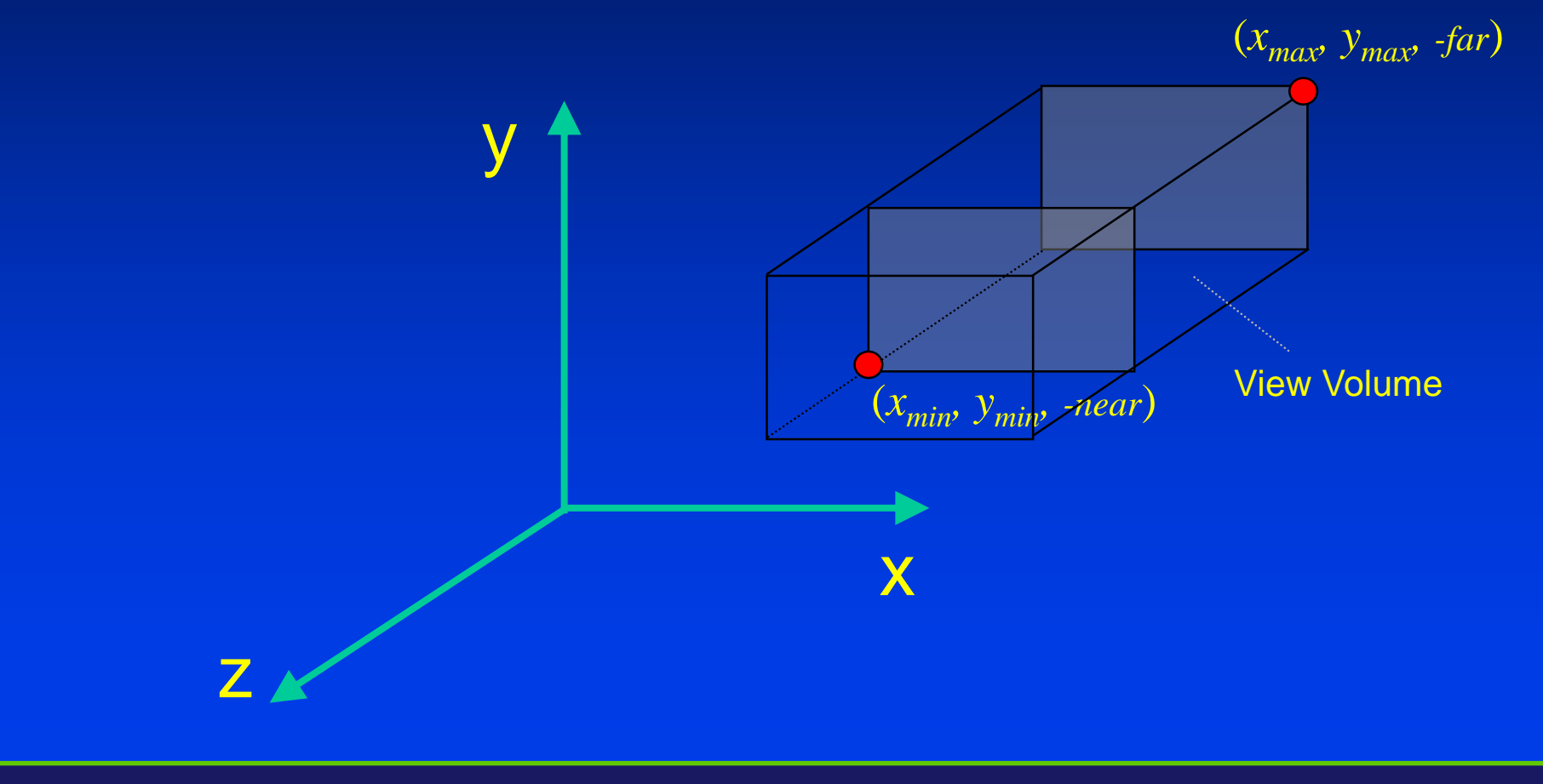

**STONY BR** STATE UNIVERSITY OF NEW YORK

Department of Computer Science

#### Defining the Perspective View Volume

glFrustum(left, right, bottom, top, near, far)

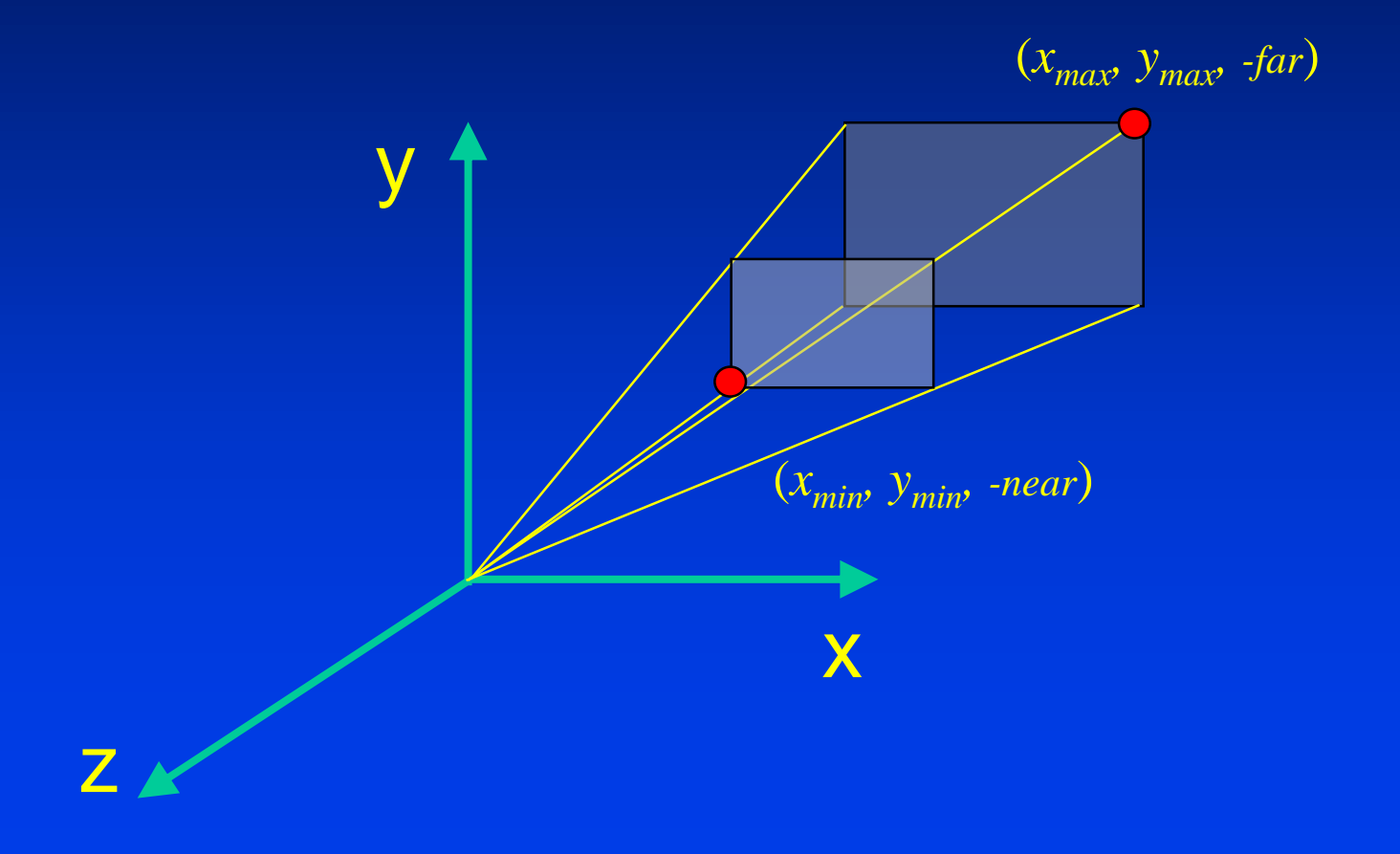

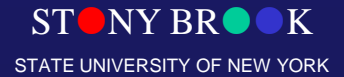

Department of Computer Science

#### Defining the Perspective View Volume

gluPerspective(fovy, aspect, near, far)

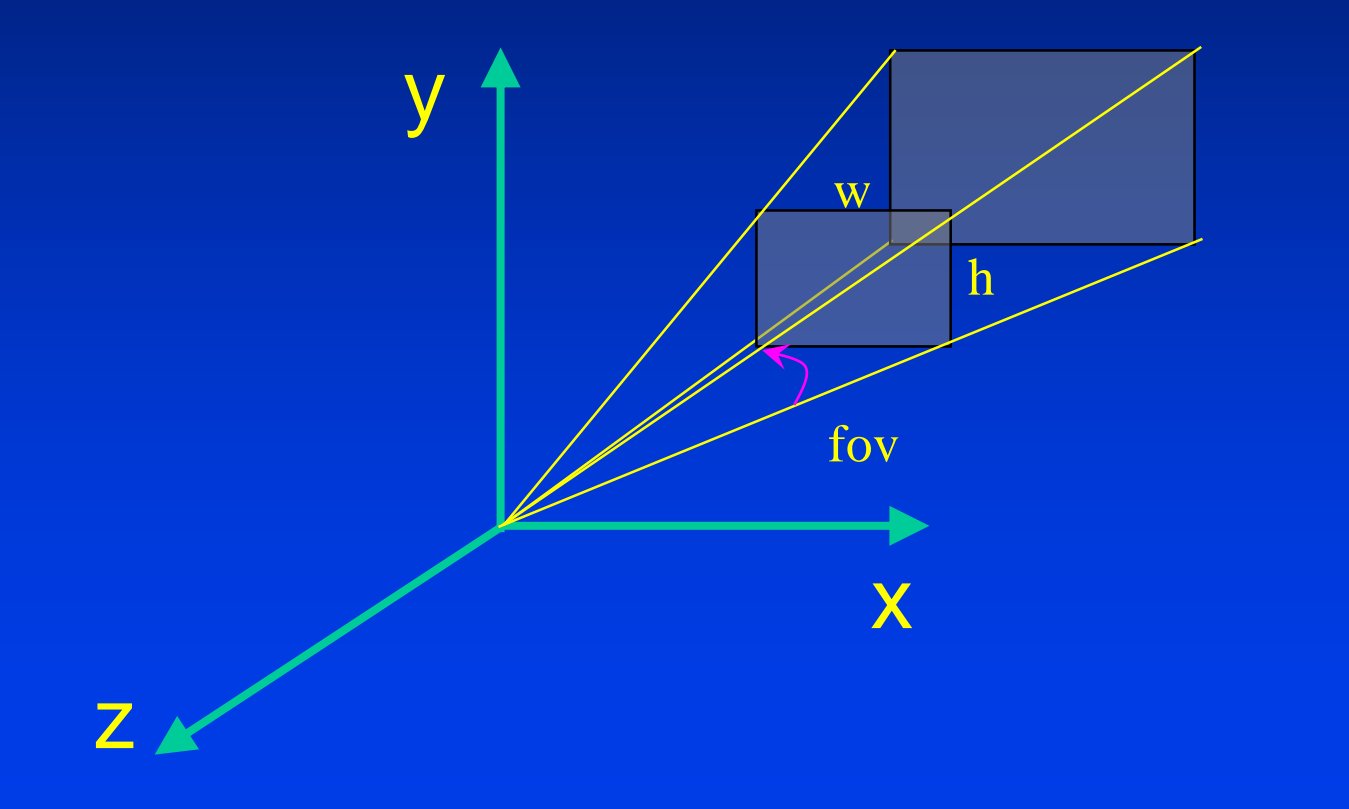

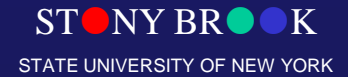

Department of Computer Science